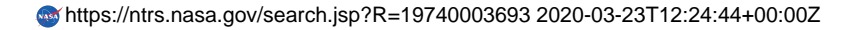

## **LARGE AMPLITUDE FLUTTER OF A LOW**

# ASPECT RATIO PANEL AT LOW SUPERSONIC SPEEDS<br>
G **COMPARISON OF THEORY AND EXPERIMENT**<br>
E P - **c COMPARISON OF THEORY AND EXPERIMENT**

**00O**

 $52/01$ 

 $\frac{1}{2}$ 

**H** H .

N74-11806

CHPARISO

SPRRD

RCSON

**SIST** e<br>O נם

by

C. S. Ventres **C.** K. Kang

EXTERNAL ABRONAUTICS AND SPACE NATIONAL AERONAUTICS AND SPACE ADMINISTRATION Marshall Space Flight Center

Contract NAS 8-28577

# **EXAMPLE AUGUST 2018**<br> **EXAMPLE AUGUST 2018**<br> **DRINGE TON UNIVE 2019** PRINCETON UNIVERSITY

**4** *-U* 4 *Department of Aerospace and Mechanical Sciences* The Aeroelastic and Magnetoelastic Laboratory

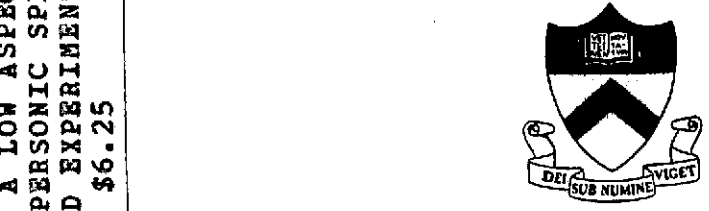

n AMS Report No. 1116<br>  $\overrightarrow{AB}$ <br>  $\overrightarrow{AB}$ <br>  $\overrightarrow{AB}$ 

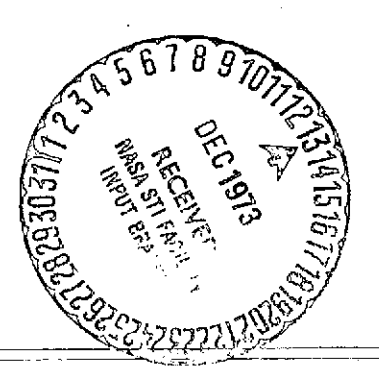

7

#### ABSTRACT

Flutter boundaries, as well as flutter limit cycle amplitudes, frequencies and stresses were computed for a panel of length-width ratio 4.48 exposed to applied in-plane and transverse loads. The Mach number range was 1.1 to 1.4 . The method used involved direct numerical integration of modal equations of motion derived from the nonlinear plate equations of von Karman, coupled with linearized potential flow aerodynamic theory. The results obtained were compared to experimental data reported in Ref. 5.

The flutter boundaries agreed reasonably well with experiment, except when the in-plane loading approached the buckling load. Structural damping had to be introduced, to produce frequencies comparable to the experimental values. Attempts to compute panel deflections or stress at a given point met with limited success. There is some evidence, however, that deflection and stress maxima can be estimated with somewhat greater accuracy.

# TABLE OF CONTENTS

 $\overline{\phantom{a}}$ 

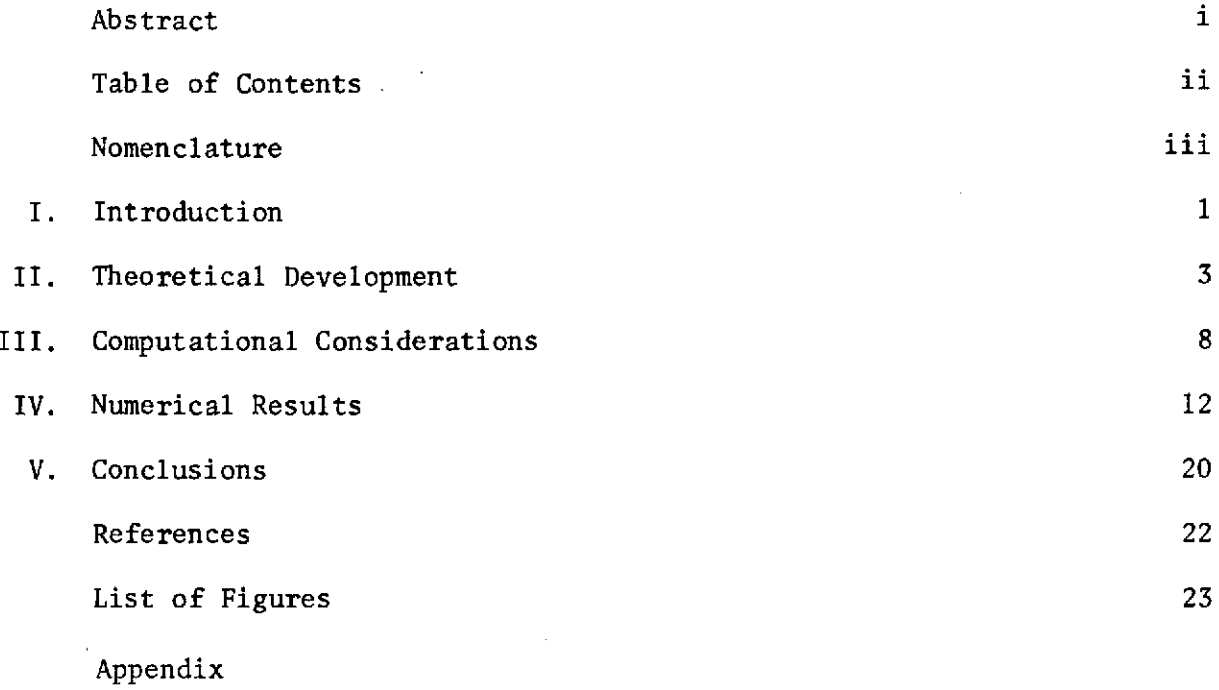

ł,

 $\ddot{\phantom{0}}$ 

 $\hat{\mathcal{A}}$ 

 $\langle \cdot \rangle$ 

 $\sim 10^{11}$ 

 $\ddot{\phantom{0}}$ 

 $\bar{z}$ 

 $\bar{z}$ 

### **NOMENCLATURE**

a **=** panel length an **=** modal amplitude b **=** panel width **B**<sub>ijk</sub> *p s nonlinear elastic terms* **c =** speed of sound D = panel bending stiffness G<sub>c</sub> = structural damping factor  $g_s = \frac{G_s}{D} \left( \frac{D}{\rho_m h a^4} \right)^{1/2}$  $=$  dimensionless structural damping factor h = panel thickness  $H_{ji}$ ,  $I_{ji}$  = aerodynamic admittance functions (Eq. 10)  $K = w \left[\frac{\rho_m h a^4}{D}\right]^{1/2}$  = dimensionless flutter frequency  $M = Mach$  Number  $N = number of modes used (Eq. 3)$  $N_x = R_x/R_x$ )buckle<br>  $p = \text{pressure}$  $=$  pressure  $q = \frac{1}{2} \rho U^2$  = dynamic pressure **Qji =** generalized aerodynamic force (eq. 10)  $R_x$  = streamwise applied in-plane load  $s = (\lambda^*/\mu)^{1/2}$   $\tau$  = dimensionless aerodynamic time  $t = time$ 

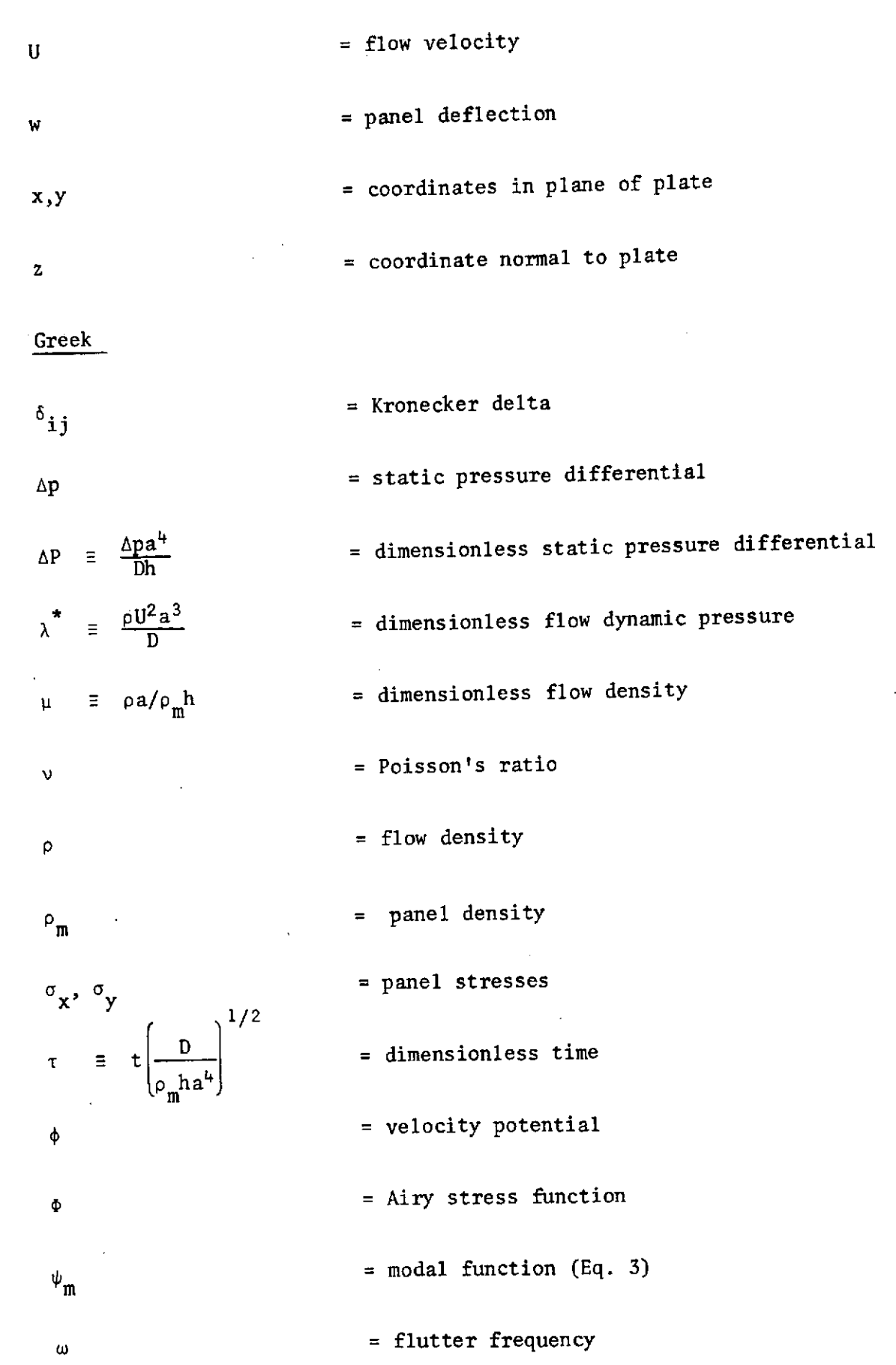

 $\mathcal{L}_{\text{max}}$  .

 $\label{eq:2} \frac{1}{2} \int_{\mathbb{R}^3} \frac{1}{\sqrt{2}} \, \frac{1}{\sqrt{2}} \, \frac$ 

 $\mathcal{L}^{\text{max}}_{\text{max}}$  and  $\mathcal{L}^{\text{max}}_{\text{max}}$ 

 $\label{eq:2.1} \mathcal{L}_{\mathcal{A}}(\mathcal{A}) = \mathcal{L}_{\mathcal{A}}(\mathcal{A}) = \mathcal{L}_{\mathcal{A}}(\mathcal{A}) = \mathcal{L}_{\mathcal{A}}(\mathcal{A})$ 

#### L. INTRODUCTION

It is now well established that panel flutter is not, in many cases, an immediately destructive vibration. Hence flutter may be tolerated if it can be established that the flutter amplitude is sufficiently small and the duration of flutter sufficiently short. Unfortunately linear structural and aerodynamic theory is incapable of determining flutter amplitudes. Only by including the important panel nonlinearities can the flutter amplitude be established. Recently, methods have been developed at Princeton for analyzing the large amplitude oscillations of a fluttering plate.<sup>1-4</sup> In the investigation reported here, these methods were used to calculate the flutter behavior of a panel exposed to a static pressure differential (that is, an applied transverse pressure load), and to applied in-plane compressive loads comparable to the buckling load of the panel.

The panel length-width ratio (4.48), and the range of flow Mach number (1.1 to 1.4) were selected to allow comparison with the results of wind tunnel tests reported in Reference **5.** These tests were in turn motivated by a desire to investigate the flutter behavior of certain panels mounted on the forward shirt of the S IV-B stage of the Saturn V launch vehicle.<sup>5</sup> During these tests, the frequency and amplitude of the panel motion (if any) were measured as the tunnel dynamic pressure was increased. The tests were carried out at various values of test section Mach number, panel static pressure differential, and applied in-plane load. By this method both the panel flutter boundaries (lowest dynamic pressure at which flutter occurrred) and the severity of the post flutter motion were determined.

The calculations described herein were carried out for the same range of parameters as used in Ref. 5. The method used involves the direct numerical

 $-1 -$ 

integration of a set of nonlinear differential equations for the panel motion, derived from an approximate modal solution of the von Karman nonlinear plate equations. Because of the range of Mach numbers involved, the popular quasi-steady or piston theory expressions for the aerodynamic pressure on the panelwere not applicable. Instead the full linearized inviscid, potential flow theory was employed.

So far as is known, the work reported herein constitutes the first attempt at predicting theoretically the severity of flutter of a low aspect ratio stressed panel in the critical low supersonic Mach number range.

## II. THEORETICAL DEVELOPMENT

The equations of motion for a three dimensional plate, von Karman's large deflection equations, 6 are

$$
D\nabla^{4}w = \frac{\partial^{2} \Phi}{\partial y^{2}} \frac{\partial^{2}w}{\partial x^{2}} - 2 \frac{\partial^{2} \Phi}{\partial x \partial y} \frac{\partial^{2}w}{\partial x \partial y} + \frac{\partial^{2} \Phi}{\partial x^{2}} \frac{\partial^{2}w}{\partial y^{2}}
$$
(1)  

$$
-\rho_{m}h \frac{\partial^{2}w}{\partial t^{2}} - G_{s} \nabla^{4} \frac{\partial w}{\partial t} - (p - p_{\infty}) + \Delta p = 0
$$
  

$$
\frac{\nabla^{4} \Phi}{Eh} = \left(\frac{\partial^{2}w}{\partial x \partial y}\right)^{2} - \frac{\partial^{2}w}{\partial x^{2}} \frac{\partial^{2}w}{\partial y^{2}}
$$
(2)

where w is the plate deflection and  $\phi$  is the Airy stress function.  $G_{\mathbf{g}}$  is a structural damping parameter. The reason for including structural damping will be discussed later. Equation (2) and the first three terms on the right hand side of equation (1) constitute the nonlinear elastic coupling between out-of-plane bending and in-plane stretching that ultimately limits the amplitude of flutter.

Equations (1) and (2) are reduced to a set of simultaneous nonlinear differential equations by Galerkin's method. The transverse displacement w is expressed as a linear combination of modal functions that satisfy the appropriate boundary conditions at the edge of the plate (in this case, those for a clamped plate):

$$
w/h = \sum_{m=1}^{N} a_m(t) \psi_m (x/a) \psi_1 (y/b)
$$
  

$$
\psi_m(\zeta) = \cos (m - 1)\zeta - \cos (m + 1)\zeta
$$
 (3)

As is described in greater detail in Refs. 1-4, **0** is determined by solving equation (2) with expression (3) inserted for w . The boundary conditions satisfied by  $\phi$  on the plate edges (the so-called in-plane boundary conditions) depend on the design of the panel support structure. In Refs. 3 and 4 methods of handling situations corresponding to either complete restraint (no in-plane motion permitted at the edges) or zero restraint (in-plane stresses zero at the edges) are discussed. It is not generally feasible to distinguish between these two alternate sets of boundary conditions beforehand by analyzing the panel support structure (and in fact most practical structures would create a degree of restraint somewhere between the two extremes), so both sets are retained in the developments that follow. With **0** determined, equation (1) is satisfied in the Galerkin sense by computing the integral average of equation (1) weighted successively by each of the modal functions  $\begin{array}{cc} \psi & (x/a) & \psi \ (y/b) & \text{in expression} \ (3) & \text{and setting the result} \end{array}$ to zero. The resulting system of equations is (in nondimensional form):

$$
\sum_{j} S_{ij} (\mathbf{a}_{j} + \mathbf{g}_{s} \mathbf{a}_{j}) + \sum_{j} C_{ij} \mathbf{a}_{j}
$$
\n
$$
+ \sum_{j} \sum_{k} \sum_{j} \mathbf{i} j k \mathbf{a}_{j} \mathbf{a}_{k} \mathbf{a}_{l} + \lambda^{\star} \sum_{j} Q_{ji} - \Delta P_{i} \delta_{1i} = 0
$$
\n(4)

The matrices S and C are the familiar modal mass and elastic stiffness matrices of linear vibration theory. C contains the applied streamwise in-plane tension  $\begin{bmatrix} R & as \ a \end{bmatrix}$  parameter; when  $\begin{bmatrix} R & decreases \end{bmatrix}$  below a critical negative value, the plate buckles. The fourth order array B contains the nonlinear terms corresponding to the coupling between in-plane stretching and

-4-

and out-of-plane bending referred to previously. Explicit expressions for all of these terms are contained in Ref. 4.

The generalized aerodynamic forces  $Q_{j,i}$  are defined as

$$
Q_{j\,i} = \int_{0}^{1} \int_{0}^{1} \left[ \frac{p_{j} - p_{\infty}}{\rho U^{2}} \right] \psi_{i}(x/a) \psi_{1}(y/b) \frac{dx}{a} \frac{dy}{b}
$$
 (5)

where  $p_j$  is the pressure on the plate caused by an arbitrary deflection in the jth mode:

$$
w = a_j(\tau) \psi_j(x/a) \psi_1(y/b) \tag{6}
$$

pj is given by

 $\sim 10^7$ 

 $\sim$ 

$$
p_j = -\rho \left( \frac{\partial \phi}{\partial t} + U \frac{\partial \phi}{\partial x} \right) \Big|_{z=0}
$$
 (7)

where the velocity potential  $\phi$  must satisfy

$$
\nabla^2 \phi - \frac{1}{c^2} \left( \frac{\partial}{\partial t} + U \frac{\partial}{\partial x} \right)^2 \phi = 0
$$
 (8)

 $\sim$ 

subject to the boundary conditions

$$
\frac{\partial \phi}{\partial z}\Big|_{z=0} = \frac{\partial w}{\partial t} + U \frac{\partial w}{\partial x} \qquad \text{on plate}
$$
  
= 0 \toff plate

 $\sim$   $\sim$ 

The boundary value problem defined by Eqs. (6-9) has been solved in Ref. 7, where it is shown that

$$
Q_{\mathbf{j}\mathbf{i}} = \frac{1}{M} (a_{\mathbf{j}}D_{\mathbf{j}\mathbf{i}} + \frac{da_{\mathbf{j}}}{ds} S_{\mathbf{j}\mathbf{i}})
$$
  
+ 
$$
\int_{0}^{5} a_{\mathbf{j}}(\sigma) H_{\mathbf{j}\mathbf{i}}(\sigma) d\sigma
$$
  
+ 
$$
\int_{0}^{5} \frac{da_{\mathbf{j}}(\sigma)}{d\sigma} I_{\mathbf{j}\mathbf{i}}(s-\sigma) d\sigma
$$
 (10)

with

$$
s = (\lambda^*/\mu)^{1/2}\tau \tag{11}
$$

See Ref. 7 or Appendix B of Ref. 4 for evaluations of  $D_{ji}$ ,  $S_{ji}$ ,  $H_{ji}(s)$ , and  $I_{ji}(s)$ . (Beware of slight notational differences between the two.) These functions depend parametrically on M and a/b , but not explicitly on  $\lambda^*$  and  $\mu$ . If the integrals in (10) are deleted, the  $Q_{j1}$  are those given by "piston theory"; that is by a direct substitution of the well known expression

$$
p - p_{\infty} = \frac{\rho U^2}{M} \qquad \left(\frac{\partial w}{\partial x} + \frac{1}{U} \frac{\partial w}{\partial t}\right)
$$

 $\alpha = \alpha + \alpha$ 

into equation (1).

Equations (4) and (10) are combined to form a set of coupled nonlinear ordinary integral-differential equations in time,  $\tau$ . The solution procedure is to specify  $\lambda^*$ ,  $\mu$ ,  $M$ ,  $\Delta p$ ,  $a/b$ ,  $R_x$ ,  $g_s$ , and to determine the modal amplitudes by numerical integration. Given the  $a_n(\tau)$ , the deflection

 $\alpha\rightarrow\alpha$ 

 $\tau$  ,  $\tau$  ) is

w/h or stresses  $\sigma_x$ ,  $\sigma_y$  at any selected point on the panel may be calculated in a straightforward manner. The computer programs used to carry out these various procedures are listed in the Appendix. These routines are modified and improved version of the programs listed in Ref. 4.

## III. COMPUTATIONAL CONSIDERATIONS

The considerations of this section relate to the manner in which the computations were arranged and carried out, and to the way in which the results obtained have been displayed. They have been dictated both by the nature of the wind tunnel experiments reported in Ref. 5, and by the necessity of using a very large number of modes (12 in most cases) in order to properly represent the behavior of the low aspect ratio panel being studied.

In order to save computer time (and hence expense) it was found useful to divide the computations into four distinct steps. These are:

1) Computation of the nonlinear terms. Only the plate length width ration  $a/b$ , the Poisson's ratio  $v$ , and the in-plane boundary conditions need be specified in order to determine B. Since the results were to be compared with the data of Ref. 5, only one value of a/b (= 4.48) and v (= 0.3) were employed. Hence only two sets of nonlinear terms, corresponding to complete and zero in-plane edge restraint, were required. These were computed at the outset, and stored on magnetic tape.

2) Computation of the aerodynamic admittance functions  $H_{i,j}(a/b, M, s)$  $H_{i,i}(a/b, M, s)$  (see Eq. 10). As indicated, these quantities depend on the panel length-width ratio and the flow Mach number as well as the dimensionless aerodynamic time s. Since only four values of M were studied, it was found worthwhile to compute  $H_{i,j}$  and I  $_{i,j}$  beforehand as well (distinct sets of values for each of  $M = 1.1$ , 1.2, 1.3, and 1.4). They also were stored on magnetic tape.

3) Numerical integration of the panel equations of motion. This operation uses as inputs the data stored from steps 1) and 2) above,

**-8-**

as well as specification of  $\lambda^*$ ,  $\mu$ ,  $M$ ,  $\Delta p$ ,  $R_x$ , and  $g_s$ . Interest centers on the amplitude and frequency of the flutter limit cycle at a given point on the panel:

$$
w/h = f(\lambda^*, \mu, M, \Delta p, R_x, g_s)
$$
  

$$
K = g(\mu, M, \Delta p, R_y, R_z)
$$

(The cross-stream in-plane load **Ry** was zero in the experiments of Ref. 5. and so was assigned the same value in the present study.)

The dimensionless flow dynamic pressure  $\lambda^*$  and flow density  $\mu$ are related through the flow velocity:

$$
\frac{\lambda^*}{\mu} = \left[ \frac{\rho_m h a^2}{D} \right] U^2
$$

The quantity in brackets is uniquely defined by the geometric and material specifications of the panel being studied. Furthermore, in a continuous flow wind tunnel the flow velocity U is determined by the test section Mach number M, and the stagnation temperature  $T_{o}$  in the tunnel settling chamber:

$$
U = (RT_0) \left(\frac{M^2T}{T_0}\right)
$$

$$
\frac{M^2T}{T_o} = \frac{M^2}{1 + \frac{\gamma - 1}{2} M^2}
$$

The stagnation temperature is held constant during tunnel operation, so U is determined solely by the test section Mach number.

It is therefore convenient to display the results of the flutter amplitude and frequency as functions of q, the (dimensional) dynamic pressure rather then as functions of both  $\lambda^*$  and  $\mu$  independently:

$$
w/h \big)_{p} = F(q, M, \Delta p, N_x, g_s)
$$
  

$$
K = G(q, M, \Delta p, N_x, g_s)
$$

Since the non-dimensionalization of  $R_x$  is arbitrary, it has been replaced here by the ratio of  $R_x$  to its buckling value:

$$
N_x = R_x / R_x
$$

By extrapolating to  $w/h$ )<sub>p</sub>  $\rightarrow$  0, it is possible to determine the critical or flutter dynamic pressure  $q_f$  and the flutter frequency  $K_f$ :

$$
q_f = F_1(M, \Delta p, N_x, g_s)
$$

$$
K_f = G_i(M, p, N_x, g_s)
$$

4) Panel stresses during flutter. In the theory of thin plates, normal stresses vary linearly across the plate thickness. The extreme values of stress occur on the upper and lower surfaces of the panel, e.g.

$$
\sigma_{\mathbf{x}} = \sigma_{\mathbf{x}} \rangle_{\text{ms}} \pm \sigma_{\mathbf{x}} \rangle_{\text{b}}
$$

where the + and - sign apply to the upper and lower surfaces, respectively. A similar equation holds for  $\sigma_{\mathbf{y}}$ . The bending stress  $\sigma_{\mathbf{x}}$ )<sub>b</sub> is proportional to the local curvature of the plate, and is obtained from the modal amplitudes  $a_n$  by differentiating Eq. (3) for  $w/h$ . On the other hand, the middle surface or in-plane stress  $\sigma_{\mathbf{x}}$ )<sub>ms</sub> obtained by differentiating the Airy stress function **0** of **Eq.** (2). As such the in-plane stresses depend not only on the plate deflection  $w(x/a, y/b, \tau)$ but also on the in-plane boundary conditions satisfied at the edges of the plate. The computer program listed in the Appendix uses the modal amplitudes  $a_n(\tau)$  from step 3) to calculate the in-plane or middlesurface stress for a panel completely restrained at its edges. Since not many flutter calculations were made for the zero edge restraint case, an equivalent program for computing the middle surface stresses in such panels was not written.

#### IV. NUMERICAL RESULTS

#### Free Panel Vibrations

In order to explore the extent to which the theoretical model employed mirrors the elastic behavior of the panel, independently of the flutter results, panel natural frequencies were computed as a function of applied static transverse and in-plane loading. The transverse load was equivalent to a pressure differential between the two faces of the panel.

The computations were carried out by integrating the modal equations (4) (with  $\lambda^* = \mu = 0$ ,  $g_g > 0$ ) to determine the equilibrium panel deflection under the assumed loading, and then linearizing the equations about that deflection. The natural frequencies were determined numerically from these linearized equations by solving a classical eigenvalue problem. Representative results are shown in Figures 1 through 4, along with comparable experimental data from Ref. 5.

Figures 1 through 3 show the behavior of modes **1,** 2, and 6 under a transverse pressure loading. In each case calculations were made assuming both zero and complete in-plane edge restraint. (The edges of a plate with zero in-plane restraint are free to move in the plane of the plate in response to transverse plate motions, while the edges of a plate with complete in-plane restraint are prevented from making any such movement .) In all three figures there is a systematic discrepancy at zero pressure load. Part of this difference is attributable to imperfect convergence of the solution, but probably not all. The calculated frequencies included in Ref. 5 (Table II) show a similar deviation from the experimental results. Of greater interest, however, are the amounts **by** which the various frequencies increase when a pressure load is applied. For the lower modes, the assumption of complete edge restraint provides the best agreement with experiment, while for the higher modes, zero edge restraint works best.

Figure 4 shows calculated and experimental results for the behavior of the ninth mode under a compressive in-plane load. Both calculated frequencies drop off much more near the buckling load than does the experimental curve. This may be due to the presence of imperfections in the plate, such as a slight initial curvature or waviness.

It was not possible, on the basis of these results, to eliminate one in-plane boundary condition from further consideration. Therefore flutter calculations were carried out for both cases, although a shortage of time and money limited the number of zero edge restraint runs that could be carried out.

# Flutter Calculations - General Nature of Solutions Obtained

The flutter limit cycle was determined by integrating the modal equations (4) until a periodic motion was found. Experience indicates that the initial conditions used to start the integration do not affect the amplitude or frequency of the limit cycle, at least for  $N_x < 1$ . Because of the large length-width ratio (a/b = 4.48) employed, at least twelve modes were required to obtain an acceptable degree of convergence. Furthermore, the transient portion of the solution survived for the equivalent of many cycles of the ultimate limit cycle motion. (Neither of these statements apply for smaller values of a/b.) As a result, the numerical integration turned out to be costly in terms of both computer memory storage area and computation time.

Initially all calculations were made without introducing any damping other than the aerodynamic damping implicit in the potential flow expression (10) for the generalized forces **Qji.** However, it was found that for larger values of the dynamic pressure q the flutter frequency became very high (1 **900** Hz), with the panel deflection being such that the 9th or 10th mode had the largest amplitude. Cunningham<sup>8</sup> has shown that the flutter frequency and mode shape are both critically sensitive to the amount of structural damping present. Therefore, structural damping was introduced into the panel equations of motion (4) in order to suppress the high frequency flutter.

The structural damping present in the actual panels used in Ref. 5 has not been measured to date. Moreover, if the lower flutter frequency found experimentally is indeed due to the presence of additional damping, \*the source of that damping need not be structural. It may well be caused **by** the boundary layer in the airflow over the panel. The capability for dealing with boundary layer effects does exist,  $9$  but at least for the present the technique is not practical for flutter calculations involving the use **of** many structural modes. Hence the introduction of structural damping must be viewed as an essentially ad hoc procedure designed to eliminate a physically unrealistic aspect of the flutter behavior.

From a mathematical standpoint, there are many forms **of** structural damping that can be introduced into the plate equations to describe non-elastic behavior. **Of** these the traditional and most popular choice is the **(1** + ig) type, which is meaningless for non-sinuousoidal motion and is therefore unsuitable for nonlinear plate equations. The most common of the many types that can be used have the general form

**-** 14

 $\sigma^{2n}$  aw **s** at

with n = 0, **1,** 2, ....

They differ, in the modal formulation used here, in the relative damping ratios given the various modes. Roughly speaking, the damping ratios increase as the mode number raised to the (n-l)st power. For the present work,  $n = 2$  was selected because  $G_s$   $\nabla^{\mu} \frac{\partial w}{\partial t}$  fits easily into the modal equations (4), and because it provides greater damping in the higher modes whose motion it is intended to suppress.

Most of the results that follow have been calculated with  $g_s$  = .0001. This provides a damping ratio for the first mode of .025 (2.5% of critical). Cost limitations have made it impossible to present a systematic study of the influence of structural damping over the complete range of Mach number, static pressure differential, and applied in-plane load considered here.

#### Flutter Boundaries

Figures 5 and 6 show flutter boundaries as a function of Mach number for an unloaded panel  $(\Delta p = N_x = 0)$ . Curves are shown for  $g_s = 0$ . and  $g_{\mathsf{c}}$  = .0001. On the same figures are shown experimental data from Ref. 5. The data were obtained from several different panels (of indentical specification), and for two different boundary layer thicknesses, the thicker one being induced by inserting spring pins in the tunnel wall ahead of the panel, which was mounted flush to the wall. This caused the boundary layer thickness (as measured near the trailing edge of the panel) to increase roughly 7 to 30%, depending on the tunnel Mach number and dynamic pressure. <sup>5</sup>

Both the theoretical and experimental results show a gradual decrease in flutter dynamic pressure with increasing Mach number, but the theory shows no minimum at  $M = 1.3$ . The theoretical flutter boundary for  $g_s = 0$ . agrees best with the experimental results for the smooth wall boundary layer (Figure 5) while the damped flutter boundary agrees best with the results for the rough wall boundary layer (Figure 6). This is the correct qualitative behavior, since the boundary layer introduces a damping effect that increases with boundary layer thickness. The quantitative agreement in Figure 6 is of course fortuitous, since the amount of structural damping introduced is arbitrary, and in any event the damping is of structural origin in the theory and aerodynamic in the experiment.

Flutter frequencies are shown in Fig. 7. As mentioned previously, the frequencies for zero damping are unrealistically high, whereas those for  $g_s$  = .0001 are comparable to the experimental results. Neither theory nor experiment shows much variation with Mach number.

Figures 8 and 9 show calculated and experimental flutter boundaries for plates exposed to compressive in-plane loads. In both figures the qualitative behavior with  $N_x$  is correct, although the rate of decrease in the-flutter dynamic pressure is more rapid according to the theory. Near buckling  $(N_x = 1.0)$ , the theoretical result becomes overly conservative. The calculations of flutter boundaries near the buckling load is a difficult matter, since the plate behavior is then especially sensitive to the presence of small initial structural imperfections, to the damping effect of the boundary layer, and so on. The prediction of panel natural frequencies under in -plane loading suffers the same difficulty, as can be recalled from Fig. 4.

**- 16** -

Figure 10 shows a limited set of calculations for a panel exposed to a static pressure differential. Both sets of in-plane boundary conditions (zero and complete edge restraint) are included. The line labeled "Exp." is a derived curve taken from Fig. 43 of Ref. 5. The result for zero in-plane restraint shows the better agreement with experiment, in spite of the fact that the panels referred to in Ref. 5 were carefully mounted in a massive supporting structure. This result is consistent with similar comparisons made previously involving panels of smaller length-width ratio at higher Mach numbers.  $3,10$ 

Figs. 11, 12, and 13 contain flutter boundaries for panels exposed to combined loading (both  $\Delta p \neq 0$ . and  $N_x \neq 0$ .). The theoretical results are all for the case of complete edge restraint, and reflect the same behavior as exhibited in Fig. 10, namely, a lack of sensitivity to static pressure differential. Note, however, that the agreement between the slopes of corresponding pairs of flutter boundaries in Fig. 11 improves as the in-plane loading increases.

It would be desirable to carry out calculations equivalent to those shown in Figs. 11-13 for the zero in-plane restraint case.

## Panel Displacement in Flutter

A record of panel centerline deflection during approximately one period of the flutter oscillation is shown in Fig. 14. Structural damping  $(g_s = .0001)$ was assumed in making the calculation; with no damping, many more zero crossings appear than are shown. The motion portrayed in Fig. 14 is qualitatively similar to that reported in Ref. 5. (See especially Fig. 57 of that report). In particular, the panel deflection is largest near the trailing edge, but not markedly so, and the streamwise variation of the

deflection is elaborate, but with relatively few zero crossings at any given instant. The motion has a quasi wave-like character, since the zero crossings (points of zero deflection) move with time, and even appear and disappear.

Relatively little panel displacement data was published in Ref. 5, and what was presented was limited to a case wherein the panel was buckled by the applied in-plane load. This situation is both the most important physically (since at a given dynamic pressure the panel deflection is maximized), and the most difficult to handle analytically. As mentioned previously, buckled panels are especially sensitive to effects that normally are either ignored entirely (such as initial imperfections), or handled very crudely (structural damping).

Panel displacements at three different streamwise locations (but 2.5 inches off the centerline) are shown in Fig. 15. The streamwise locations of probes A, C, and F are shown in Fig. 14. At all three locations, the calculated displacements are considerably larger than their experimental counterparts.

#### Stresses

The bending stresses are generally considerably larger than the in-plane or axial stresses during flutter. Since the bending stresses are proportional to local panel curvature, the bending stress distribution generally resembles the panel deflection (see Fig. 16). Attempts to compute stresses at a given point on the panel are therefore hampered by the same difficulty encountered in calculating deflections: a small change in the flutter mode shape causes large errors in the stresses computed at that point.

**- 18-**

Fig. 17 shows a comparison of calculated and experimental stresses as a function of flow dynamic pressure for a buckled panel. The open circles are the peak-to-peak bending stress in panel #6 at the location of gauge Bl, just off the center line of the panel near its trailing edge. The small triangles connected by straight lines are theoretical peak-to-peak stresses calculated for the same point, as well as for a point on the panel center-line, three quarters of the way back behind the leading edge. This latter location is the point where the maximum stress occurred, according to the theory. It should be noted that the applied in-plane load assumed for the calculations was only 73.5% of the theoretical buckling load, whereas the experiment was carried out with an in-plane load equal to 96% of the buckling load applied. As can be seen, the bending stress computed at the 3/4 chord point agrees better with the experimental result than does the value computed at the position of gauge Bl. If the stress measured at Bl is in fact the maximum stress that occurred, then the maximum stress is computed with greater accuracy than is the stress at Bl.

Figs. 18 through 21 (each of which is divided into two parts) show similar comparisons. In each figure part (a) shows theoretical and experimental bending stresses (Figs. 18 and 19) or axial stresses (Figs. 20 and 21) at the point referred to above. In part (b) the calculated data is the theoretical maximum stress on the panel, displayed alongside the same experimental data as in part (a). In general, the maximum stress (which is less sensitive to changes in the flutter mode shape) best reflects the experimental trends, at least for small  $N_x$ . Near the buckling load, excessively large maximum stresses are predicted, presumably for the same reasons mentioned earlier.

١

**- 19 -**

#### V. CONCLUSIONS

Flutter boundaries were computed numerically as functions of Mach number, in-plane loading, and static pressure differential. Comparison with experimental data indicate reasonably good correlation for Mach number and in-plane loading, except near the buckling load. The influence of static pressure differential depends on the in-plane boundary conditions assumed. Assuming zero restraint (edges free to move in plane) provided the best correlation with experiment, although not enough calculations were made to firmly establish this point.

The flutter mode shapes calculated were in good qualitative agreement with experiment. The flutter frequency, however, proved to be sensitive to the amount of structural damping assumed. With no damping, the coupled flutter frequency was several times higher than the experimental value. Because flutter frequency is an important factor in determining panel fatigue life, future experimental programs should include a determination of panel damping. In addition, the theoretical model employed should be improved to include the damping effect of the boundary layer.

Attempts to compute panel deflection and stresses during flutter met with limited success, particularly for buckled panels. There is some indication, however, that maximum deflections and stresses can be calculated with greater accuracy than deflections on stresses at a specific point. From a practical standpoint, knowledge of the maximum is sufficient to determine panel fatigue life; the stress distribution and mode shape are of lesser significance.

Most of the difficulties encountered in this investigation stem from the large length-width ratio of the panel and the presence of

#### **-** 20 **-**

large in-plane loads. In this regard a wind tunnel test program using a carefully constructed high aspect ratio  $(a/b < 1)$  panel would be very helpful. Stream-wise buckling loads might well be included in the test program, but an extensive set of data should also be collected with little or no in-plane loading present. Such data would be of great help in assessing current theoretical methods without the perplexing but not fundamental difficulties associated with low aspect ratio and panel buckling.

#### REFERENCES

- **1.** Dowell, E. H., "Nonlinear Oscillations of a Fluttering Plate," AIAA Journal, Vol. 4, No. 7, July 1966, pp. 1267-1275.
- 2. Dowell, E. H., "Nonlinear Oscillations of a Fluttering Plate II," AIAA Journal, Vol. 5, No. 10, 1967, pp. 1856-1862.
- 3. Ventres, C. S. and Dowell, E. H., "Comparison of Theory and Experiment for Nonlinear Flutter of Loaded Plates," AIAA Journal, Vol. 8, No. 11, 1970, pp. 2022-2030.
- 4. Ventres, C. S., "Nonlinear Flutter of Clamped Plates," Ph.D. thesis, Department of Aerospace and Mechanical Sciences, Princeton University, 1969.
- 5. Kappus, H. P., Lemley, C. E. and Zimmerman, N. H., "An Experimental Investigation of High Amplitude Panel Flutter," NASA CR-1837, May 1971.
- 6. Bolotin, V. V., "Nonconservative Problems of the Theory of Elastic Stability," (The MacMillan Co., New York, 1963) pp. 274-312.
- 7. Dowell, E. H., "Generalized Aerodynamic Forces on a Flexible Plate Undergoing Transient Motion," Quarterly of Applied Mathematics, Vol. 24, No. 4, 1967, pp. 331-338.
- 8. Cunningham, H. J., "Flutter Analysis of Flat Rectangular Panels Based on Three-Dimensional Supersonic Unsteady Potential Flow," TR R-256, 1967, NASA.
- 9. Dowell, E. H., "Generalized Aerodynamic Forces on a Flexible Plate Undergoing Transient Motion in a Shear Flow with an Application to Panel Flutter," AIAA Journal, Vol. 9, No. 5, May 1971, pp. 834-841.
- 10. Ventres, C. S., "Flutter of a Buckled Plate Exposed to a Static Pressure Differential," AIAA Journal, Vol. 9, No. 5, May 1971, pp. 958-960.

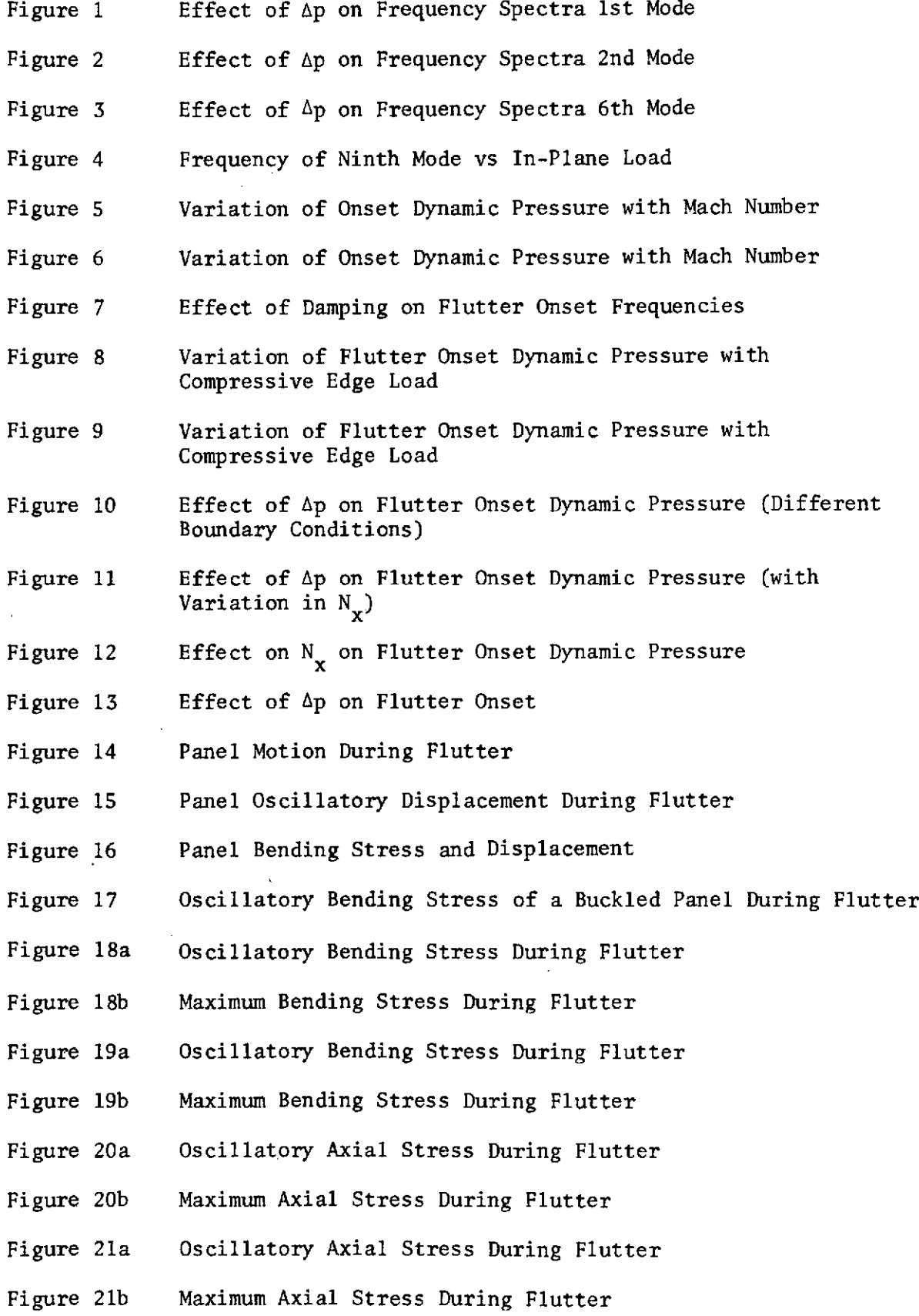

 $\overline{a}$ 

**- 23-**

 $\sim$   $\sim$ 

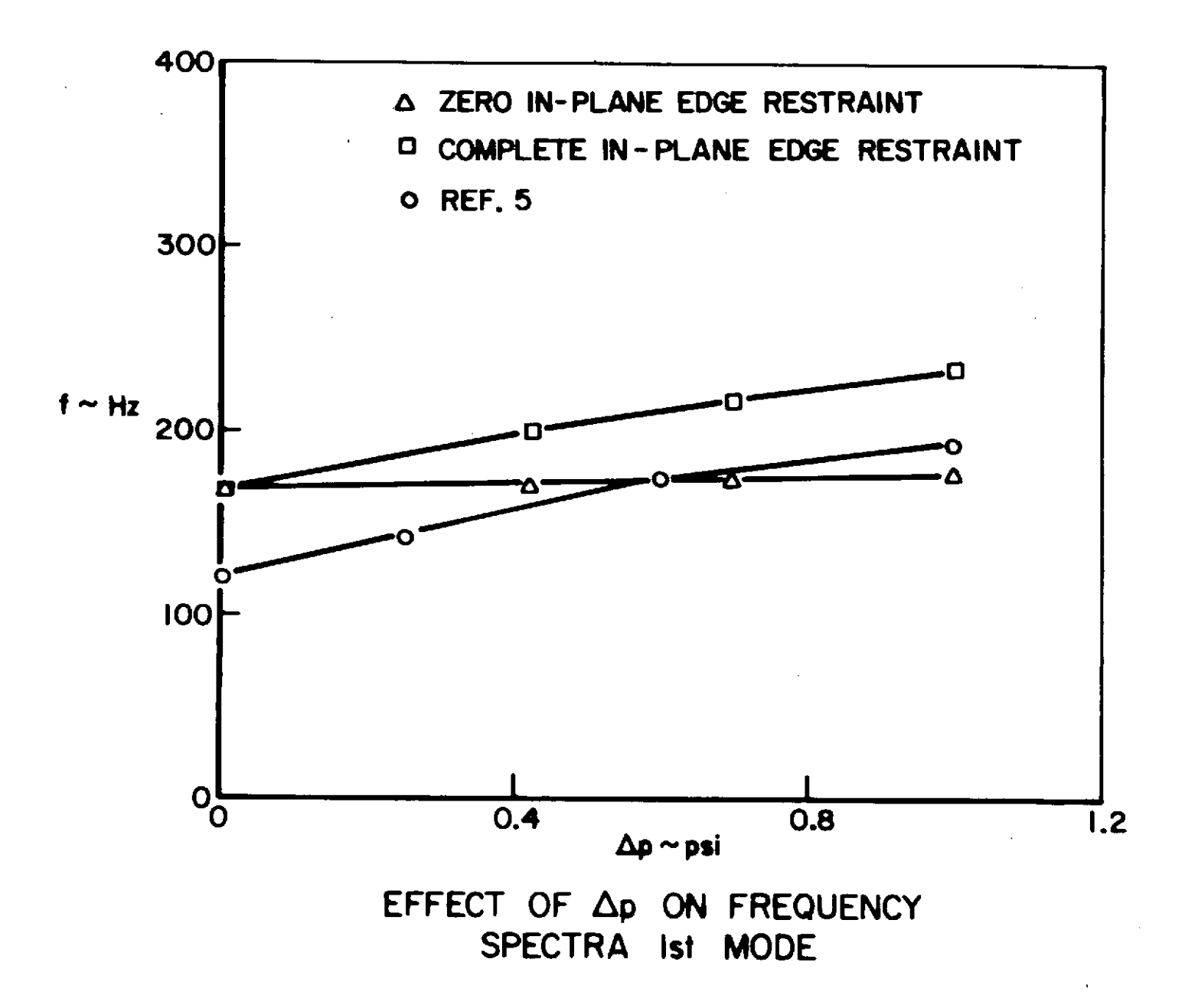

**TROPIE** 

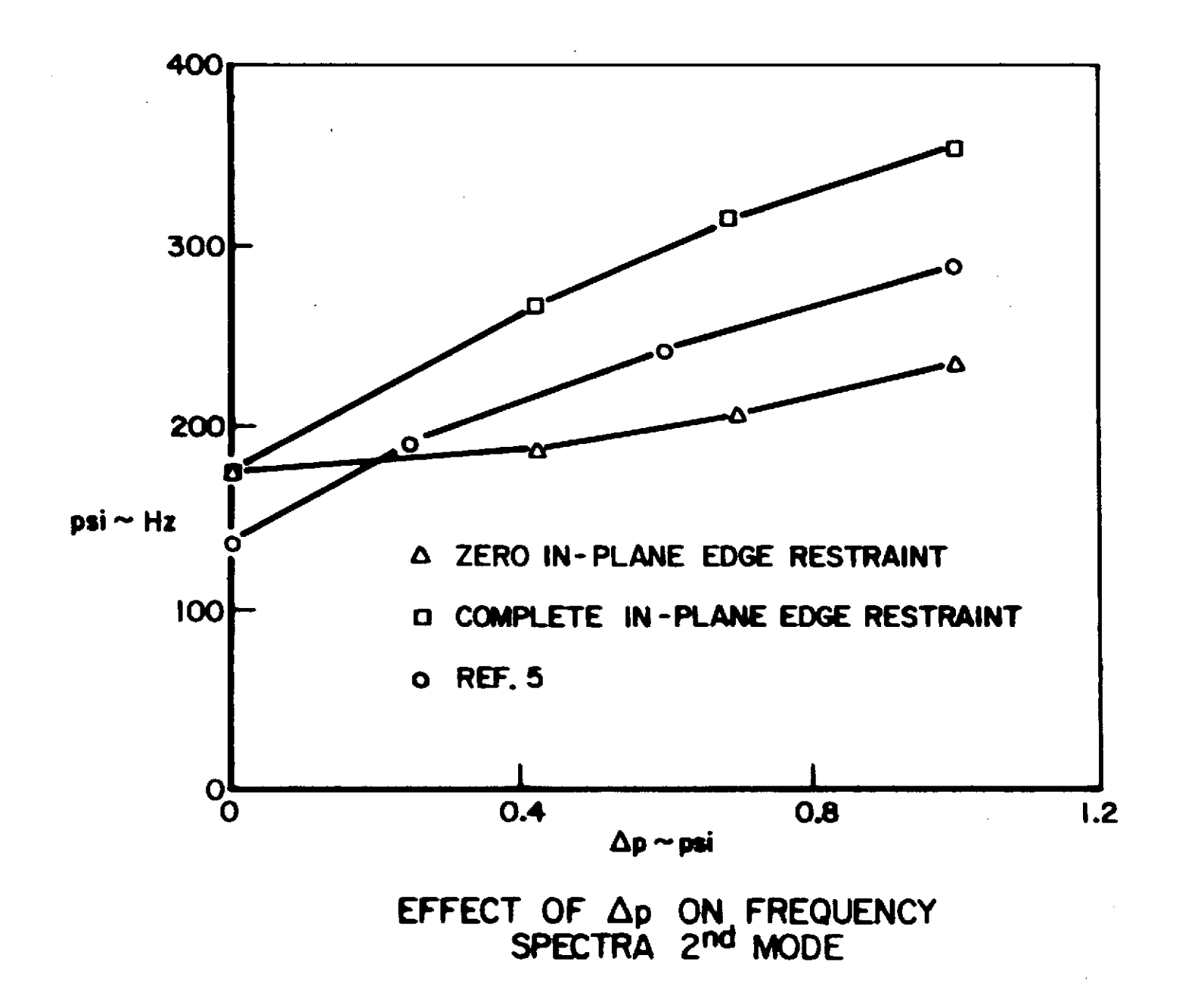

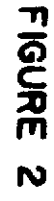

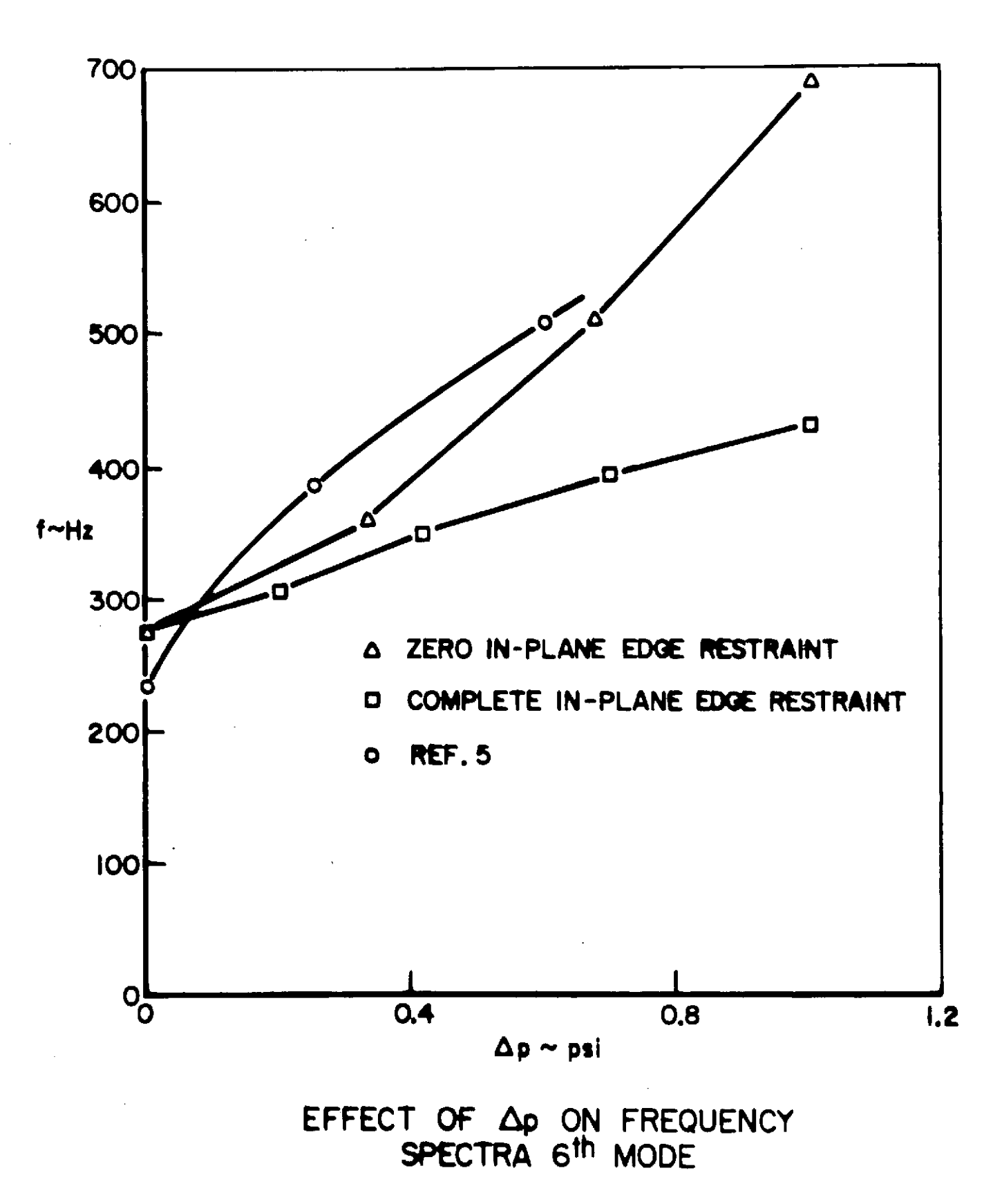

**FIGURE 3**

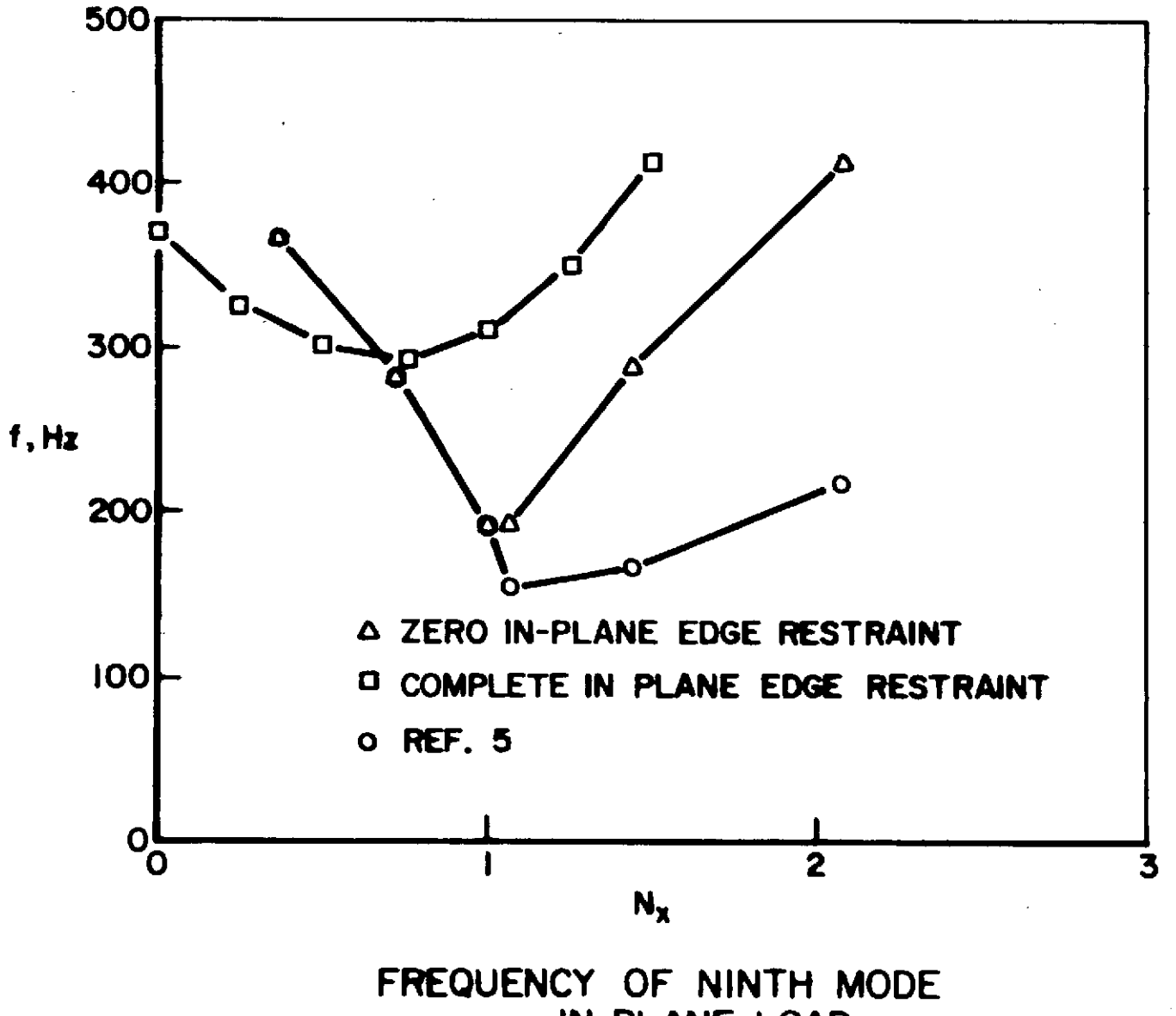

vs IN-PLANE LOAD

**FROURE**  $\blacktriangle$ 

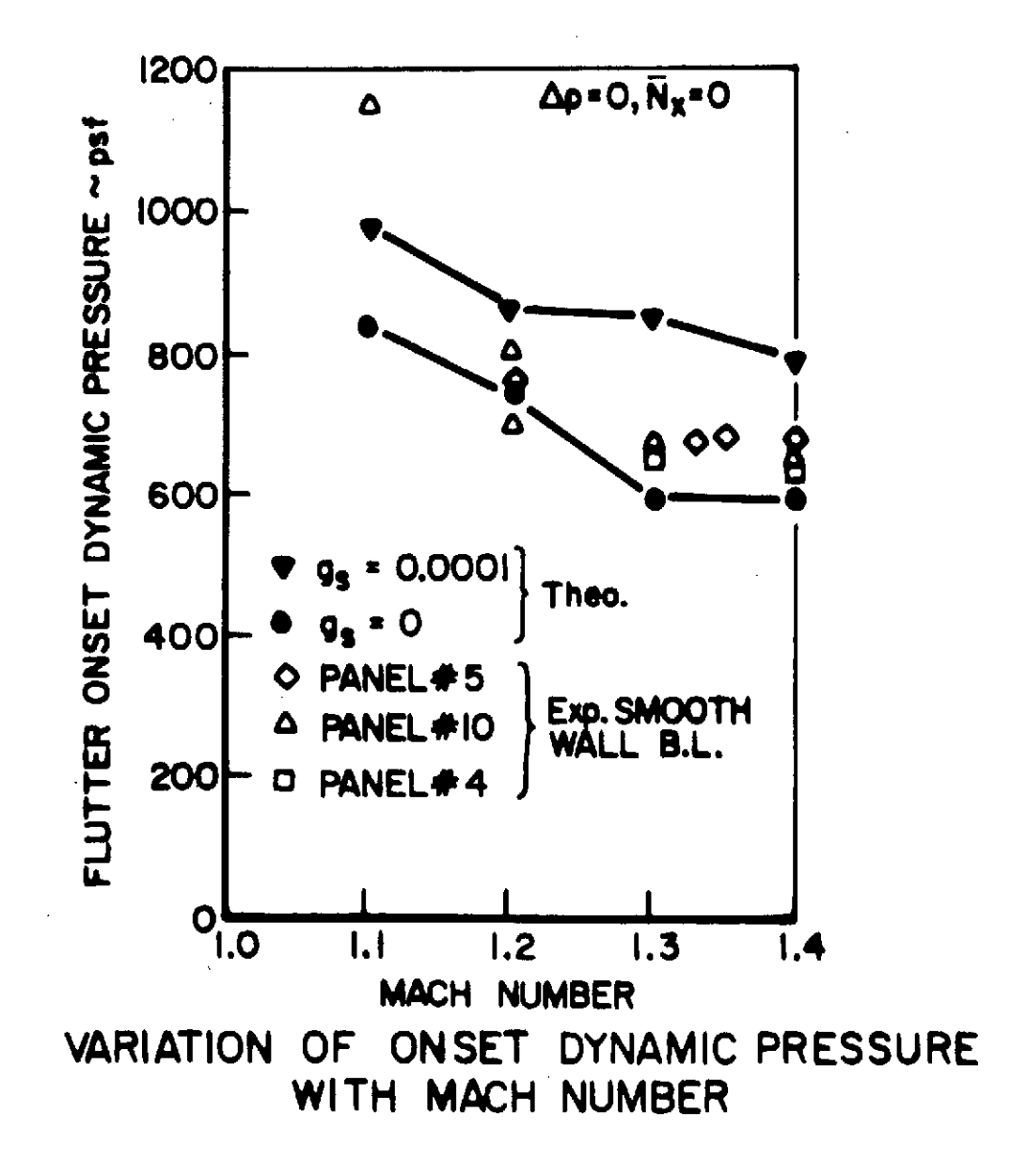

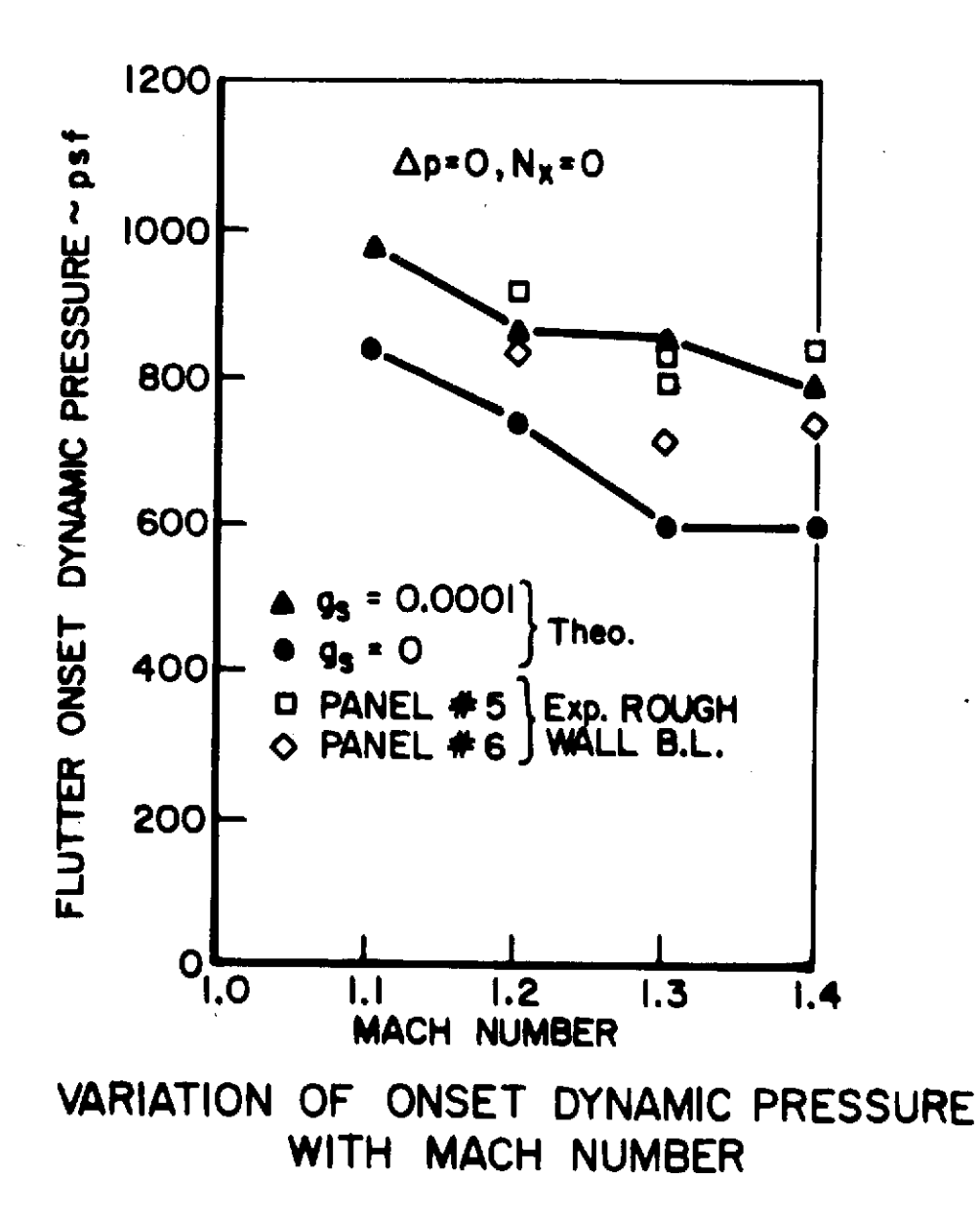

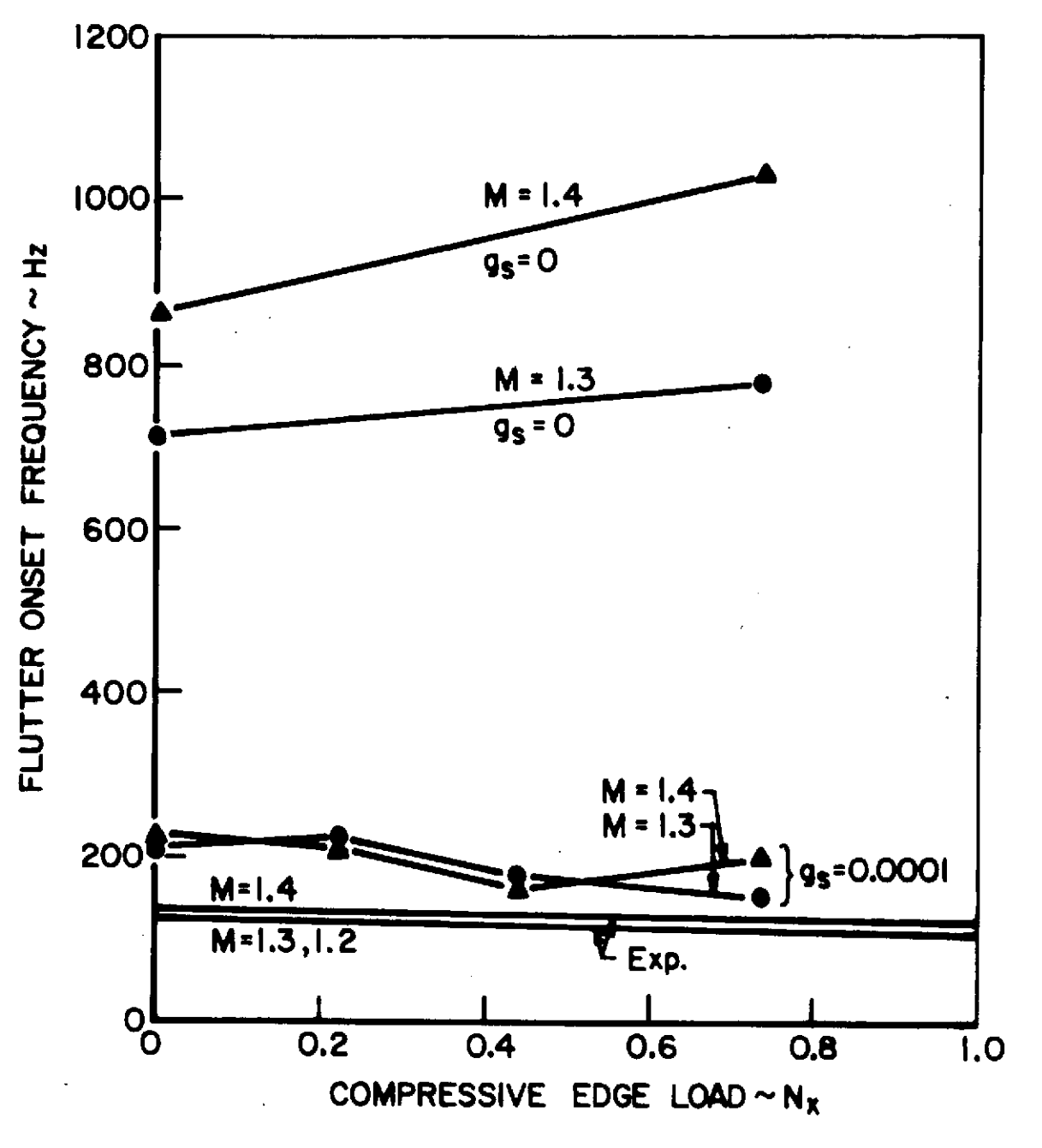

EFFECT OF DAMPING ON FLUTTER ONSET FREQUENCIES

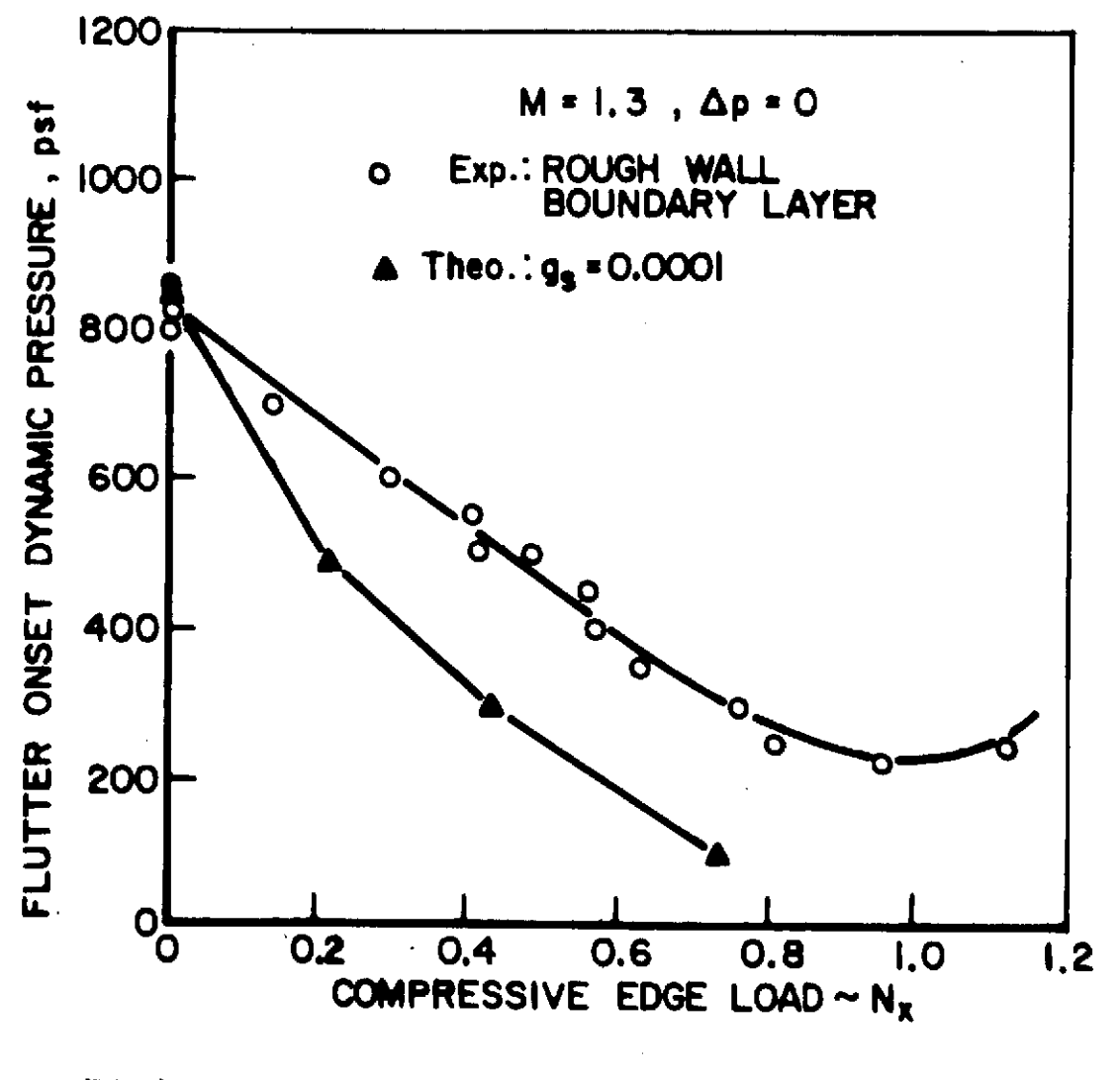

VARIATION OF FLUTTER ONSET DYNAMIC PRESSURE WITH COMPRESSIVE EDGE LOAD
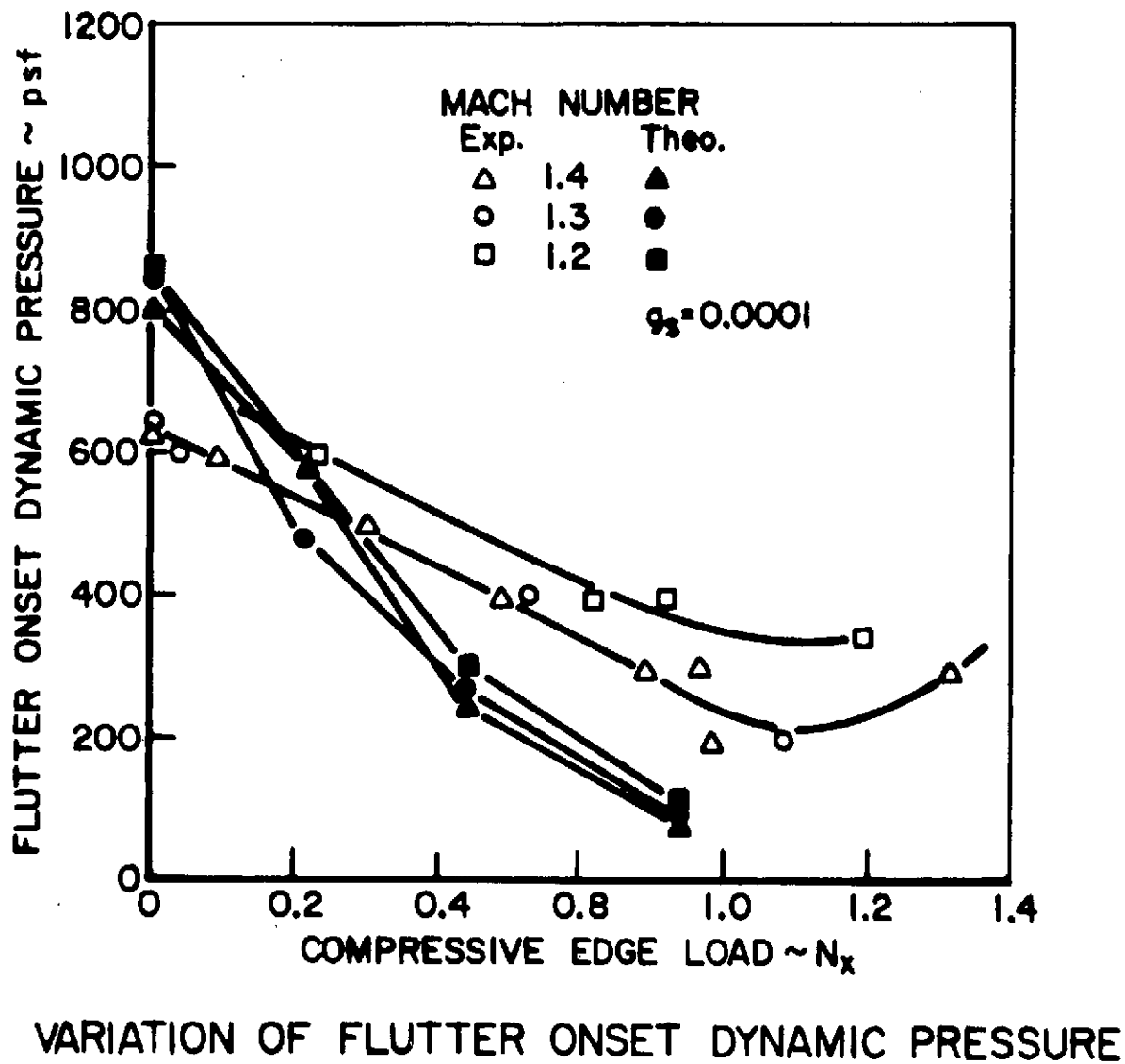

WITH COMPRESSIVE EDGE LOAD

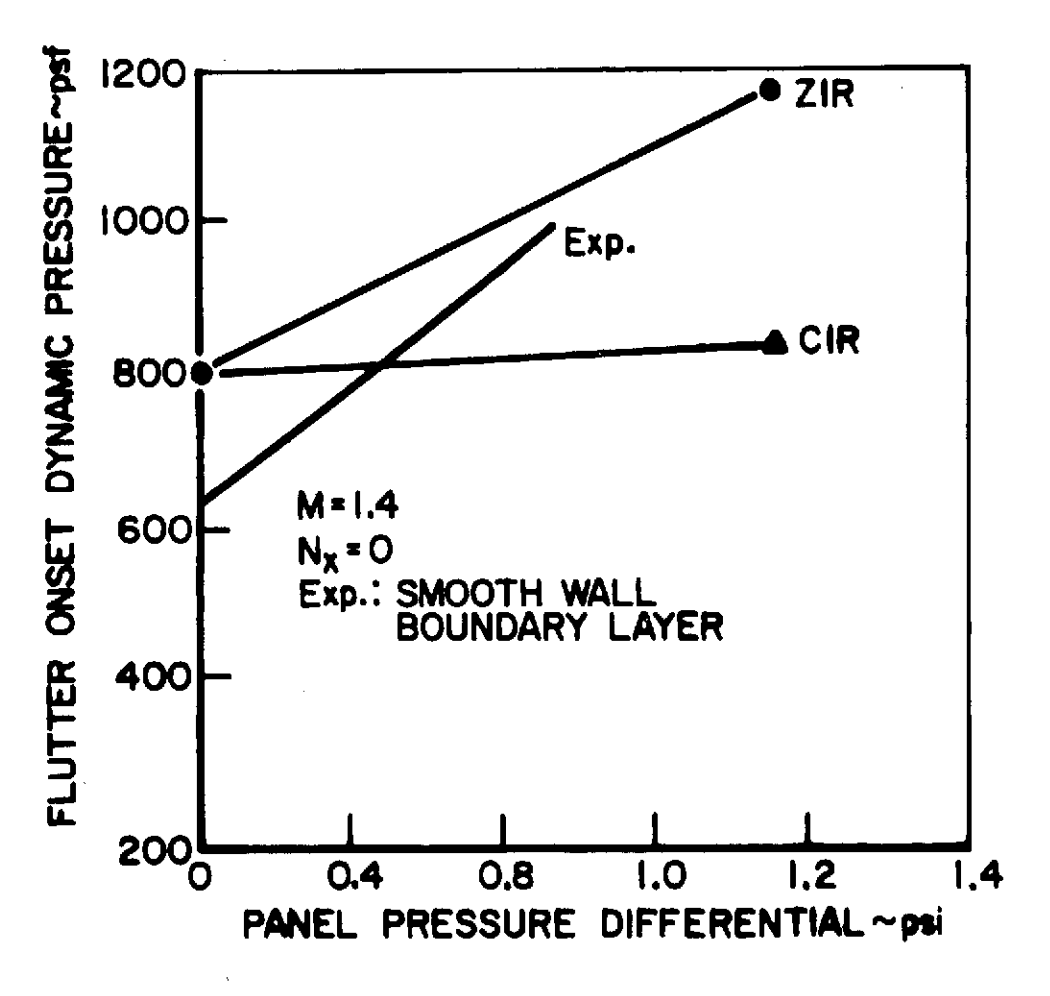

**EFFECT OF Ap ON FLUTTER ONSET DYNAMIC PRESSURE (DIFFERENT BOUNDARY CONDITIONS)**

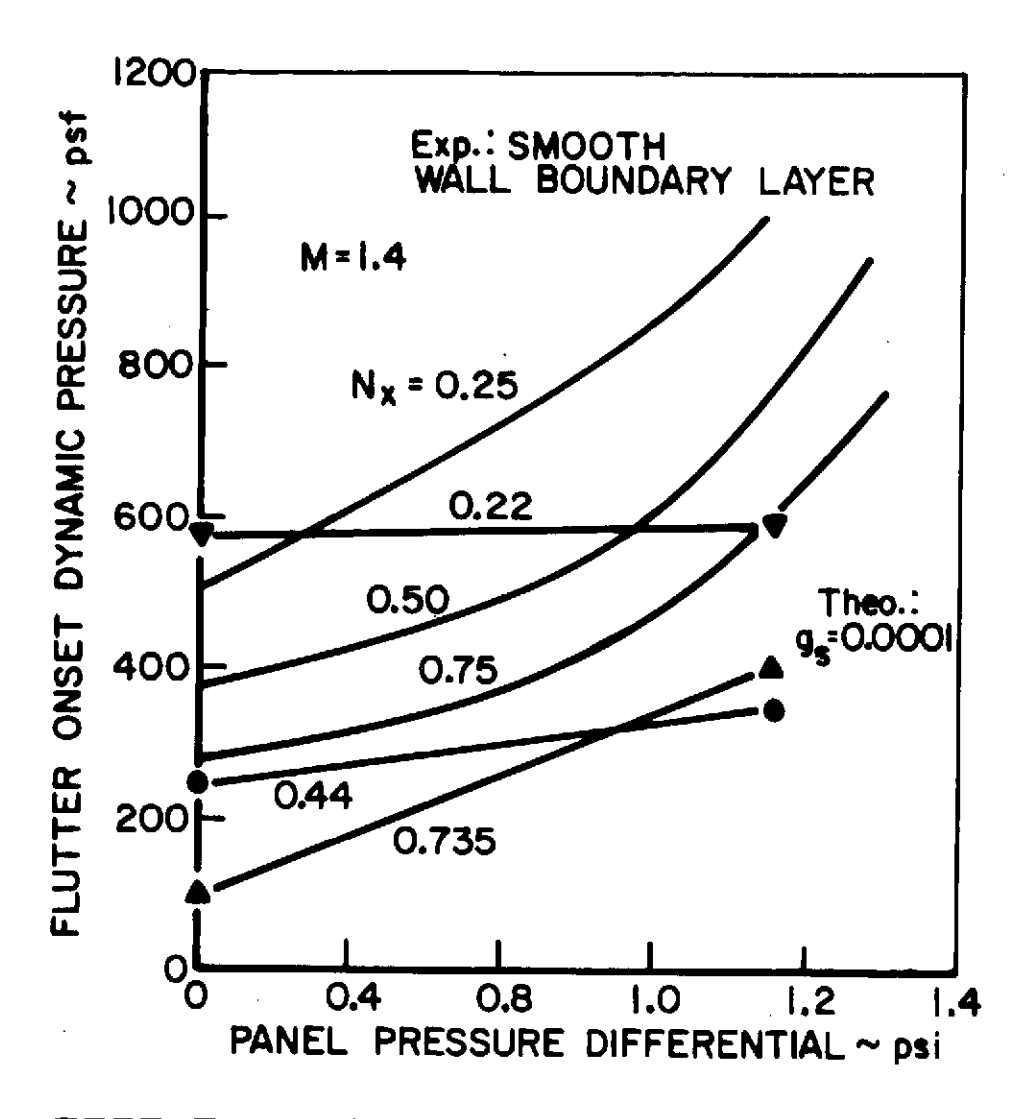

EFFECT OF  $\Delta p$  ON FLUTTER ONSET DYNAMIC<br>PRESSURE (WITH VARIATION IN  $N_x$ )

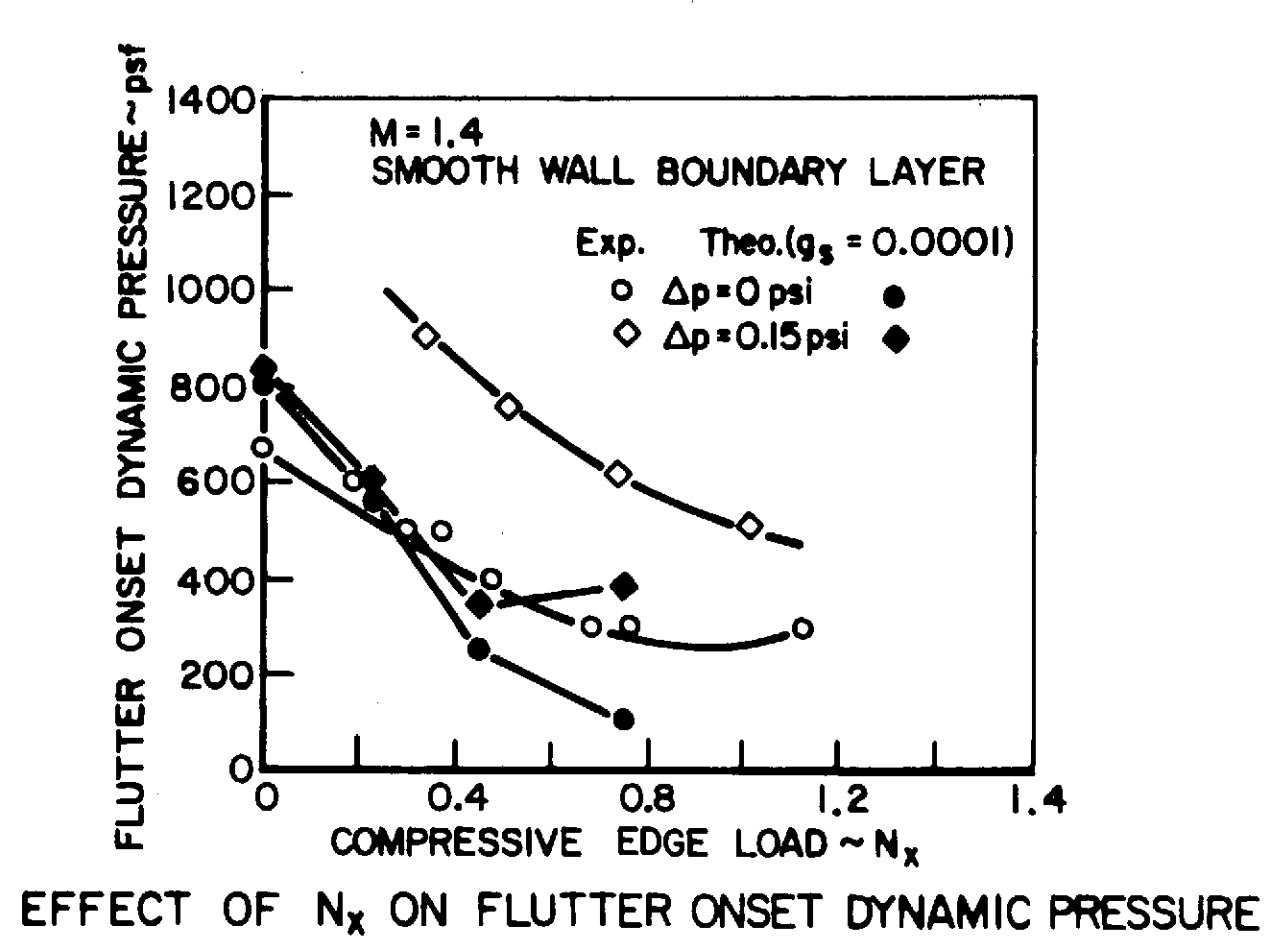

FIGURE 12

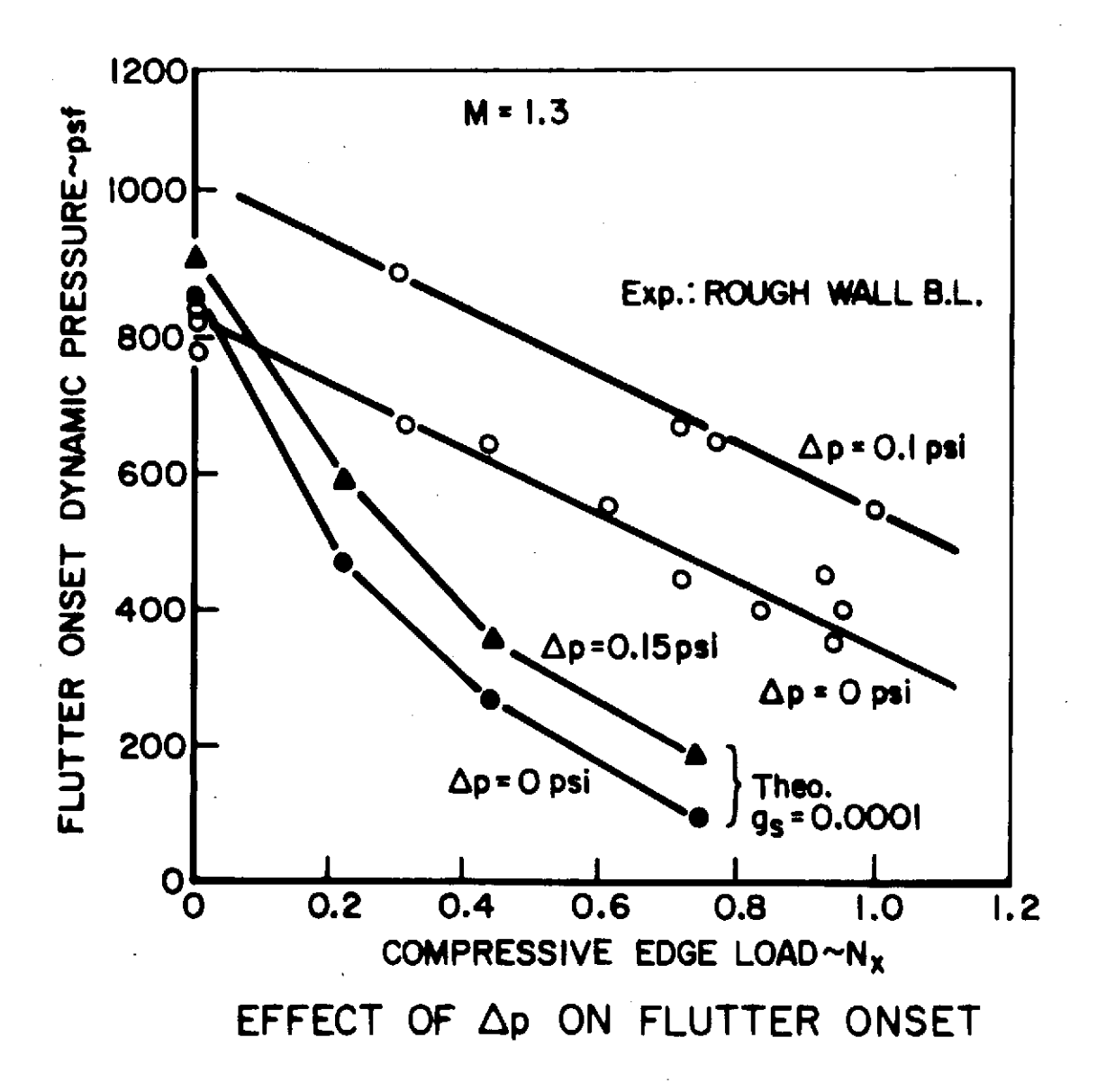

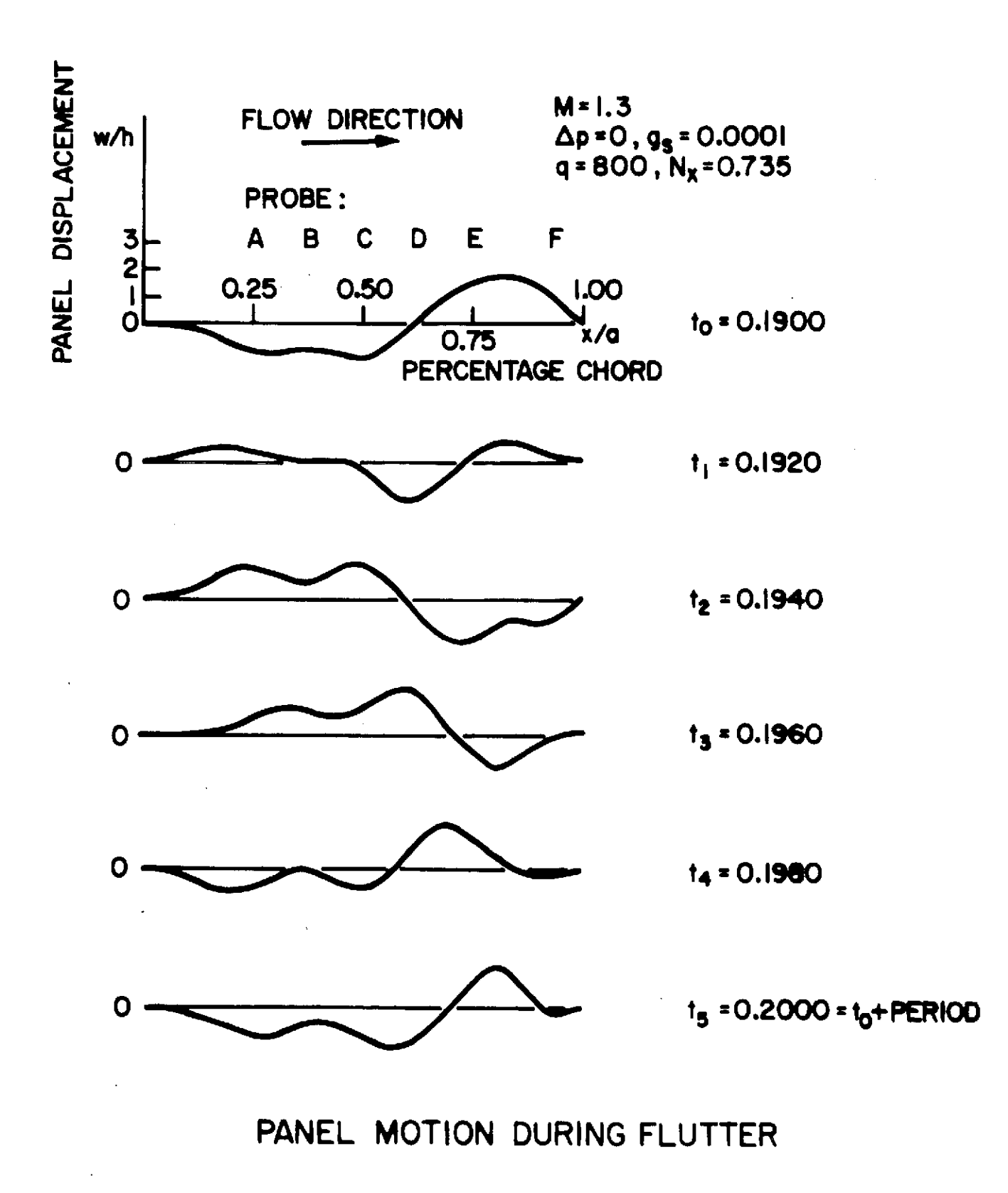

FIGURE 14

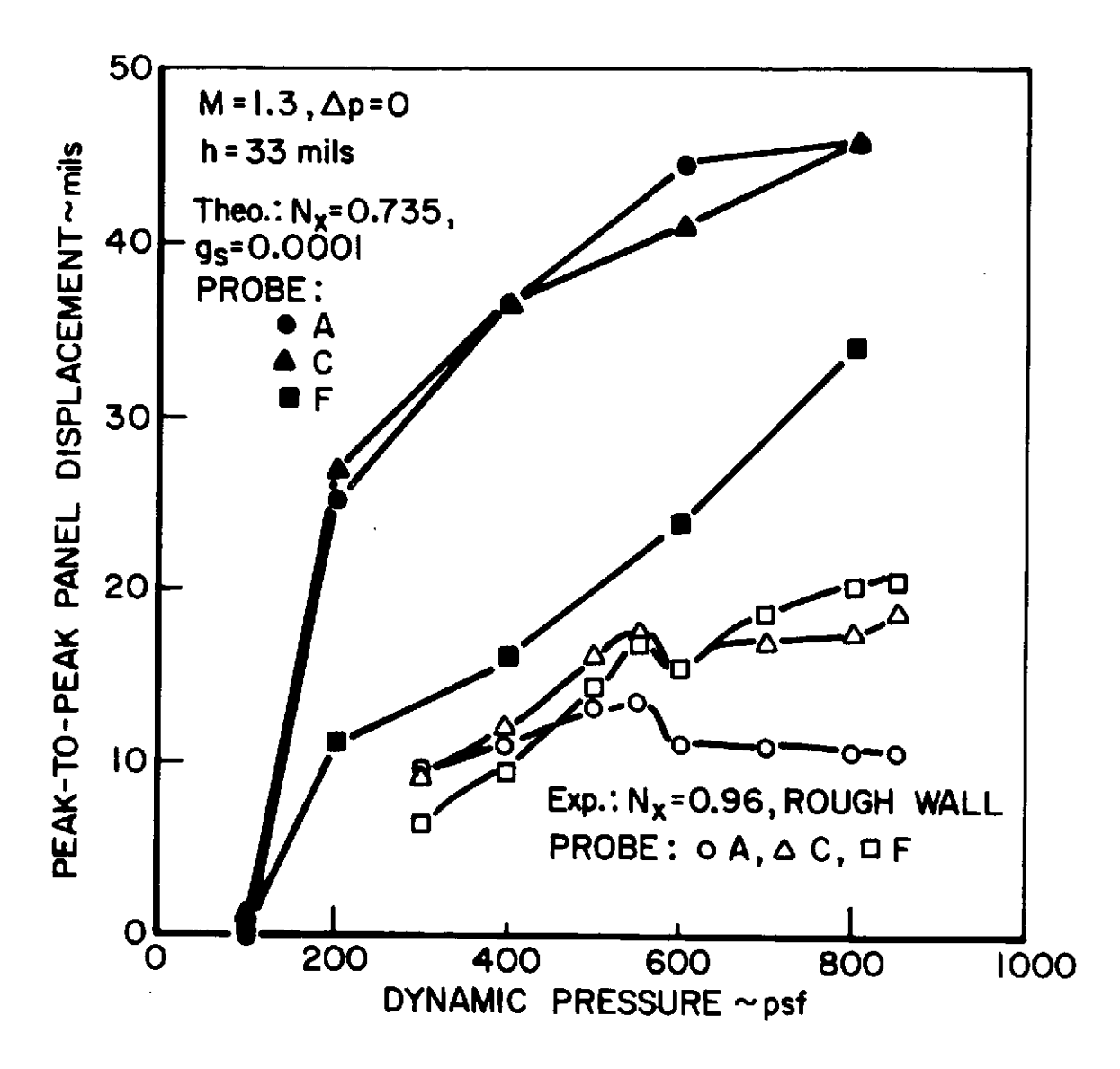

PANEL OSCILLATORY DISPLACEMENT DURING FLUTTER

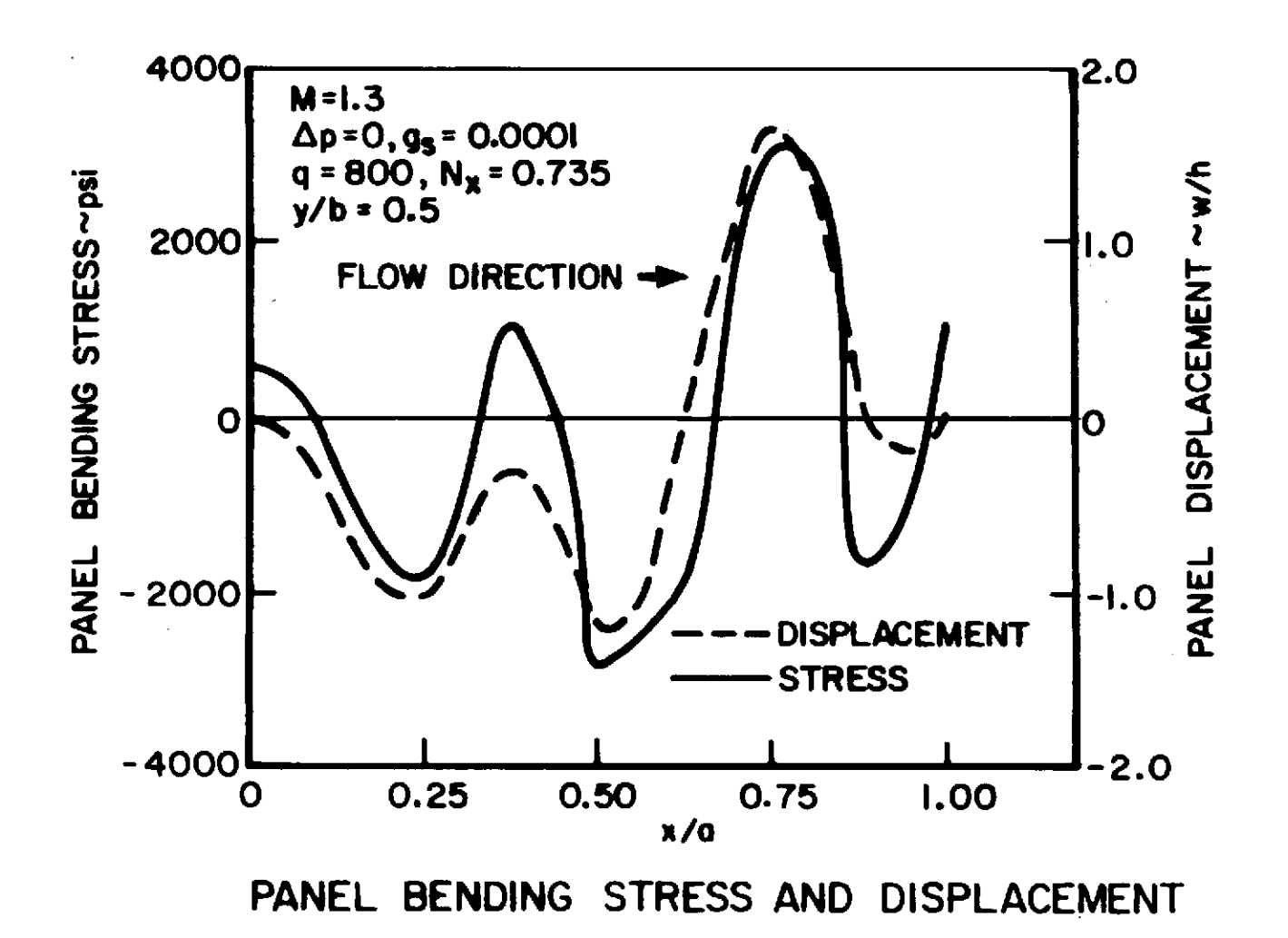

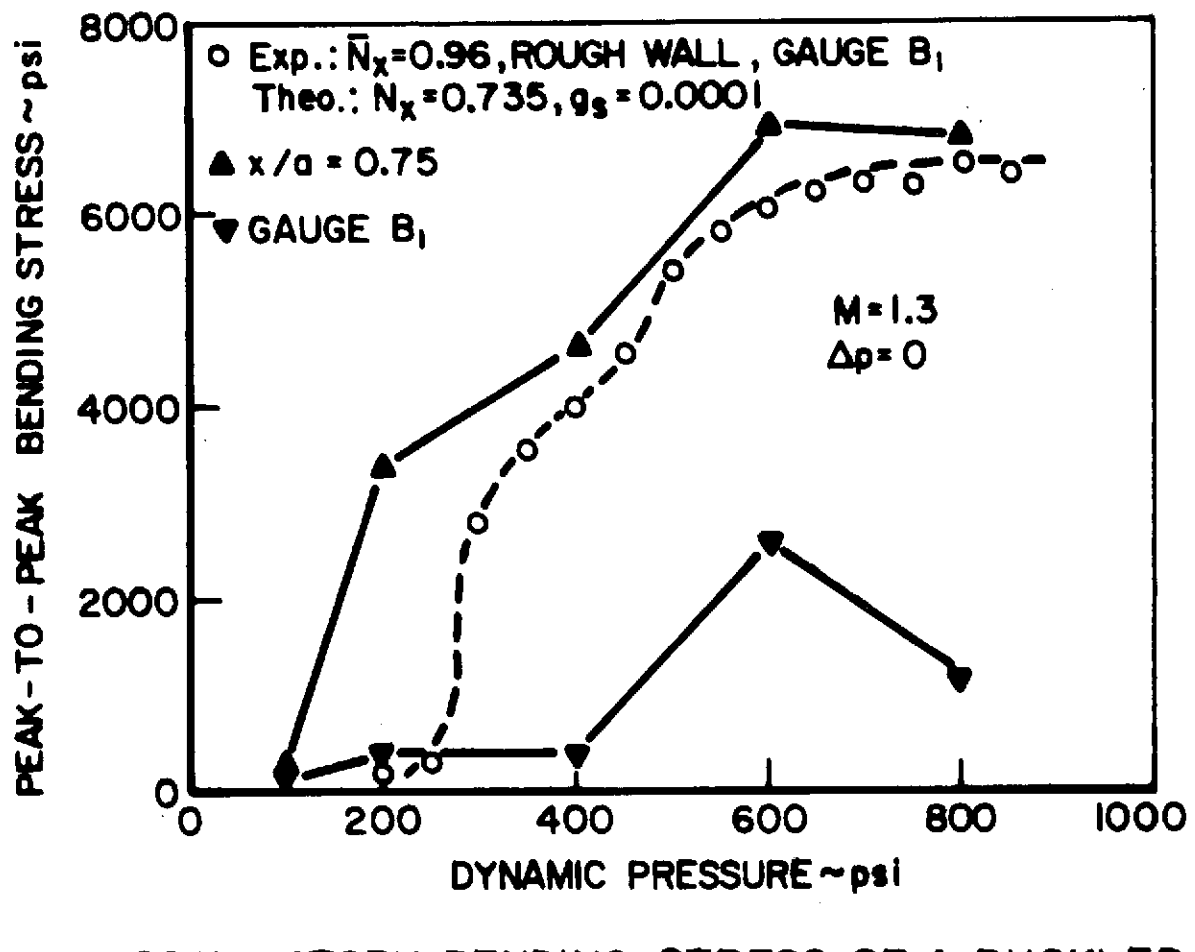

OSCILLATORY BENDING STRESS OF A BUCKLED<br>PANEL DURING FLUTTER

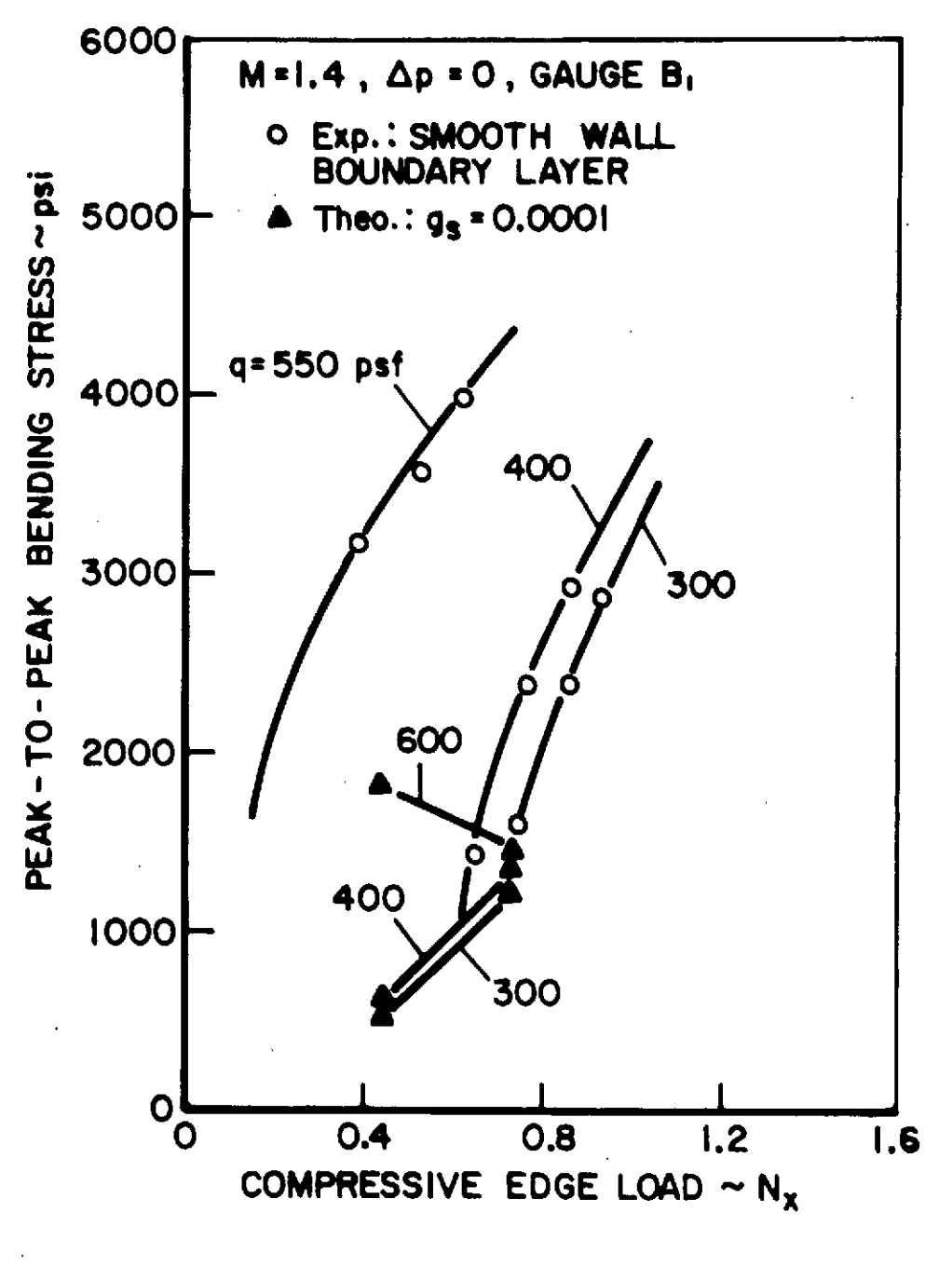

OSCILLATORY BENDING STRESS DURING FLUTTER

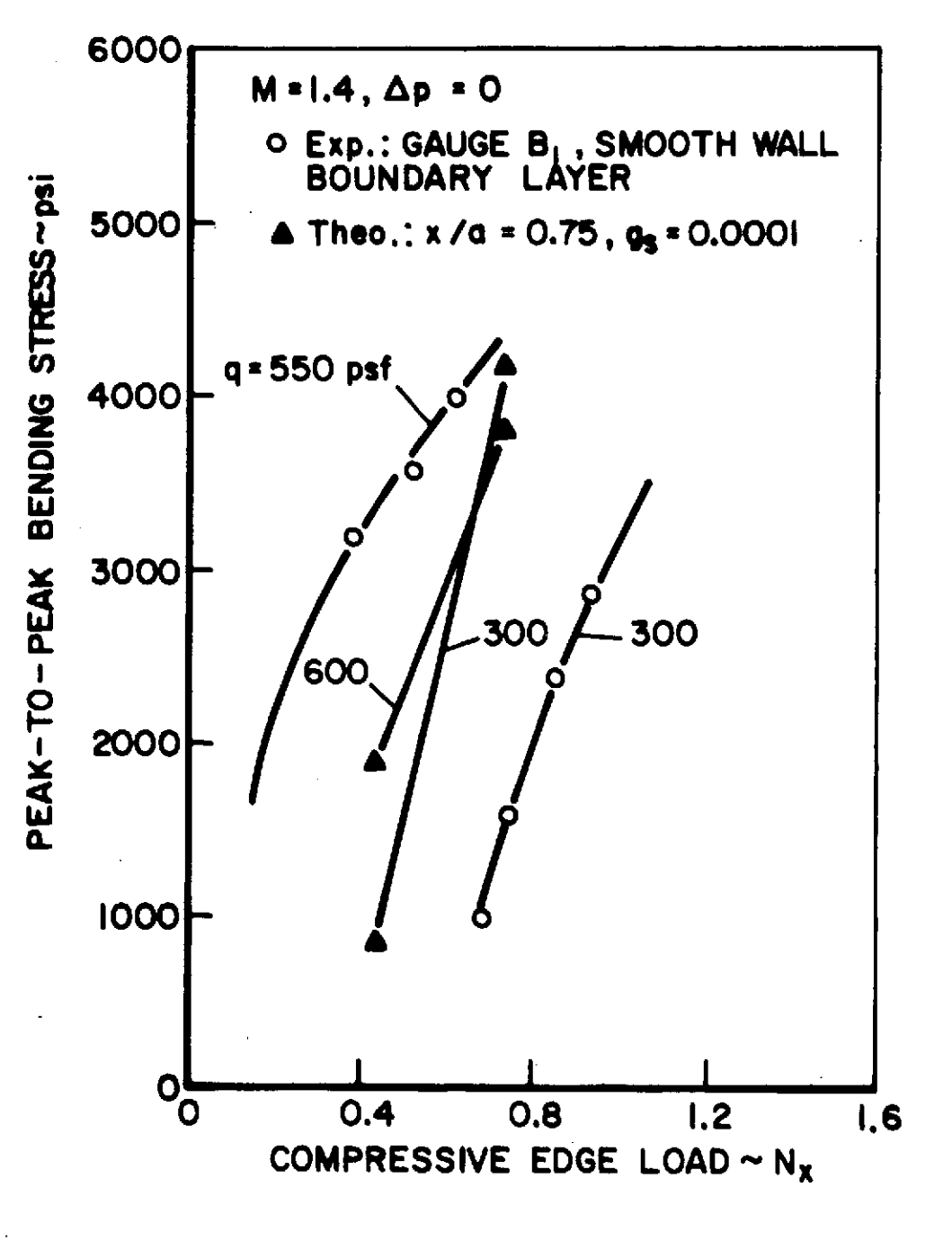

# MAXIMUM BENDING STRESS DURING FLUTTER

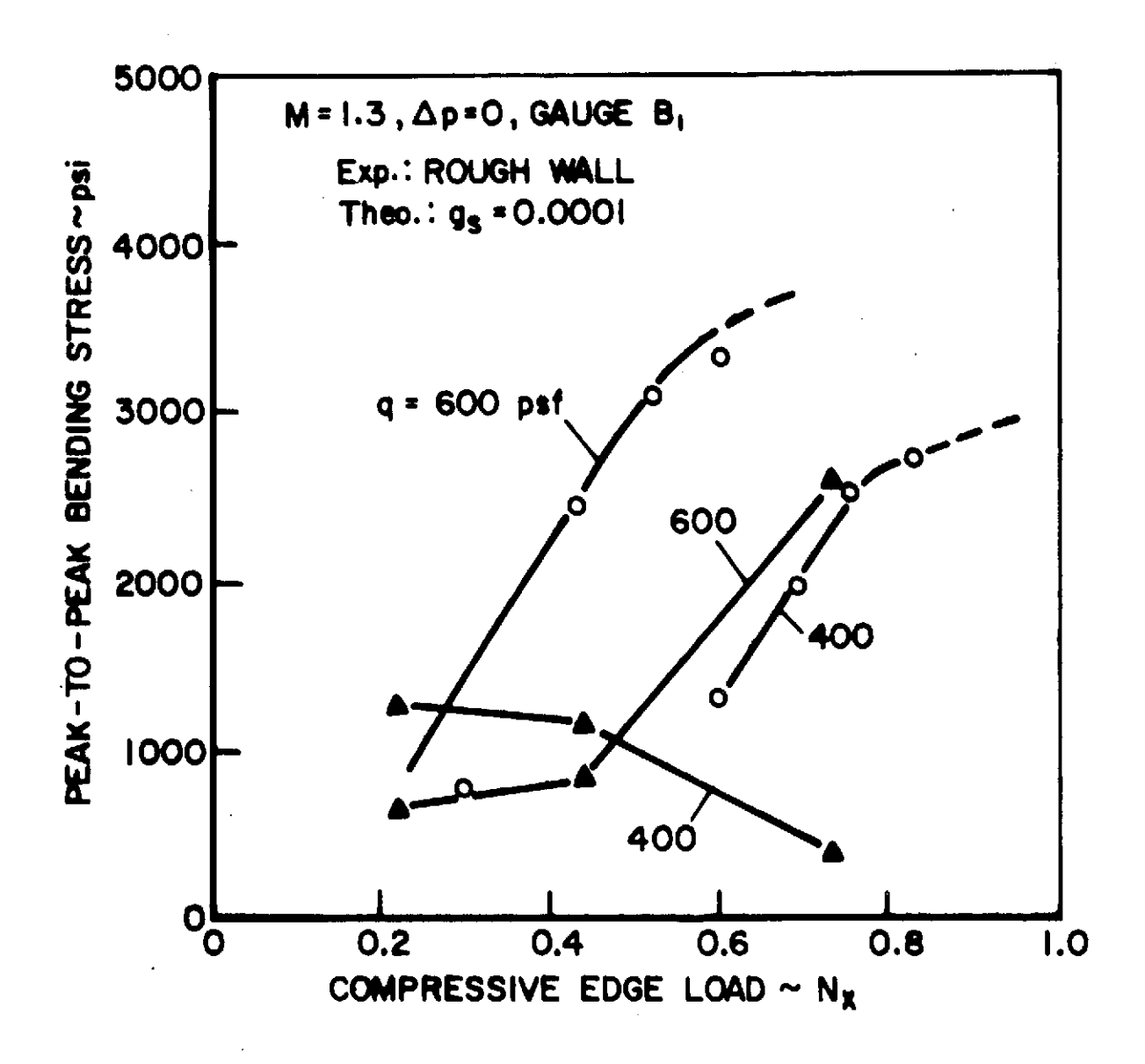

**OSCILLATORY BENDING STRESS DURING** FLUTTER

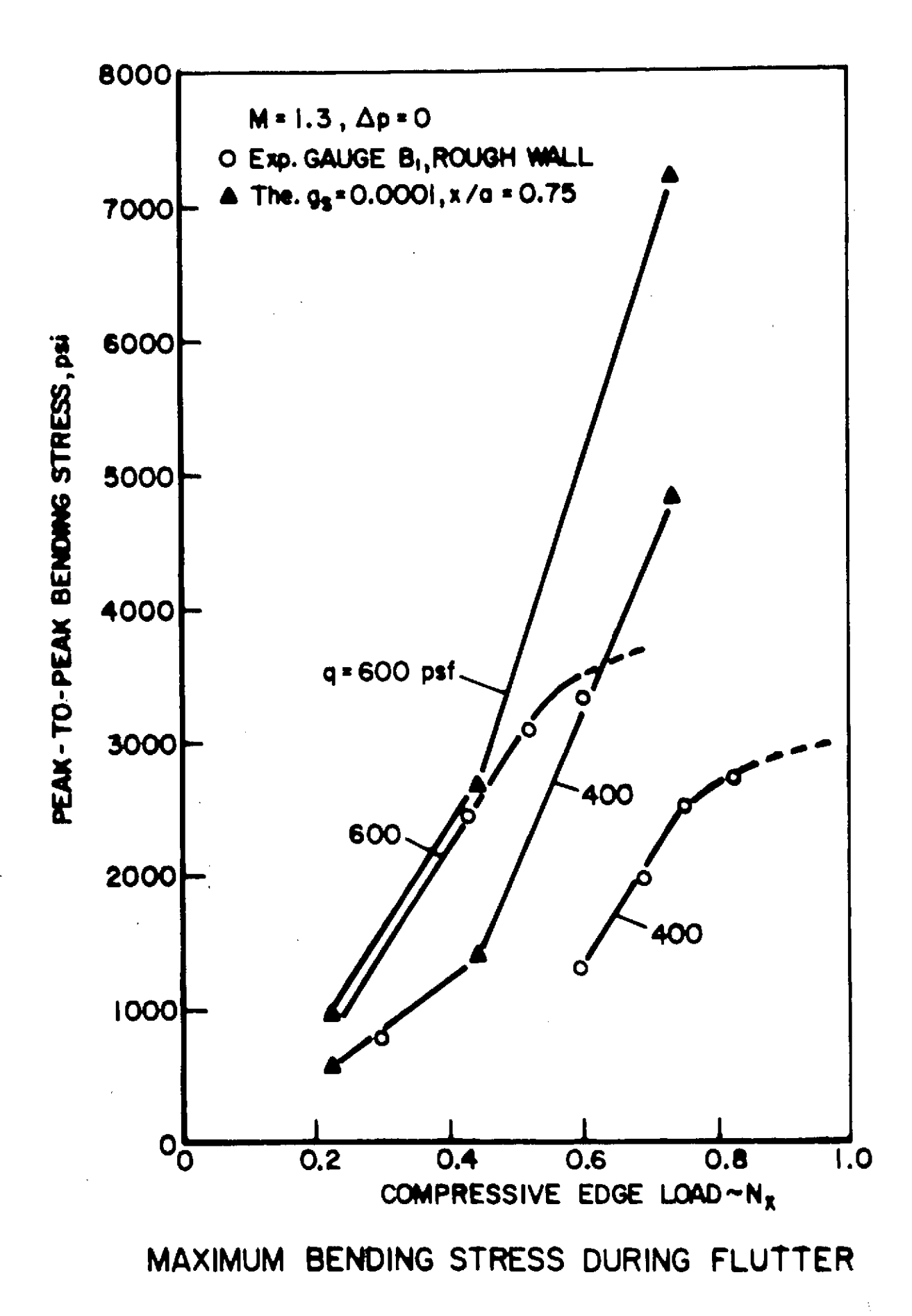

FIGURE 19 b

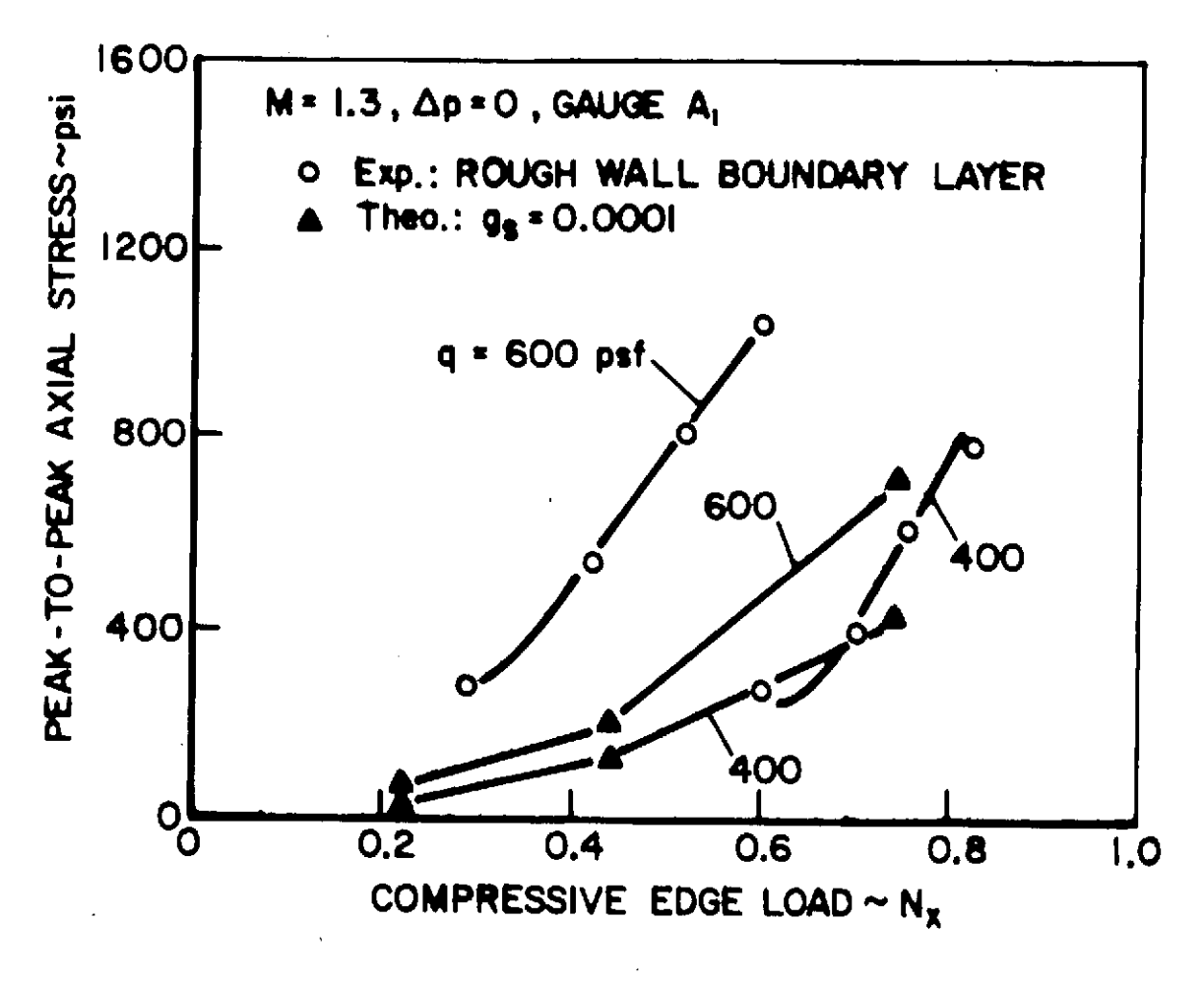

OSCILLATORY AXIAL STRESS DURING FLUTTER

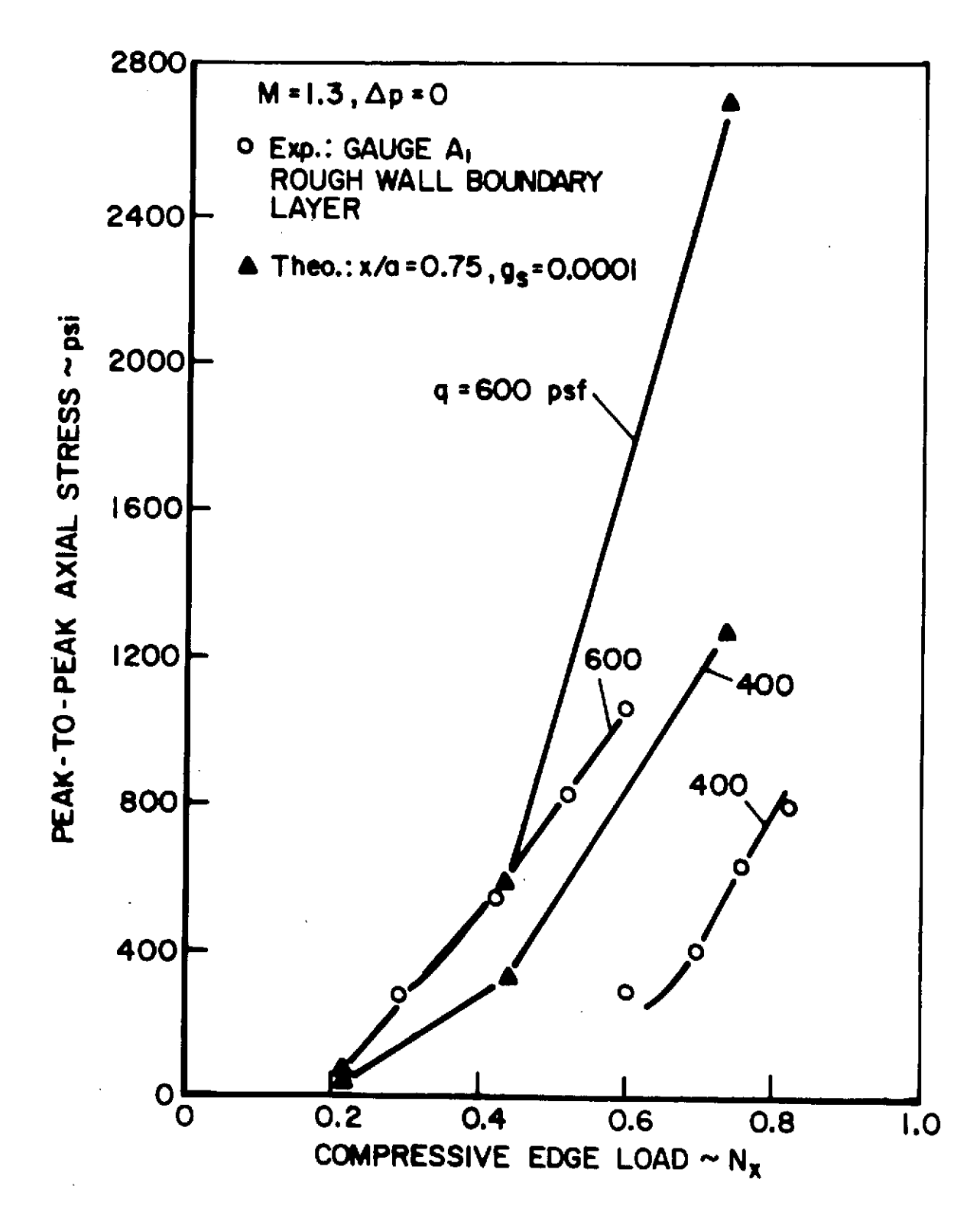

MAXIMUM AXIAL STRESS DURING FLUTTER

FIGURE 20b

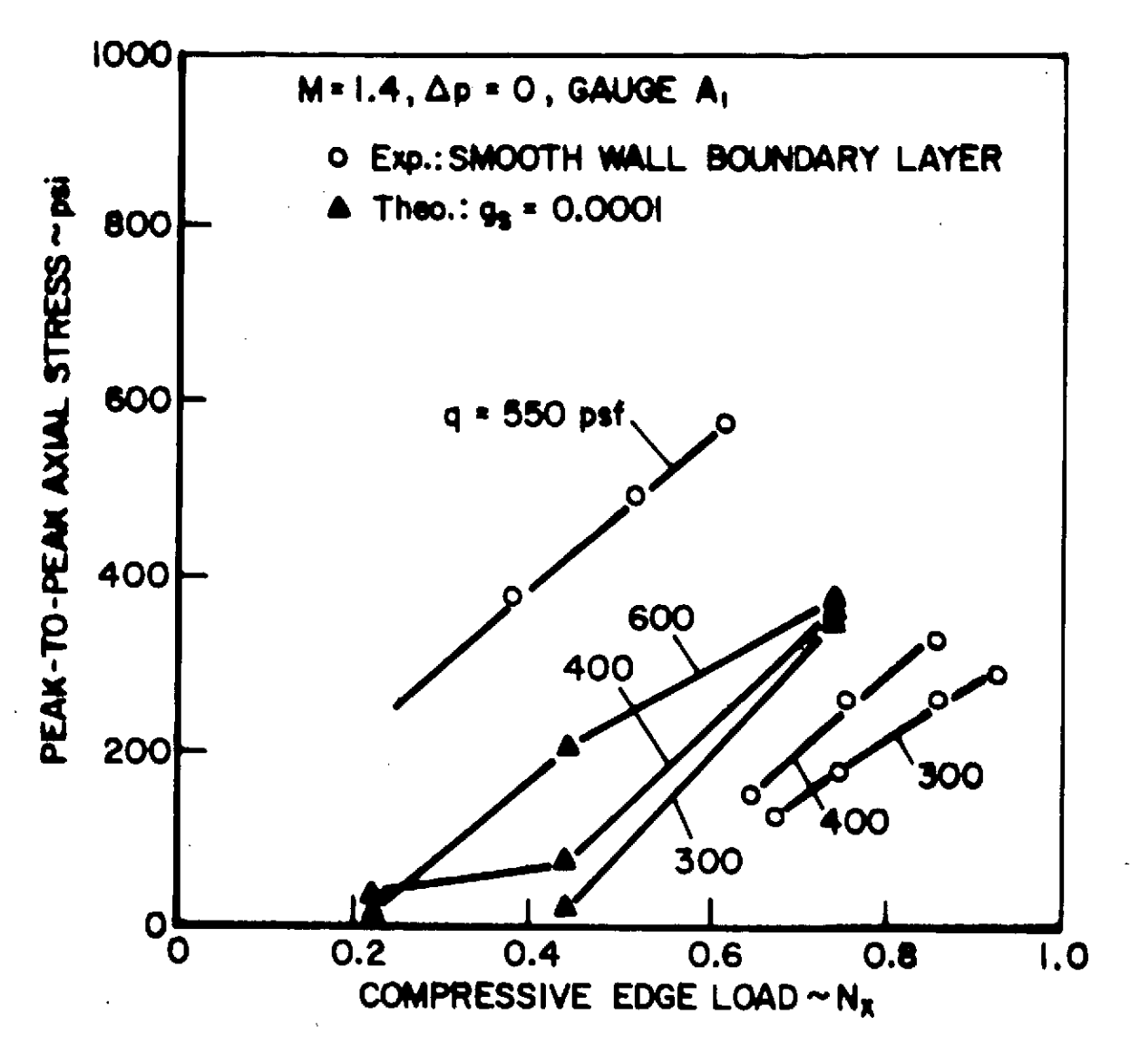

# OSCILLATORY AXIAL STRESS DURING FLUTTER

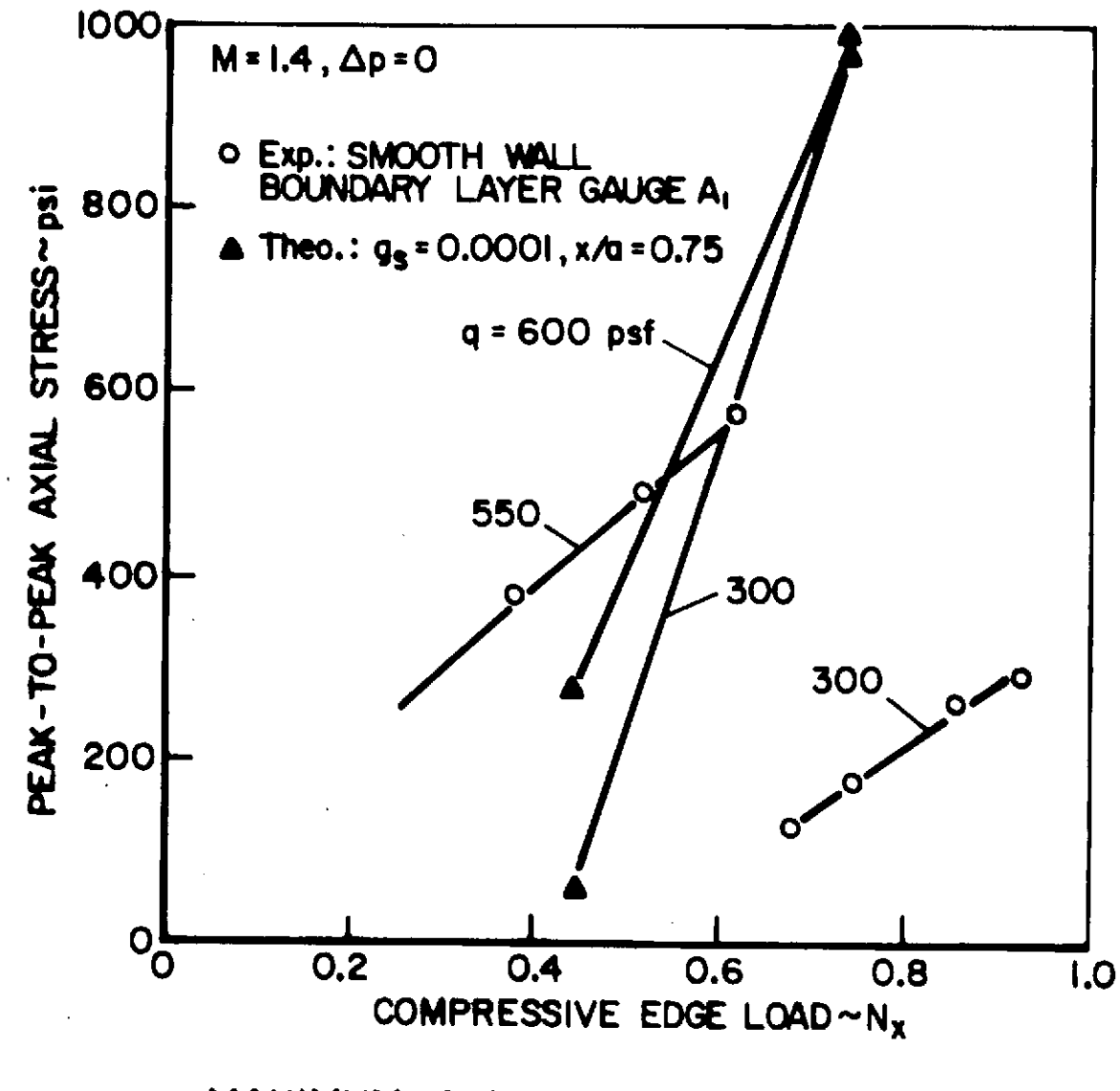

MAXIMUM AXIAL STRESS DURING FLUTTER

FIGURE 21b

### **APPENDIX**

 $\sim$ 

 $\hat{\mathcal{A}}$ 

### Listing of Computer Programs

 $\mathbf{r}$ 

 $-/-$ 

 $\hat{\mathbf{v}}$ 

 $\bar{z}$ 

 $\ddot{\phantom{0}}$ 

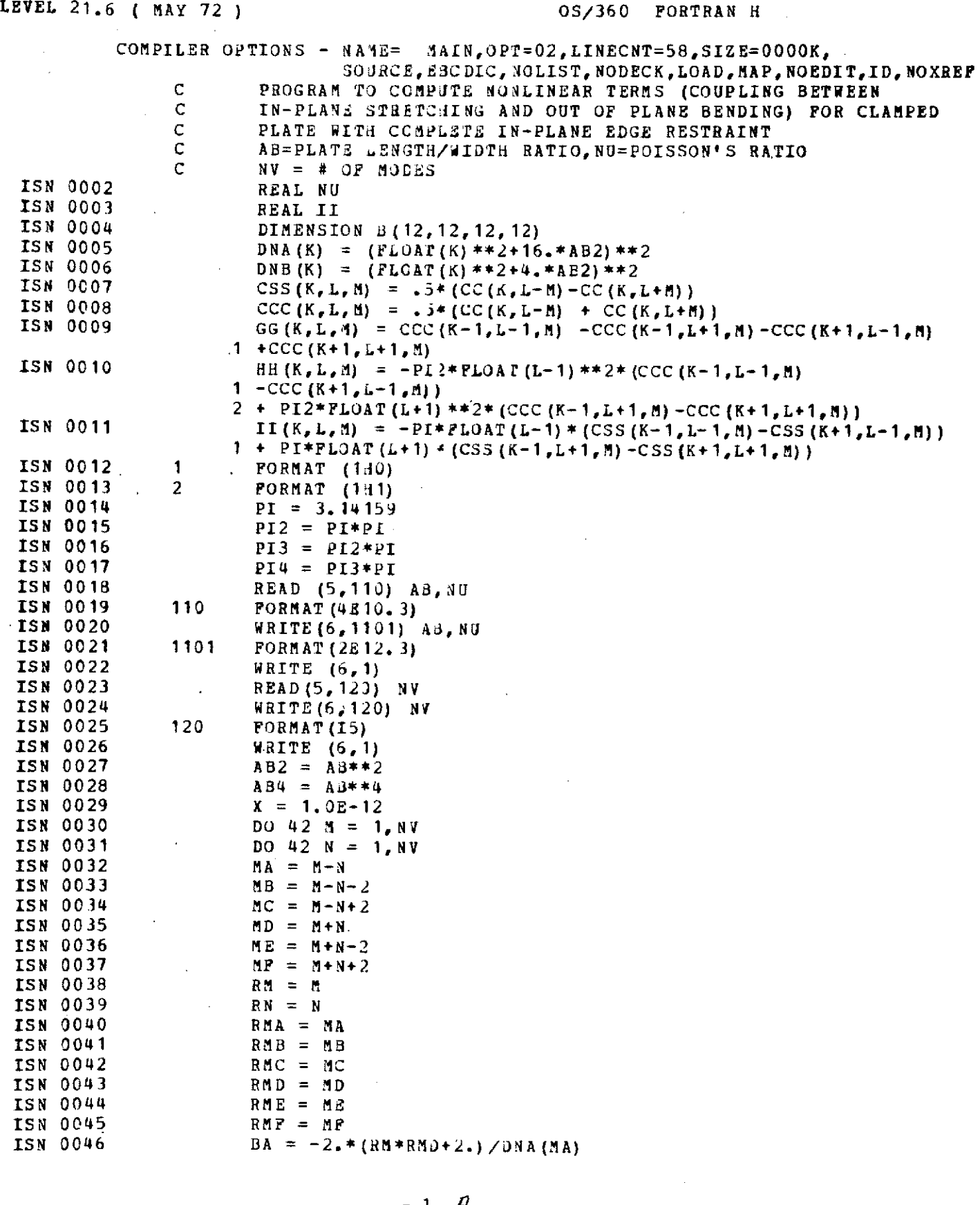

 $\bar{z}$ 

 $\sim$   $\sim$ 

 $-1 - A$ 

 $\ddot{\phantom{1}}$ 

 $\sim 10^{11}$ 

 $\sim$   $\sim$ 

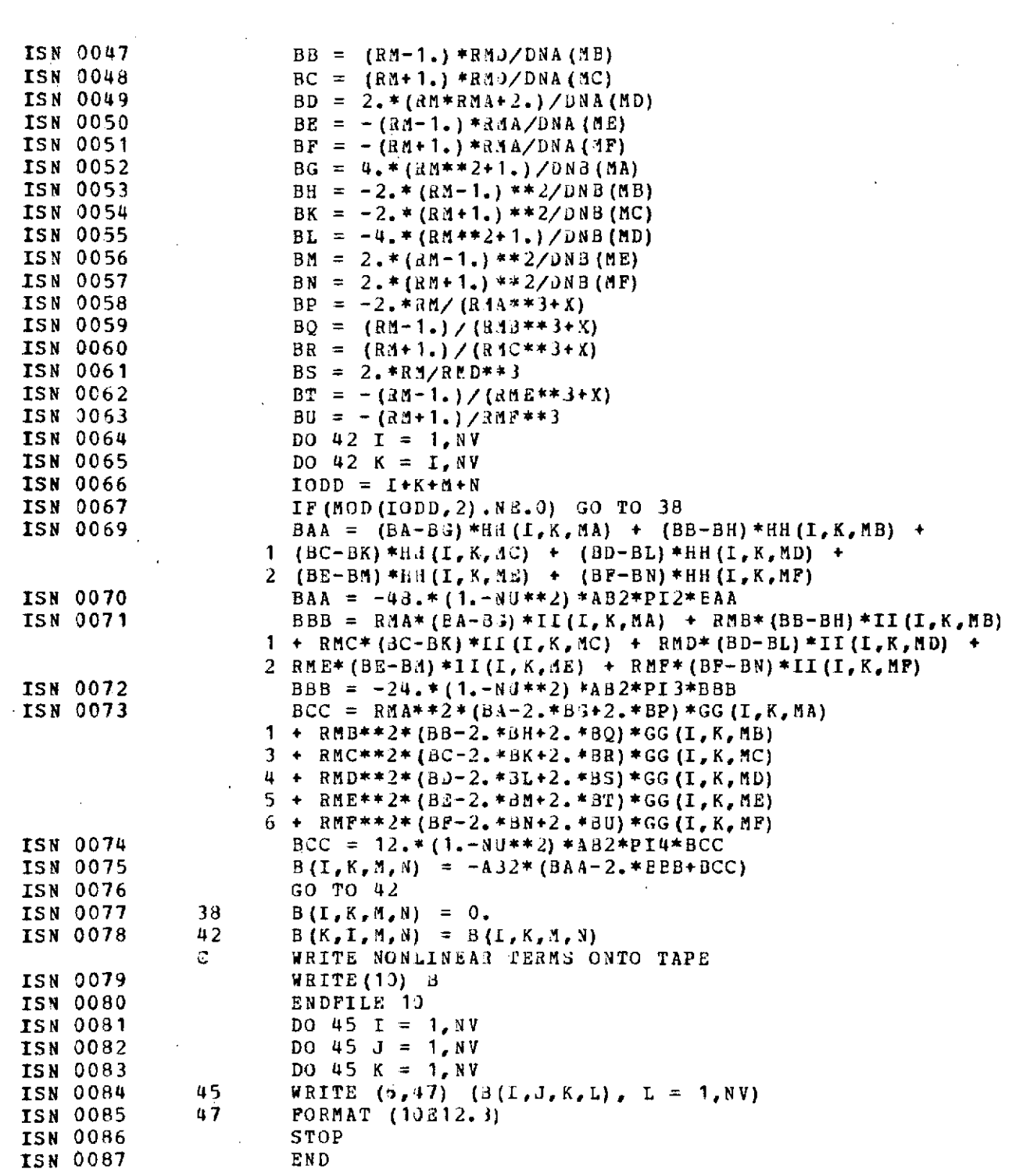

 $\sim$ 

おおし アルトライト

 $\ddot{\cdot}$ 

 $\hat{\mathcal{A}}$ 

 $\label{eq:2.1} \frac{1}{\sqrt{2}}\left(\frac{1}{\sqrt{2}}\right)^{2} \left(\frac{1}{\sqrt{2}}\right)^{2} \left(\frac{1}{\sqrt{2}}\right)^{2} \left(\frac{1}{\sqrt{2}}\right)^{2} \left(\frac{1}{\sqrt{2}}\right)^{2} \left(\frac{1}{\sqrt{2}}\right)^{2} \left(\frac{1}{\sqrt{2}}\right)^{2} \left(\frac{1}{\sqrt{2}}\right)^{2} \left(\frac{1}{\sqrt{2}}\right)^{2} \left(\frac{1}{\sqrt{2}}\right)^{2} \left(\frac{1}{\sqrt{2}}\right)^{2} \left(\$ 

**- 2 -**

LEVEL 21.6 ( MAY 72 ) 05/360 FORTRAN H

 $\mathbb{R}^2$ 

 $\ddot{\phantom{a}}$ 

 $\ddot{\phantom{a}}$ 

 $\alpha$ 

 $\overline{\phantom{a}}$ 

 $\bar{z}$ 

 $\mathcal{L}_{\mathcal{A}}$ 

COMPILER OPTIONS **-** NAME= MAIN, OPP=02, LINECNT=58, SIZE=0000K, SOURCE, E3CDIC, NOLIST, NODECK, LOAD, MAP, NOEDIT, ID, NOXREF ISN 0002 FUNCTION CC(K,M)<br>ISN 0003 CC = 0. **ISM 0003** CC = 0.<br>**ISM 0004** FR(K, R0) IF(K.EQ.M) CC =  $CC+.5$ 1999<br>
ISN 0008<br>
ISN 0008<br>
ISN 0009<br>
END IF(K.EQ.-A)  $CC = CC+$ .5<br>RETURN  $\sim$ **ISM 0009** 

 $-3 -$ 

 $\sim$ 

 $\mathbb{R}^2$ 

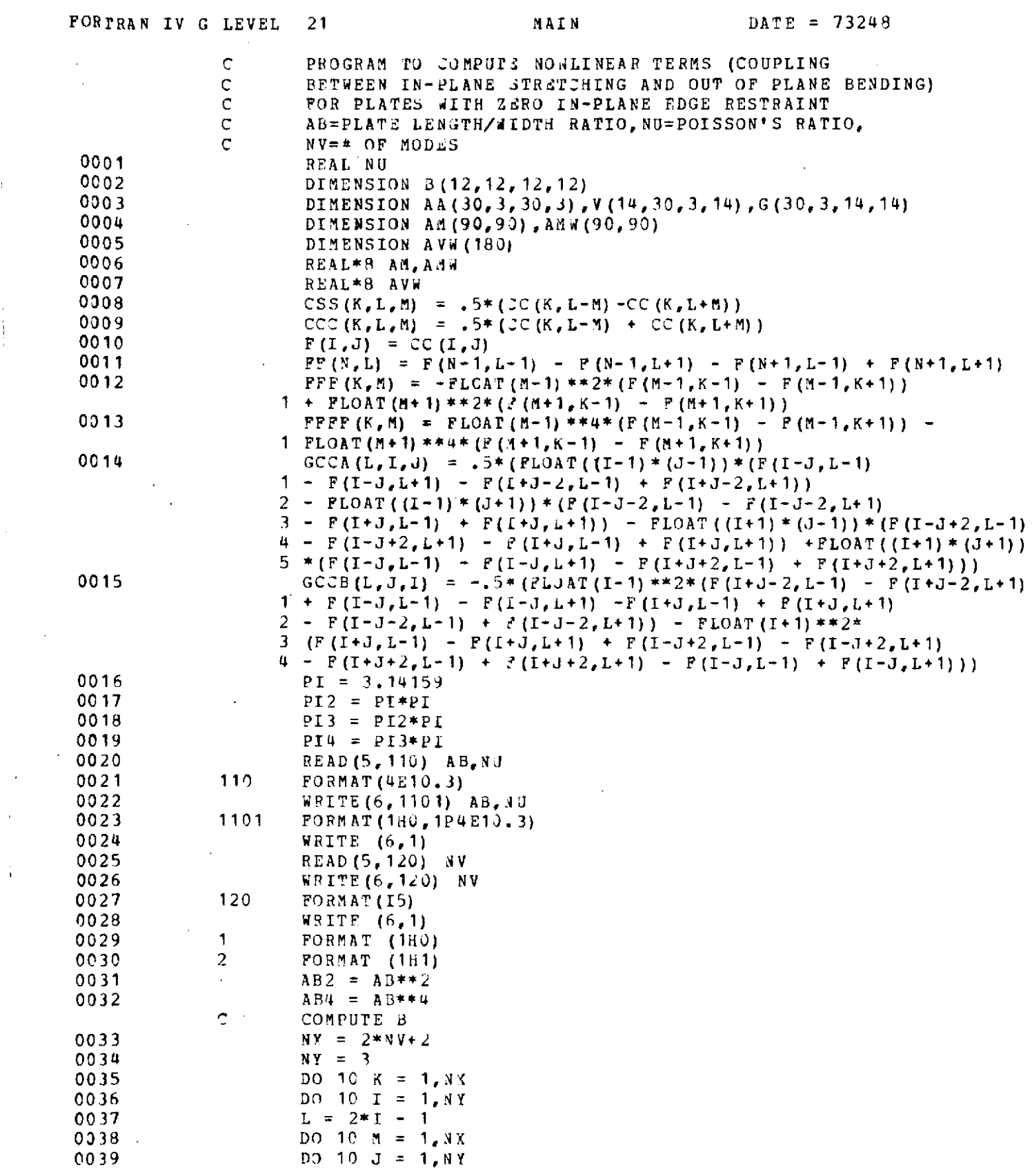

i<br>S

 $\begin{bmatrix} 1 \\ 1 \\ 1 \end{bmatrix}$ 

 $\tilde{G}_{\rm{max}}$ 

 $\frac{1}{4}$ 

 $-4-$ 

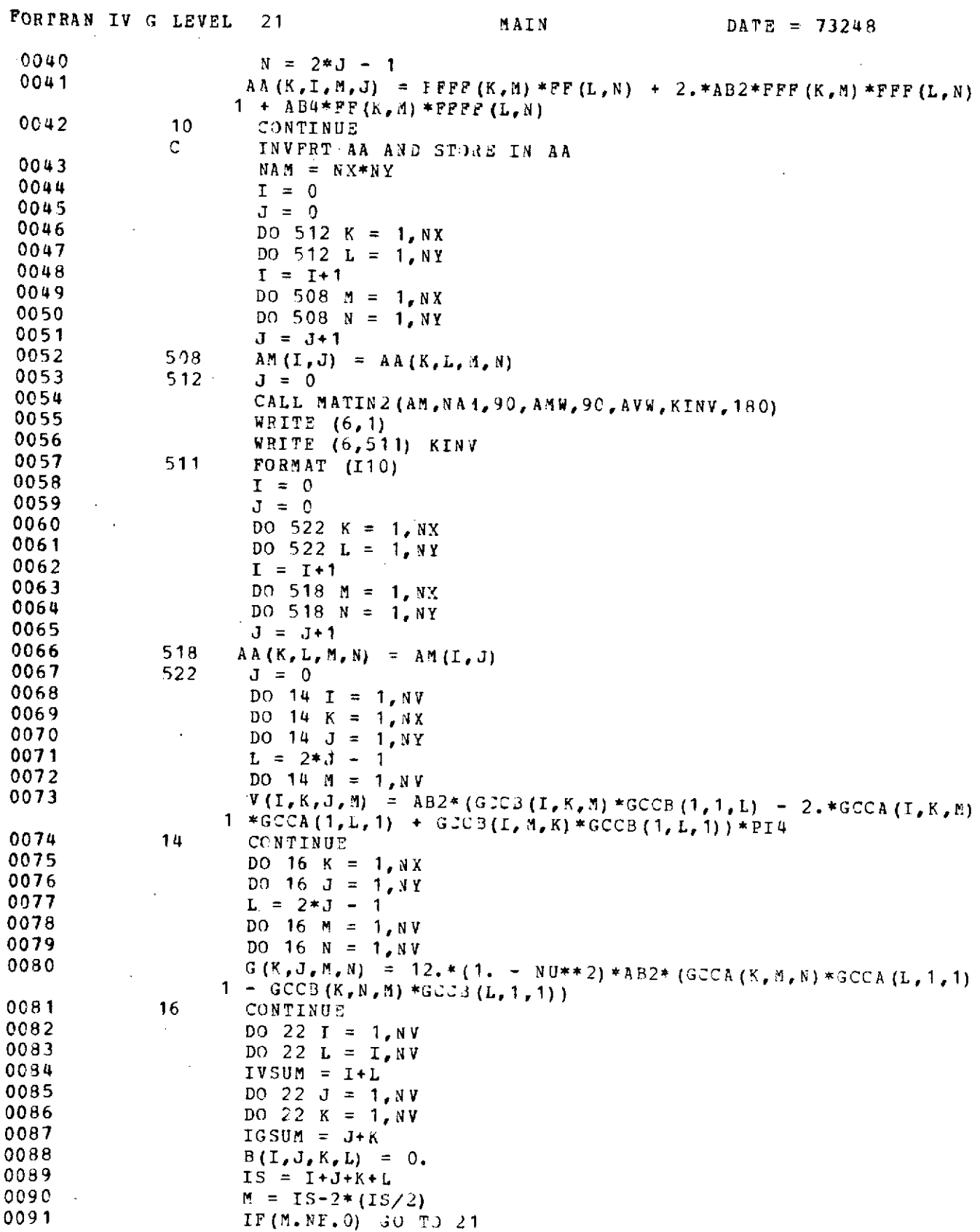

ţ

 $\cdot$ 

 $-5 -$ 

 $\overline{\phantom{a}}$ 

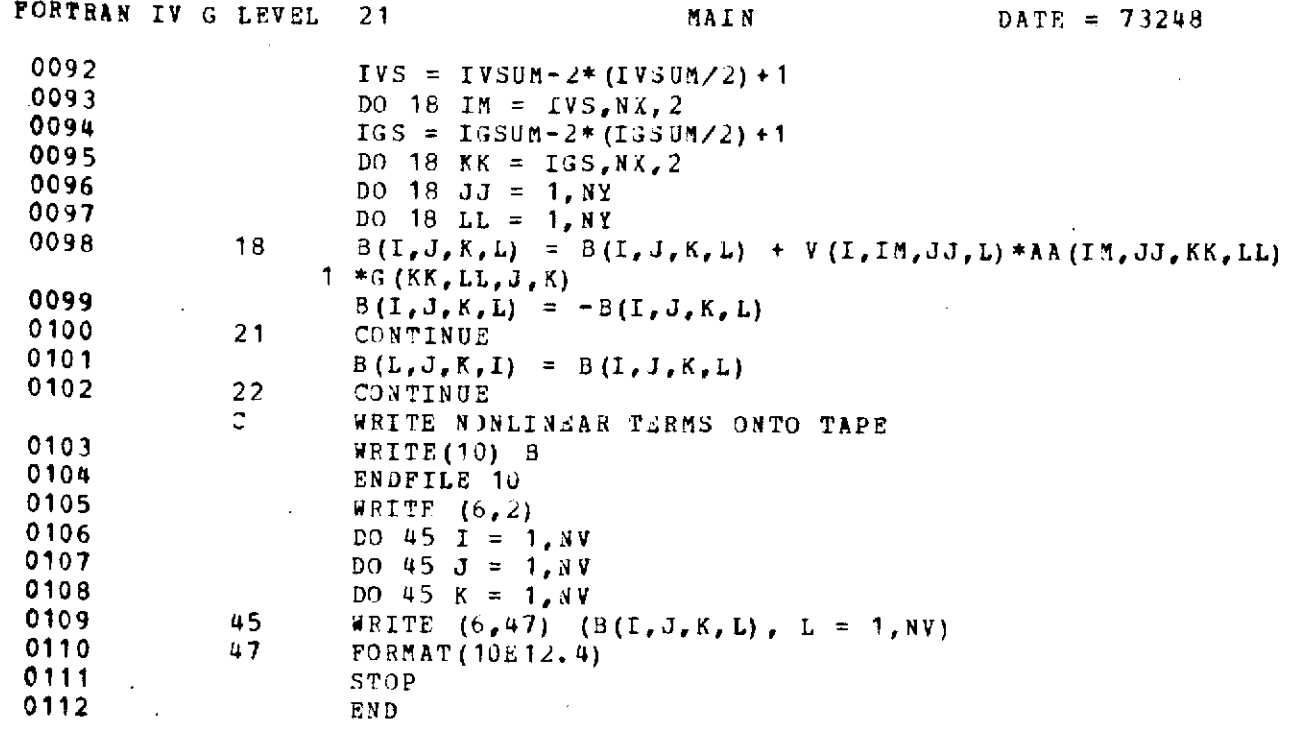

 $\sim$ 

 $\label{eq:2} \frac{1}{\sqrt{2}}\left(\frac{1}{\sqrt{2}}\right)^{2} \left(\frac{1}{\sqrt{2}}\right)^{2}$ 

 $\label{eq:2.1} \frac{1}{\sqrt{2}}\left(\frac{1}{\sqrt{2}}\right)^{2} \left(\frac{1}{\sqrt{2}}\right)^{2} \left(\frac{1}{\sqrt{2}}\right)^{2} \left(\frac{1}{\sqrt{2}}\right)^{2} \left(\frac{1}{\sqrt{2}}\right)^{2} \left(\frac{1}{\sqrt{2}}\right)^{2} \left(\frac{1}{\sqrt{2}}\right)^{2} \left(\frac{1}{\sqrt{2}}\right)^{2} \left(\frac{1}{\sqrt{2}}\right)^{2} \left(\frac{1}{\sqrt{2}}\right)^{2} \left(\frac{1}{\sqrt{2}}\right)^{2} \left(\$ 

 $\label{eq:2.1} \frac{1}{\sqrt{2\pi}}\sum_{i=1}^n\frac{1}{\sqrt{2\pi}}\sum_{i=1}^n\frac{1}{\sqrt{2\pi}}\sum_{i=1}^n\frac{1}{\sqrt{2\pi}}\sum_{i=1}^n\frac{1}{\sqrt{2\pi}}\sum_{i=1}^n\frac{1}{\sqrt{2\pi}}\sum_{i=1}^n\frac{1}{\sqrt{2\pi}}\sum_{i=1}^n\frac{1}{\sqrt{2\pi}}\sum_{i=1}^n\frac{1}{\sqrt{2\pi}}\sum_{i=1}^n\frac{1}{\sqrt{2\pi}}\sum_{i=1}^n\$ 

 $\mathcal{L}^{\mathcal{L}}(\mathcal{L}^{\mathcal{L}}(\mathcal{L}^{\mathcal{L$ 

 $\mathcal{L}(\mathcal{L}^{\text{max}}_{\mathcal{L}^{\text{max}}_{\mathcal{L}$ 

 $\label{eq:2.1} \frac{1}{\sqrt{2}}\int_{\mathbb{R}^3}\frac{1}{\sqrt{2}}\left(\frac{1}{\sqrt{2}}\right)^2\frac{1}{\sqrt{2}}\left(\frac{1}{\sqrt{2}}\right)^2\frac{1}{\sqrt{2}}\left(\frac{1}{\sqrt{2}}\right)^2\frac{1}{\sqrt{2}}\left(\frac{1}{\sqrt{2}}\right)^2.$ 

 $\frac{1}{1-\epsilon}$ 

 $\label{eq:2} \frac{1}{\sqrt{2}}\int_{0}^{\sqrt{2}}\frac{1}{\sqrt{2}}\left(\frac{1}{\sqrt{2}}\right)^{2}d\theta\,d\theta.$ 

 $\mathcal{L}_{\text{max}}$  and  $\mathcal{L}_{\text{max}}$ 

 $\mathcal{L}$ 

 $\mathcal{L}^{\pm}$ 

 $\mathcal{L}^{\text{max}}_{\text{max}}$  and  $\mathcal{L}^{\text{max}}_{\text{max}}$ 

 $\sim$   $\sim$ 

 $\mathbb{Z}^2$  $\ddot{\phantom{a}}$   $\sim 100$ 

 $\sim$ 

 $\sim 1$ 

 $\sim$ 

 $\bar{z}$ 

 $\bar{z}$ 

 $\mathcal{L}^{\text{max}}_{\text{max}}$  , where  $\mathcal{L}^{\text{max}}_{\text{max}}$ 

 $\hat{\mathcal{A}}$ 

 $\sim 10^{-10}$ 

 $\mathcal{L}^{\text{max}}_{\text{max}}$  , where  $\mathcal{L}^{\text{max}}_{\text{max}}$ 

 $-7-$ 

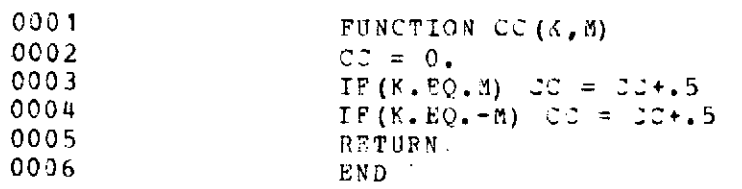

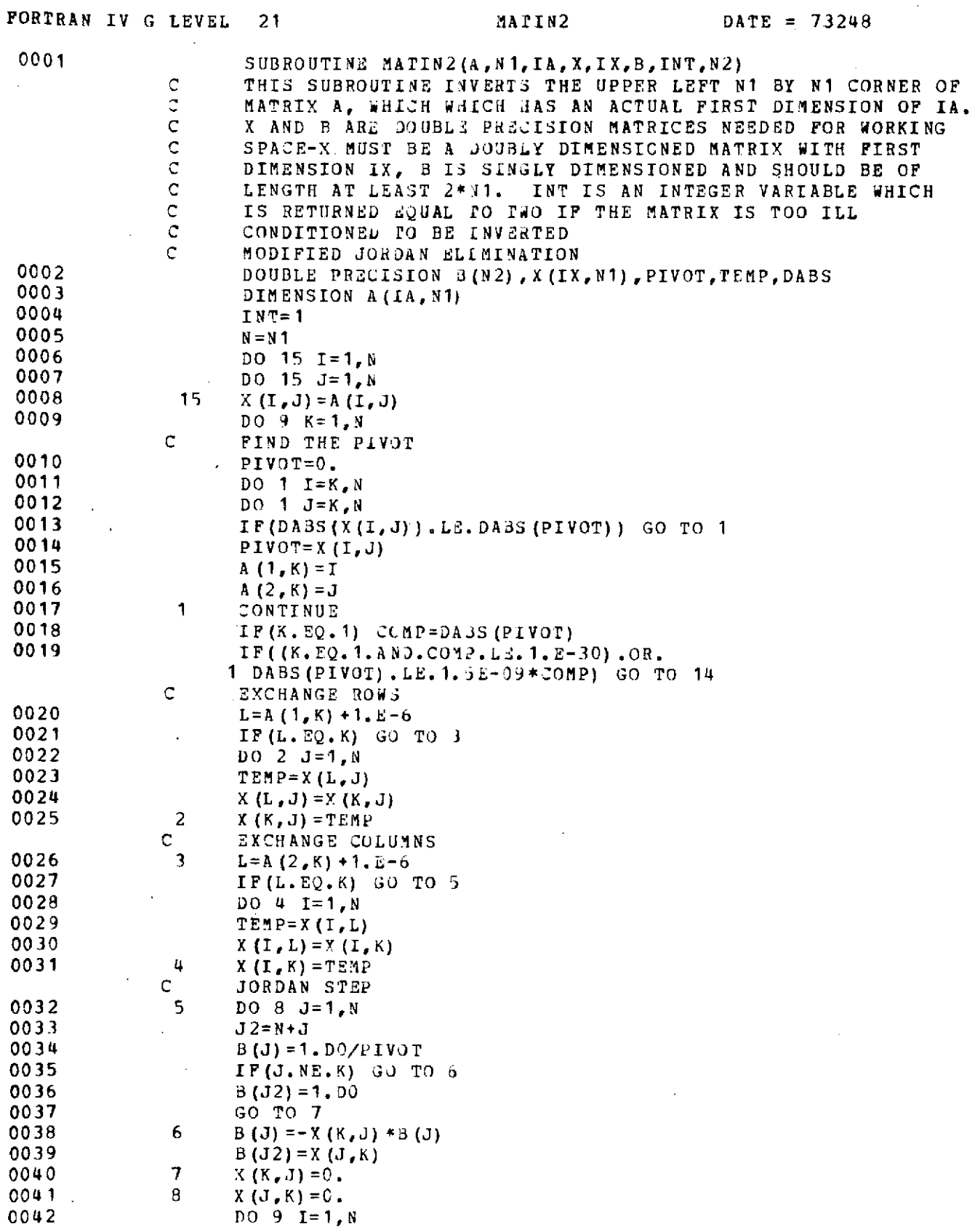

 $\mathbb{R}^2$ 

 $\begin{array}{c} \frac{1}{2} \end{array}$ 

 $\frac{1}{2}$ 

 $\begin{array}{c} 1 \\ 1 \\ 1 \end{array}$ 

 $\frac{1}{4}$ 

 $\hat{\boldsymbol{\beta}}$ 

 $\frac{1}{4}$ 

 $\bar{A}$ 

 $\frac{1}{\varepsilon}$ 

- **8** -

### FORTRAN IV G LEVEL 21 MATIN2 DATE = 73248

ţ.

 $\frac{1}{3}$ 

j.

 $\overline{1}$  $\frac{1}{2}$  $\overline{1}$ 

 $\begin{bmatrix} 1 \\ 1 \end{bmatrix}$ 

 $\bar{z}$ 

 $\frac{1}{2}$ Ĵ,

 $\frac{1}{2}$ 

l,  $\frac{1}{4}$ 

 $\hat{\mathcal{A}}$ 

 $\frac{1}{1}$ 

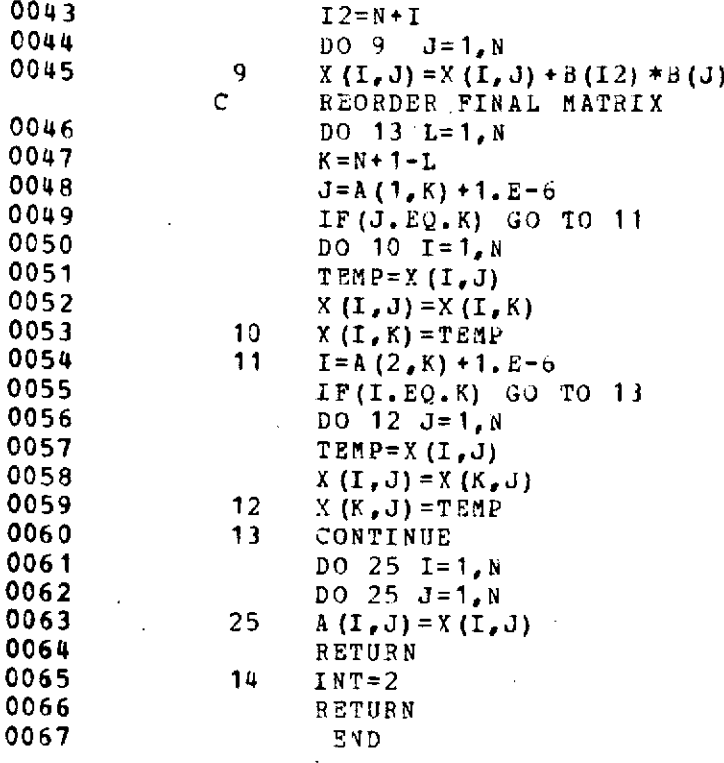

- 9 -

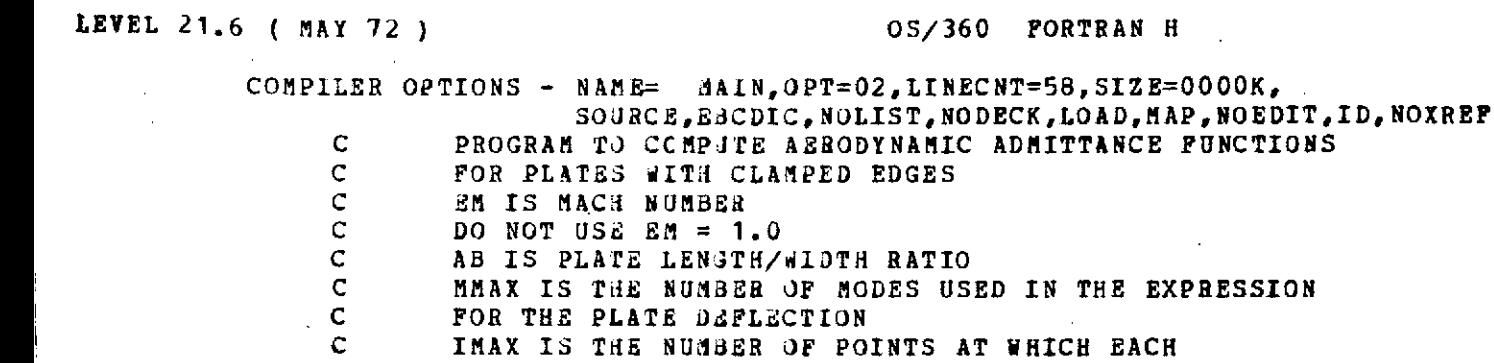

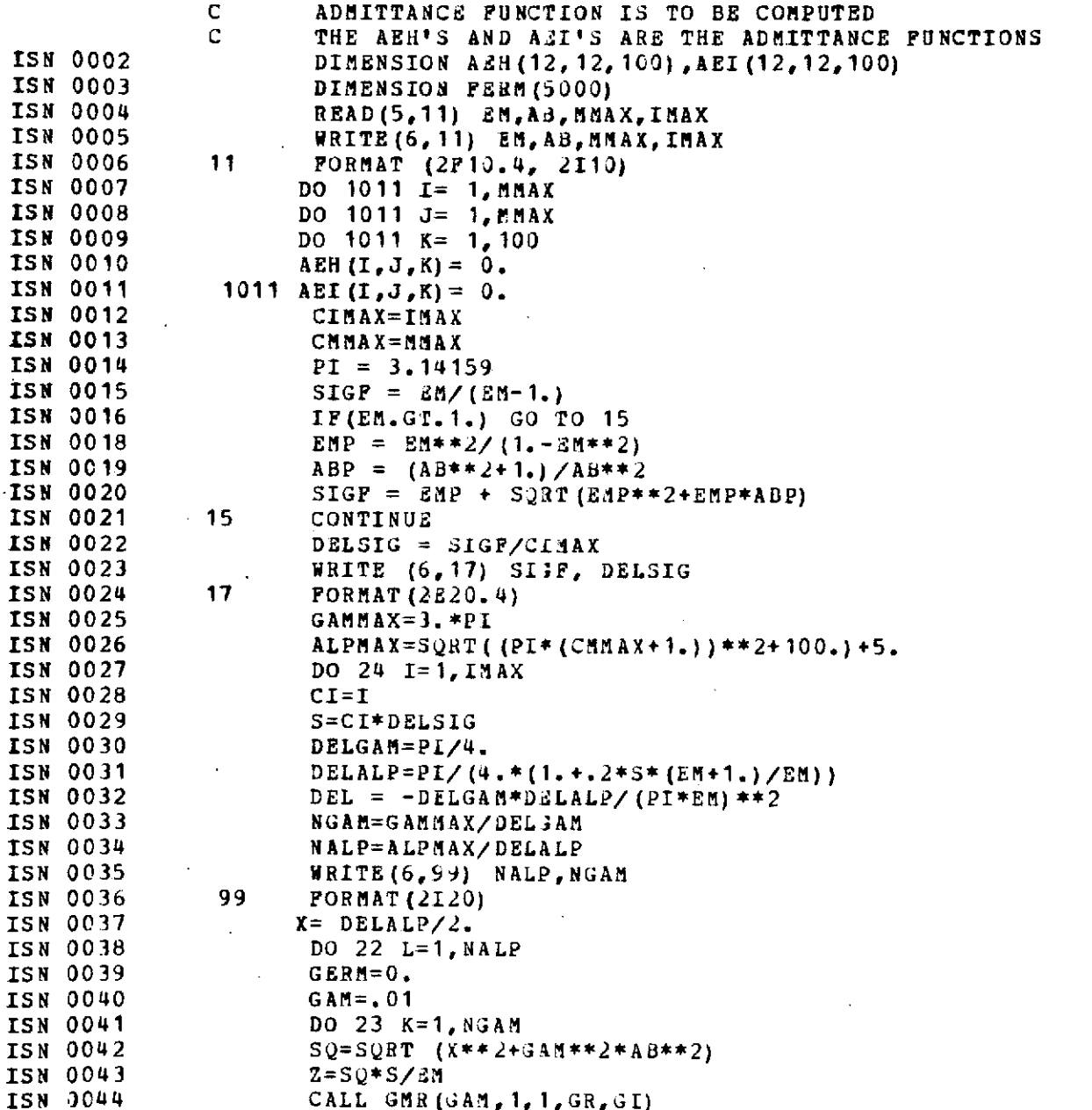

 $\bar{z}$ 

 $\frac{1}{4}$ 

$$
\texttt{GERM}= \texttt{GERM}+ \texttt{C} * \texttt{SQ} * \texttt{BJ1} (Z)
$$

CALL GMR(GAM, 1, 1, GR, GI)<br>45 **C=GR** 

**ISN 0045<br>ISN 0046** 

 $\tilde{\Gamma}$  $\frac{1}{2}$ 

l,  $\frac{1}{4}$ 

 $\frac{1}{2}$  $\ddot{\ddot{\psi}}$ 

 $\sim$  $\bar{z}$ 

 $\ddot{\text{i}}$ 

 $\mathbf{I}$ l, ł  $\frac{1}{4}$  $\ddot{\phantom{a}}$ Ŷ.  $\mathfrak l$  $\,$   $\,$ 

> $\mathbf{j}$ ÷, l.  $\bar{t}$  $\bar{z}$

> > **- 10** -

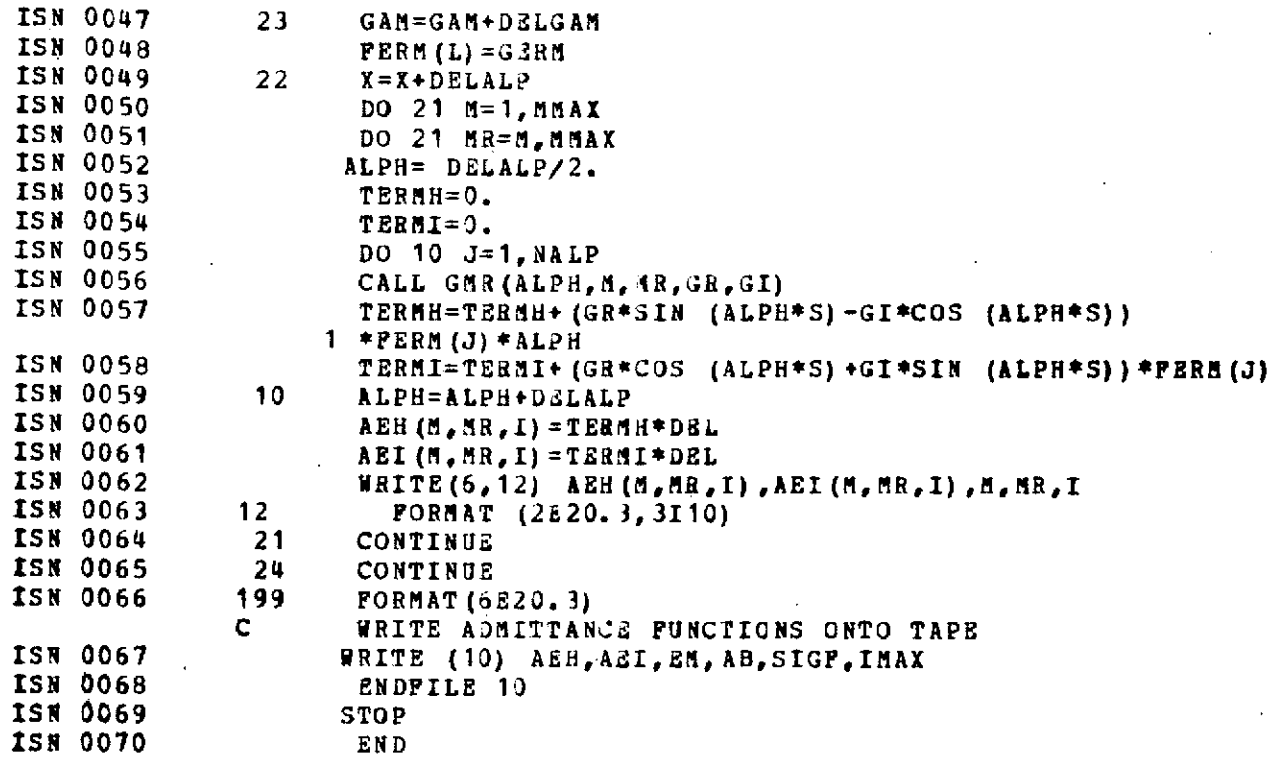

 $\mathcal{L}_{\mathcal{A}}$ 

 $\ddot{\phantom{0}}$ 

 $\ddot{1}$ 

 $\frac{1}{4}$ 

 $\frac{1}{4}$ 

 $\hat{\mathbf{r}}$ 

 $\boldsymbol{\cdot}$ 

 $\bar{\bar{z}}$ 

 $\frac{1}{2}$ 

 $\sim$ 

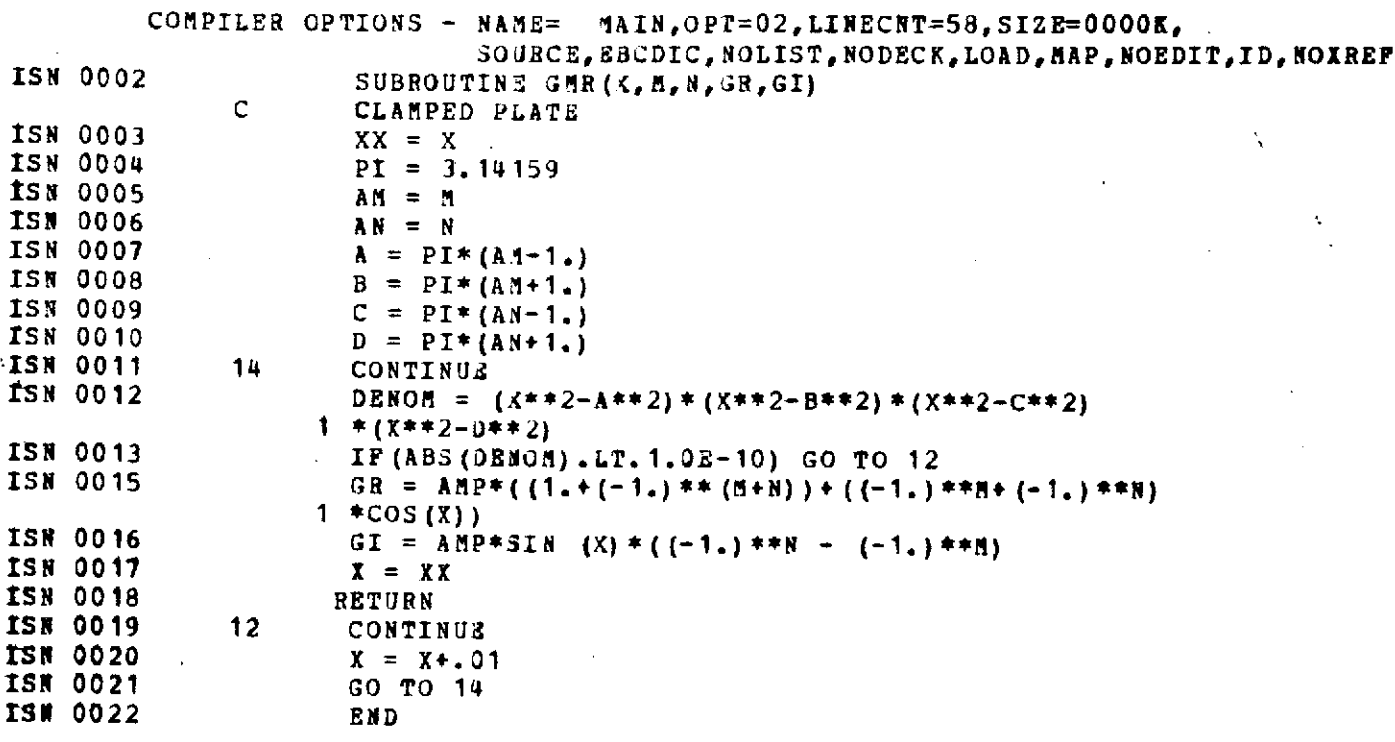

l.

## LEVEL 21.6 ( MAY 72 )

 $\label{eq:2.1} \mathcal{L}(\mathcal{L}^{\text{max}}_{\mathcal{L}}(\mathcal{L}^{\text{max}}_{\mathcal{L}})) \leq \mathcal{L}(\mathcal{L}^{\text{max}}_{\mathcal{L}}(\mathcal{L}^{\text{max}}_{\mathcal{L}}))$ 

 $\mathcal{L}^{\text{max}}_{\text{max}}$  and  $\mathcal{L}^{\text{max}}_{\text{max}}$ 

 $\mathcal{L}(\mathcal{L}^{\mathcal{L}})$  and  $\mathcal{L}(\mathcal{L}^{\mathcal{L}})$  and  $\mathcal{L}(\mathcal{L}^{\mathcal{L}})$ 

 $\mathcal{L}_{\text{max}}$ 

 $\label{eq:2.1} \frac{1}{\sqrt{2}}\left(\frac{1}{\sqrt{2}}\right)^{2} \left(\frac{1}{\sqrt{2}}\right)^{2} \left(\frac{1}{\sqrt{2}}\right)^{2} \left(\frac{1}{\sqrt{2}}\right)^{2} \left(\frac{1}{\sqrt{2}}\right)^{2} \left(\frac{1}{\sqrt{2}}\right)^{2} \left(\frac{1}{\sqrt{2}}\right)^{2} \left(\frac{1}{\sqrt{2}}\right)^{2} \left(\frac{1}{\sqrt{2}}\right)^{2} \left(\frac{1}{\sqrt{2}}\right)^{2} \left(\frac{1}{\sqrt{2}}\right)^{2} \left(\$  $\label{eq:2.1} \frac{1}{\sqrt{2}}\int_{\mathbb{R}^3}\frac{1}{\sqrt{2}}\left(\frac{1}{\sqrt{2}}\right)^2\frac{1}{\sqrt{2}}\left(\frac{1}{\sqrt{2}}\right)^2\frac{1}{\sqrt{2}}\left(\frac{1}{\sqrt{2}}\right)^2.$ 

 $\mathcal{L}^{\text{max}}_{\text{max}}$  and  $\mathcal{L}^{\text{max}}_{\text{max}}$ 

 $\label{eq:2.1} \frac{1}{\sqrt{2}}\int_{\mathbb{R}^3}\frac{1}{\sqrt{2}}\left(\frac{1}{\sqrt{2}}\int_{\mathbb{R}^3}\frac{1}{\sqrt{2}}\left(\frac{1}{\sqrt{2}}\int_{\mathbb{R}^3}\frac{1}{\sqrt{2}}\right)\frac{1}{\sqrt{2}}\right)\frac{1}{\sqrt{2}}\,d\mu.$ 

ì.

 $\hat{\mathcal{L}}$ 

## OS/360 FORTRAN H

 $\tau = \frac{1}{2}$ 

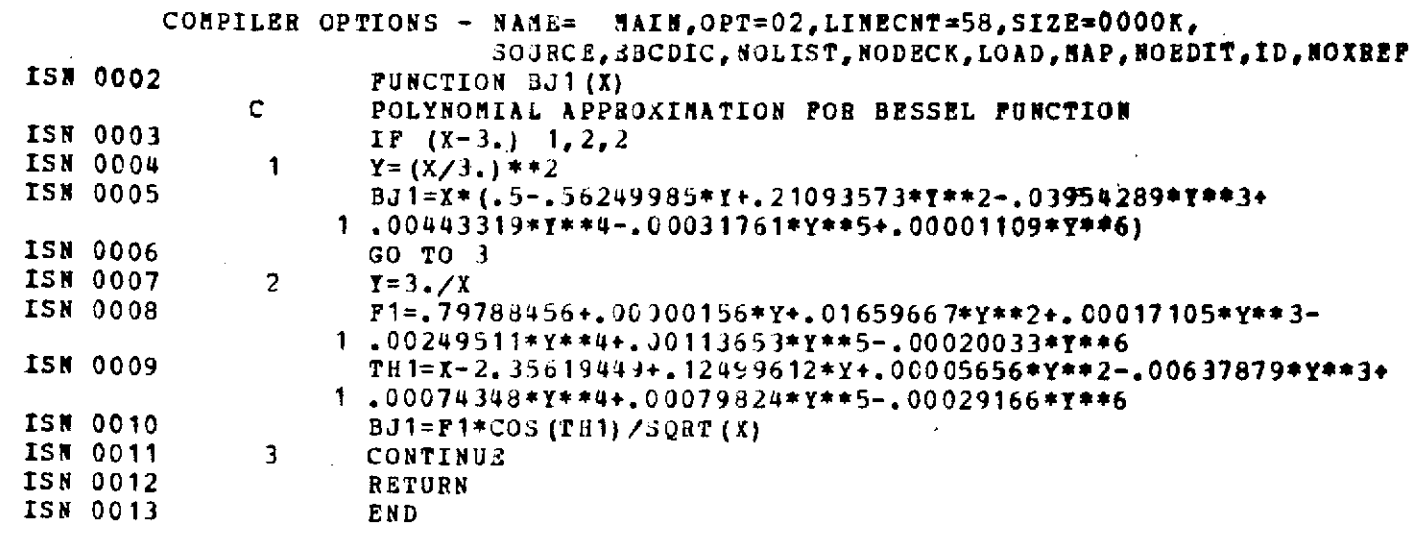

 $\mathcal{L}^{\text{max}}_{\text{max}}$  and  $\mathcal{L}^{\text{max}}_{\text{max}}$ 

 $\mathcal{L}^{\text{max}}_{\text{max}}$  and  $\mathcal{L}^{\text{max}}_{\text{max}}$ 

 $\mathcal{L}_{\mathcal{L}}$ 

 $\bar{\mathcal{A}}$ 

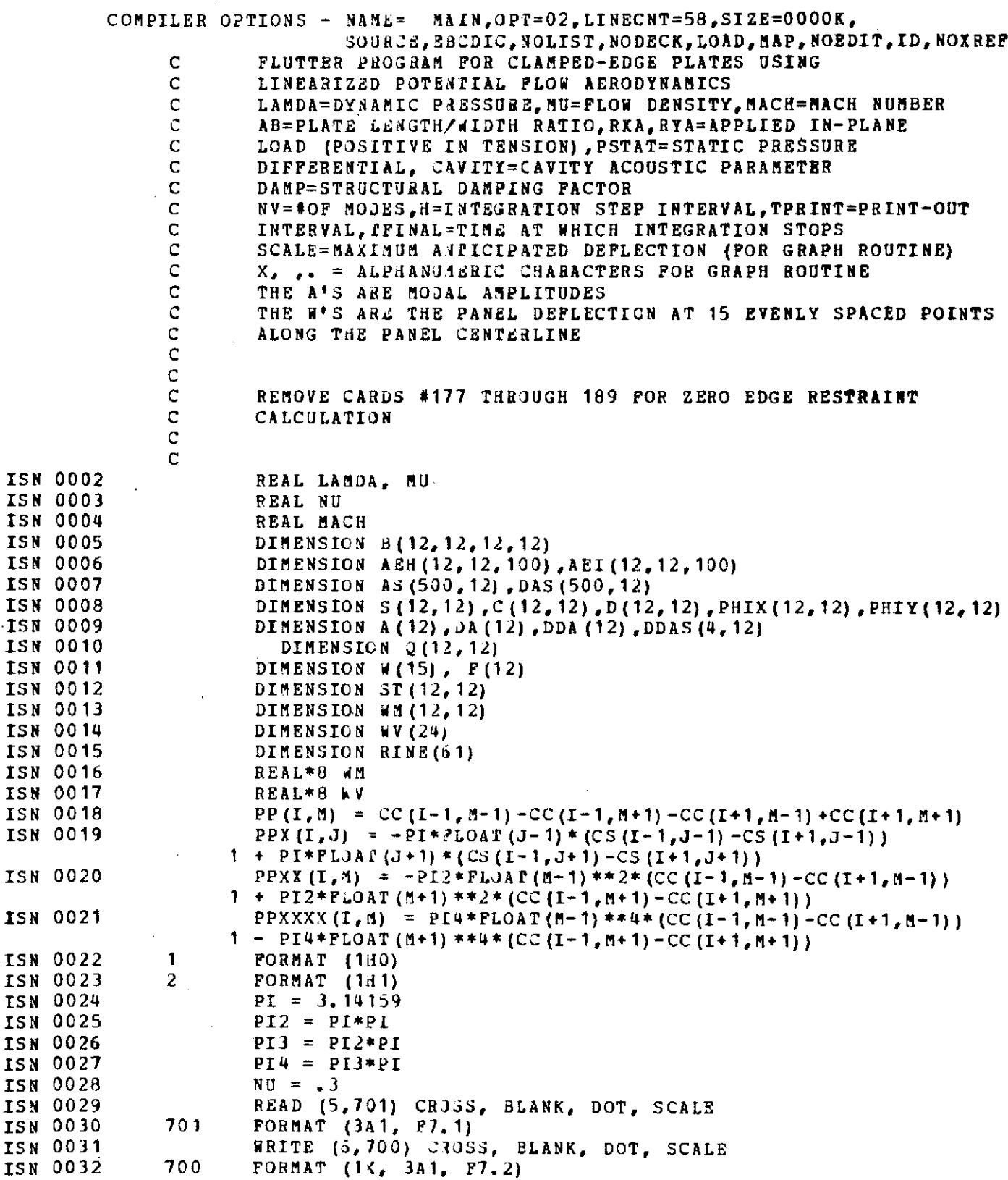

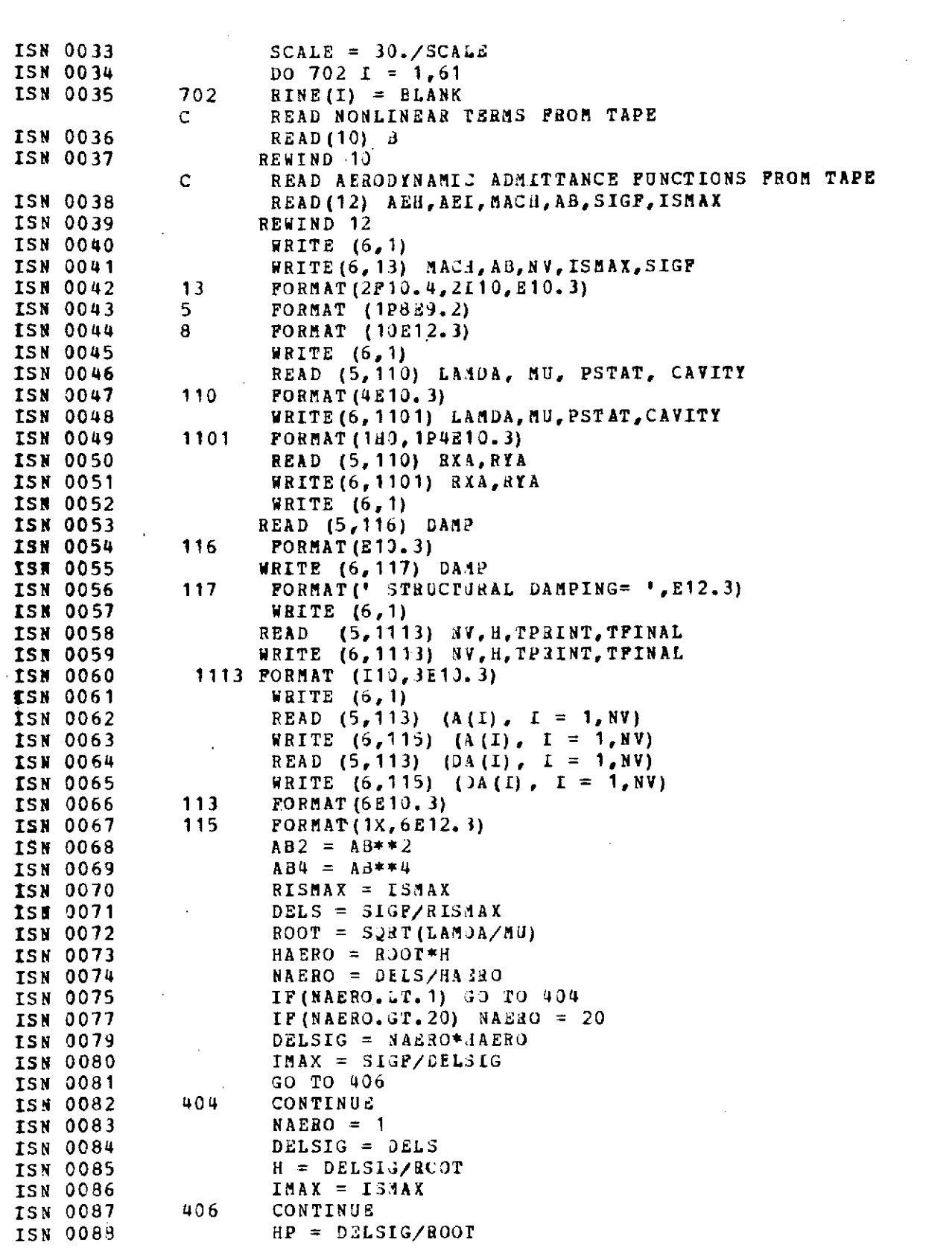

 $\mathcal{A}^{\mathcal{A}}$ 

 $\frac{1}{2} \sum_{i=1}^n \frac{1}{2} \sum_{j=1}^n \frac{1}{2} \sum_{j=1}^n \frac{1}{2} \sum_{j=1}^n \frac{1}{2} \sum_{j=1}^n \frac{1}{2} \sum_{j=1}^n \frac{1}{2} \sum_{j=1}^n \frac{1}{2} \sum_{j=1}^n \frac{1}{2} \sum_{j=1}^n \frac{1}{2} \sum_{j=1}^n \frac{1}{2} \sum_{j=1}^n \frac{1}{2} \sum_{j=1}^n \frac{1}{2} \sum_{j=1}^n \frac{1}{2} \sum_{j=$ 

 $\hat{\mathcal{E}}_{\text{eff}}$ 

 $\frac{1}{2}$ 

 $\frac{1}{2}$ 

 $\begin{array}{c} 1 \\ 3 \\ 4 \\ 5 \end{array}$ 

 $\frac{1}{2}$ 

 $\sim$   $\sim$ 

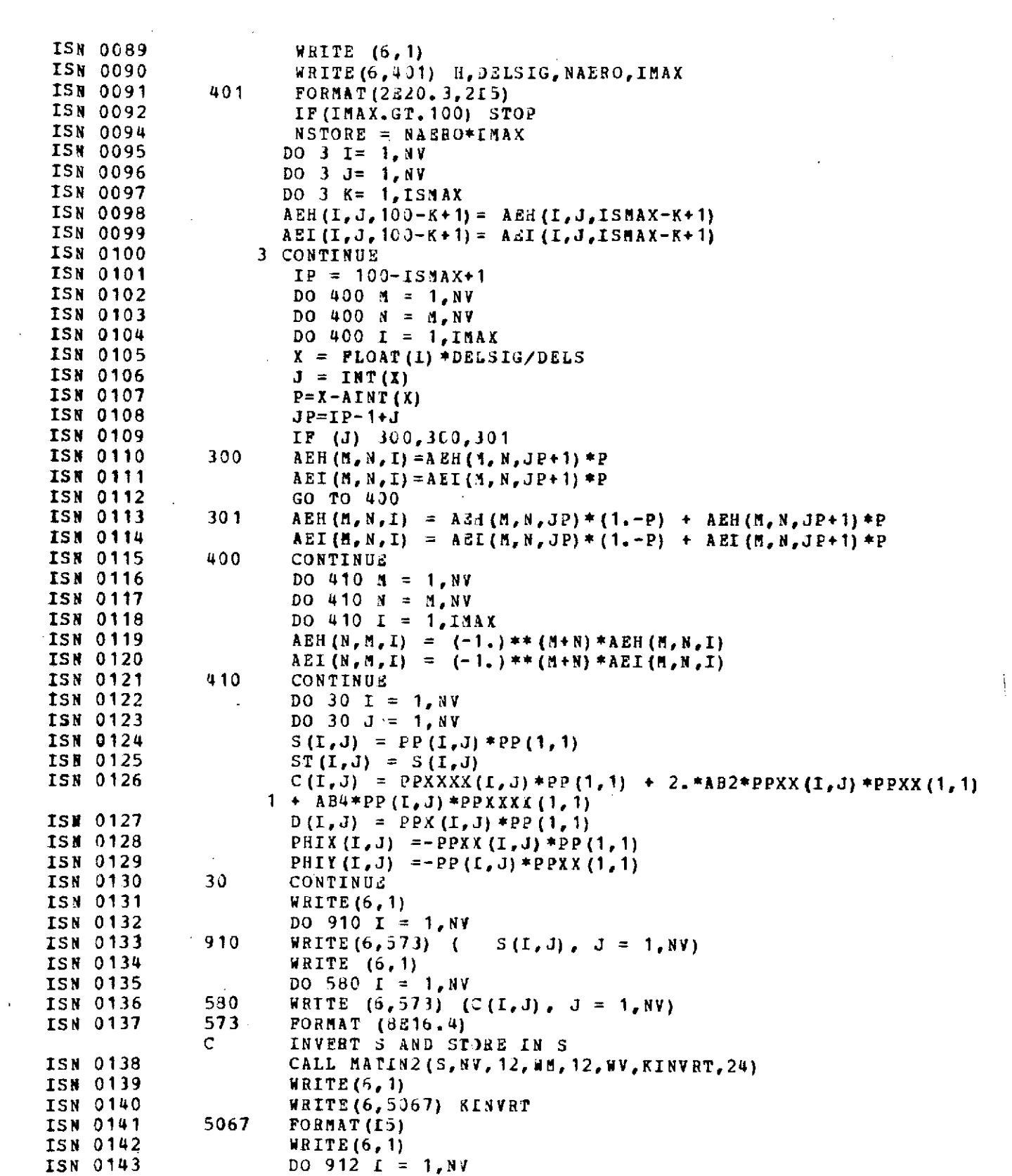

 $\label{eq:2.1} \frac{1}{\sqrt{2}}\int_{\mathbb{R}^3}\frac{1}{\sqrt{2}}\left(\frac{1}{\sqrt{2}}\right)^2\frac{1}{\sqrt{2}}\left(\frac{1}{\sqrt{2}}\right)^2\frac{1}{\sqrt{2}}\left(\frac{1}{\sqrt{2}}\right)^2\frac{1}{\sqrt{2}}\left(\frac{1}{\sqrt{2}}\right)^2.$ 

 $\bar{\mathbf{r}}$ 

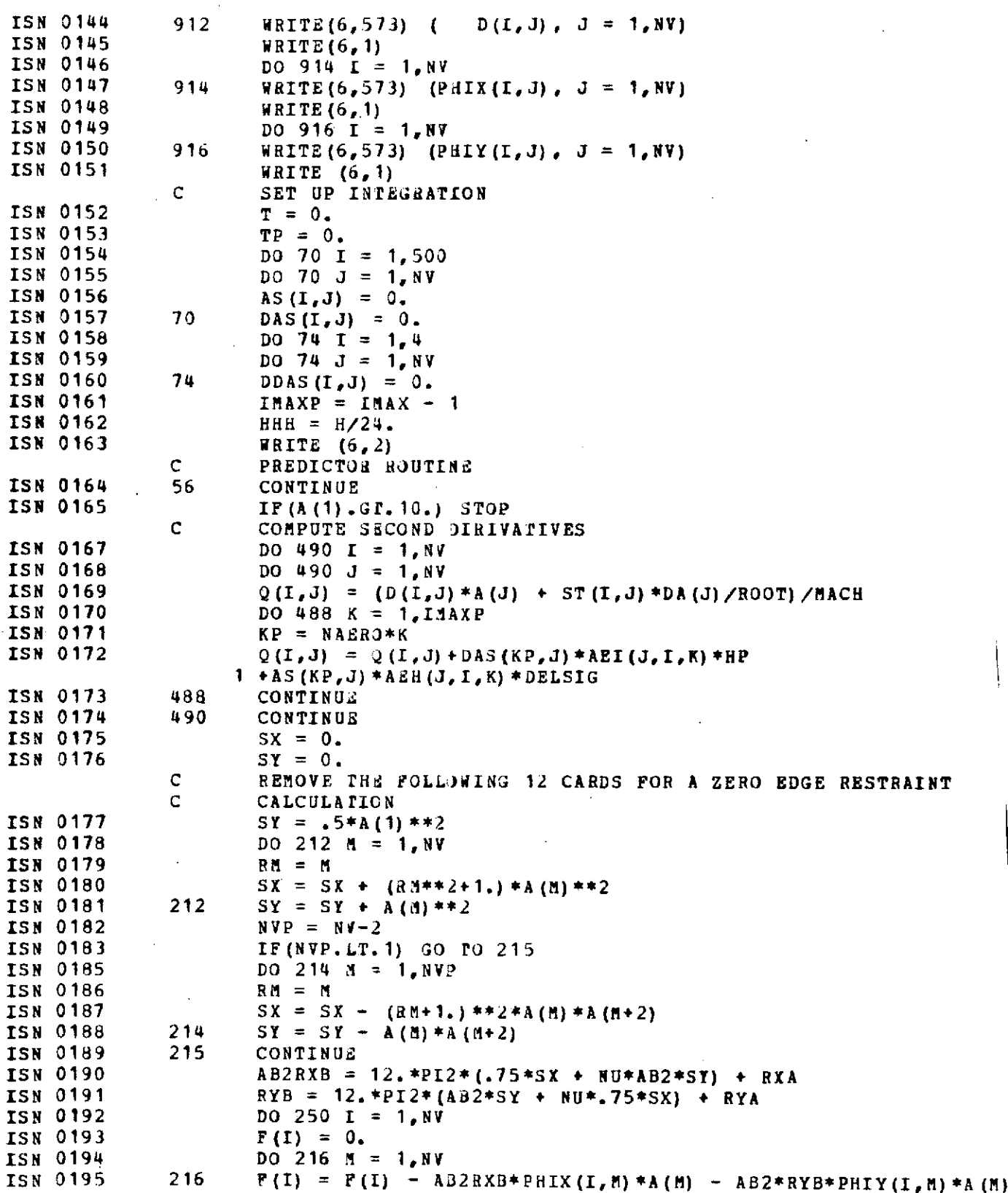

 $\sim$ 

 $\bar{z}$ 

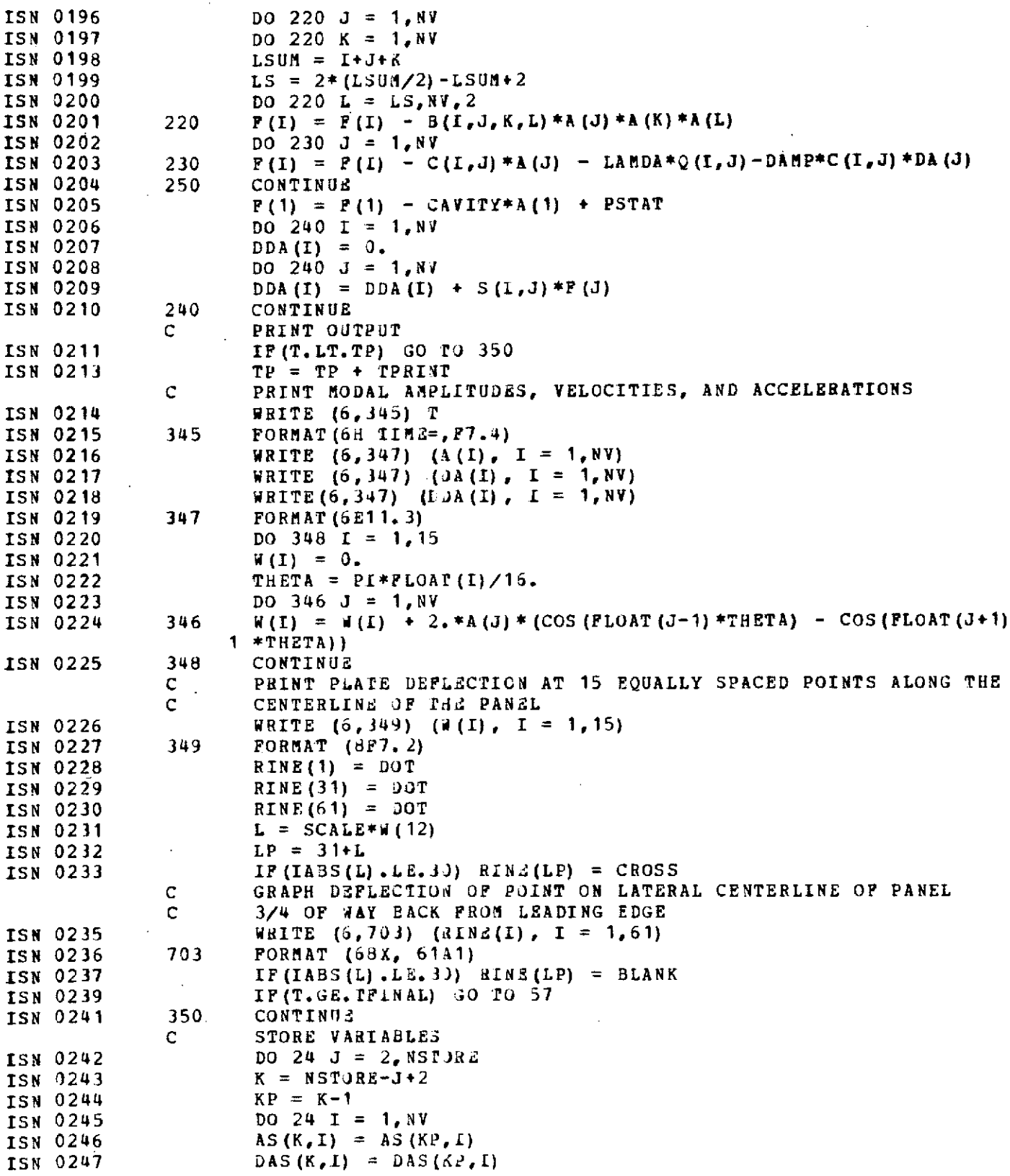

 $\mathcal{L}^{\text{max}}_{\text{max}}$  and  $\mathcal{L}^{\text{max}}_{\text{max}}$ 

 $\mathcal{L}^{\text{max}}_{\text{max}}$ 

**- 18** -
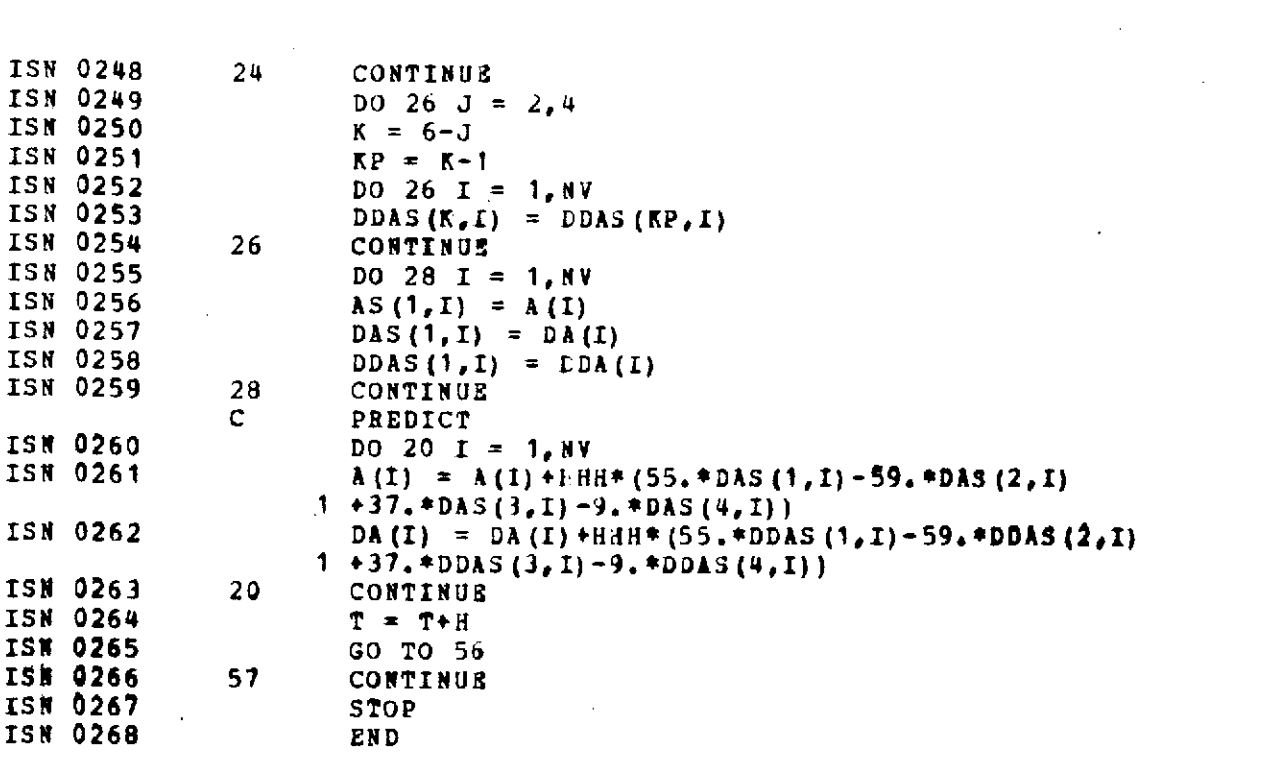

 $\sim$ 

 $\hat{\boldsymbol{\phi}}$ 

 $\label{eq:2.1} \frac{1}{\sqrt{2}}\int_{\mathbb{R}^3}\frac{1}{\sqrt{2}}\left(\frac{1}{\sqrt{2}}\right)^2\frac{1}{\sqrt{2}}\left(\frac{1}{\sqrt{2}}\right)^2\frac{1}{\sqrt{2}}\left(\frac{1}{\sqrt{2}}\right)^2\frac{1}{\sqrt{2}}\left(\frac{1}{\sqrt{2}}\right)^2\frac{1}{\sqrt{2}}\left(\frac{1}{\sqrt{2}}\right)^2.$ 

 $\label{eq:2.1} \frac{1}{\sqrt{2}}\int_{\mathbb{R}^3}\frac{1}{\sqrt{2}}\left(\frac{1}{\sqrt{2}}\right)^2\frac{1}{\sqrt{2}}\left(\frac{1}{\sqrt{2}}\right)^2\frac{1}{\sqrt{2}}\left(\frac{1}{\sqrt{2}}\right)^2\frac{1}{\sqrt{2}}\left(\frac{1}{\sqrt{2}}\right)^2.$ 

 $\label{eq:2.1} \mathcal{L}(\mathcal{L}(\mathcal{L})) = \mathcal{L}(\mathcal{L}(\mathcal{L})) = \mathcal{L}(\mathcal{L}(\mathcal{L})) = \mathcal{L}(\mathcal{L}(\mathcal{L}))$ 

 $\label{eq:2.1} \frac{1}{\sqrt{2}}\left(\frac{1}{\sqrt{2}}\right)^{2} \left(\frac{1}{\sqrt{2}}\right)^{2} \left(\frac{1}{\sqrt{2}}\right)^{2} \left(\frac{1}{\sqrt{2}}\right)^{2} \left(\frac{1}{\sqrt{2}}\right)^{2} \left(\frac{1}{\sqrt{2}}\right)^{2} \left(\frac{1}{\sqrt{2}}\right)^{2} \left(\frac{1}{\sqrt{2}}\right)^{2} \left(\frac{1}{\sqrt{2}}\right)^{2} \left(\frac{1}{\sqrt{2}}\right)^{2} \left(\frac{1}{\sqrt{2}}\right)^{2} \left(\$ 

 $\label{eq:2.1} \frac{1}{\sqrt{2}}\int_{\mathbb{R}^3}\frac{1}{\sqrt{2}}\left(\frac{1}{\sqrt{2}}\right)^2\frac{1}{\sqrt{2}}\left(\frac{1}{\sqrt{2}}\right)^2\frac{1}{\sqrt{2}}\left(\frac{1}{\sqrt{2}}\right)^2\frac{1}{\sqrt{2}}\left(\frac{1}{\sqrt{2}}\right)^2.$ 

 $\label{eq:2.1} \frac{1}{\sqrt{2\pi}}\int_{0}^{\infty}\frac{1}{\sqrt{2\pi}}\left(\frac{1}{\sqrt{2\pi}}\right)^{2\alpha} \frac{1}{\sqrt{2\pi}}\int_{0}^{\infty}\frac{1}{\sqrt{2\pi}}\frac{1}{\sqrt{2\pi}}\frac{1}{\sqrt{2\pi}}\frac{1}{\sqrt{2\pi}}\frac{1}{\sqrt{2\pi}}\frac{1}{\sqrt{2\pi}}\frac{1}{\sqrt{2\pi}}\frac{1}{\sqrt{2\pi}}\frac{1}{\sqrt{2\pi}}\frac{1}{\sqrt{2\pi}}\frac{1}{\sqrt{2\pi}}\frac{$ 

 $\label{eq:2.1} \frac{1}{\sqrt{2}}\left(\frac{1}{\sqrt{2}}\right)^{2} \left(\frac{1}{\sqrt{2}}\right)^{2} \left(\frac{1}{\sqrt{2}}\right)^{2} \left(\frac{1}{\sqrt{2}}\right)^{2} \left(\frac{1}{\sqrt{2}}\right)^{2} \left(\frac{1}{\sqrt{2}}\right)^{2} \left(\frac{1}{\sqrt{2}}\right)^{2} \left(\frac{1}{\sqrt{2}}\right)^{2} \left(\frac{1}{\sqrt{2}}\right)^{2} \left(\frac{1}{\sqrt{2}}\right)^{2} \left(\frac{1}{\sqrt{2}}\right)^{2} \left(\$ 

 $\label{eq:2.1} \frac{1}{2} \sum_{i=1}^n \frac{1}{2} \sum_{j=1}^n \frac{1}{2} \sum_{j=1}^n \frac{1}{2} \sum_{j=1}^n \frac{1}{2} \sum_{j=1}^n \frac{1}{2} \sum_{j=1}^n \frac{1}{2} \sum_{j=1}^n \frac{1}{2} \sum_{j=1}^n \frac{1}{2} \sum_{j=1}^n \frac{1}{2} \sum_{j=1}^n \frac{1}{2} \sum_{j=1}^n \frac{1}{2} \sum_{j=1}^n \frac{1}{2} \sum_{j=1}^n \frac{$ 

 $\label{eq:2.1} \frac{1}{\sqrt{2}}\int_{\mathbb{R}^3}\frac{1}{\sqrt{2}}\left(\frac{1}{\sqrt{2}}\right)^2\frac{1}{\sqrt{2}}\left(\frac{1}{\sqrt{2}}\right)^2\frac{1}{\sqrt{2}}\left(\frac{1}{\sqrt{2}}\right)^2.$ 

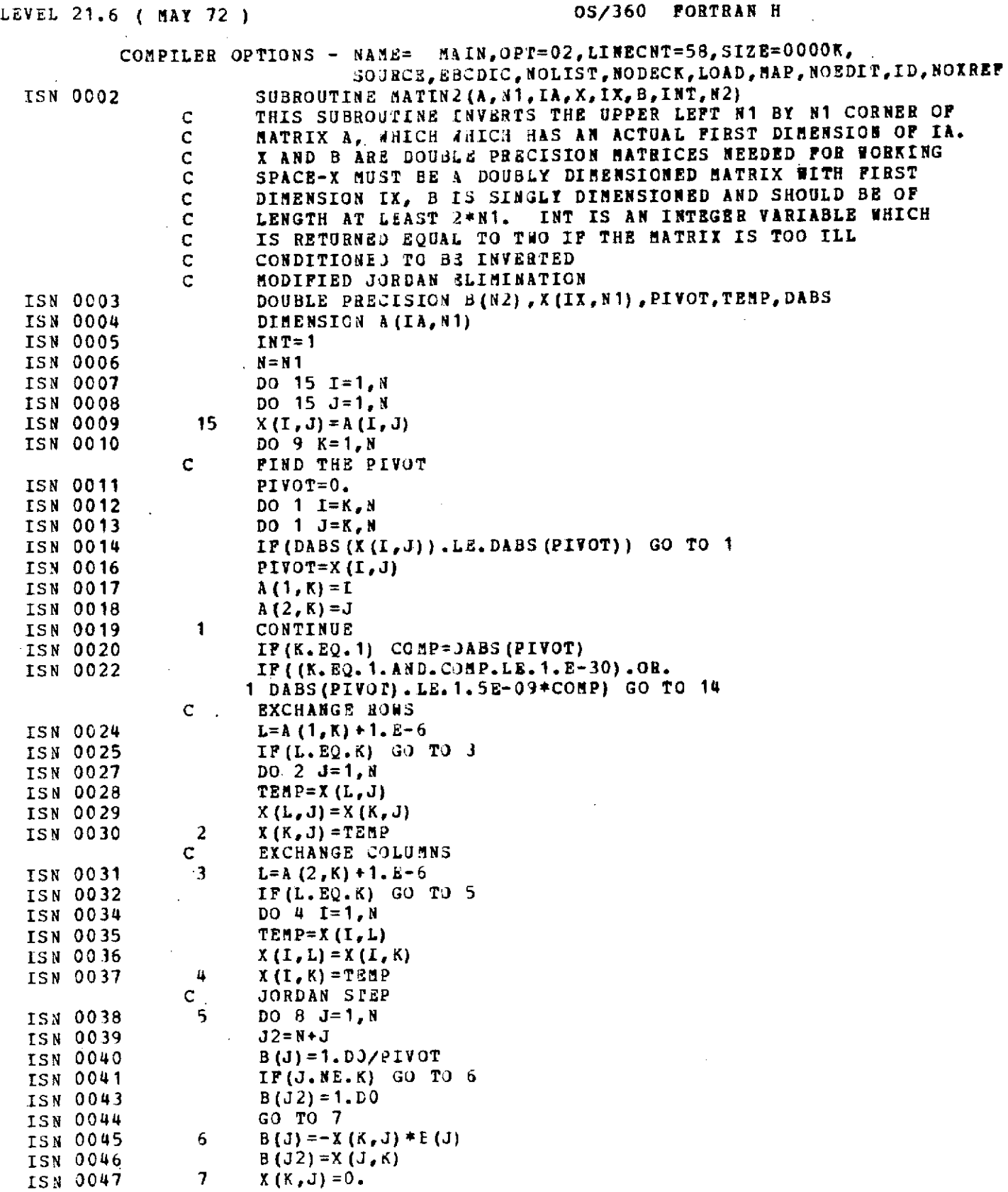

 $\hat{\mathcal{A}}$ 

 $\bar{1}$ 

 $\mathcal{L}_{\mathcal{A}}$ 

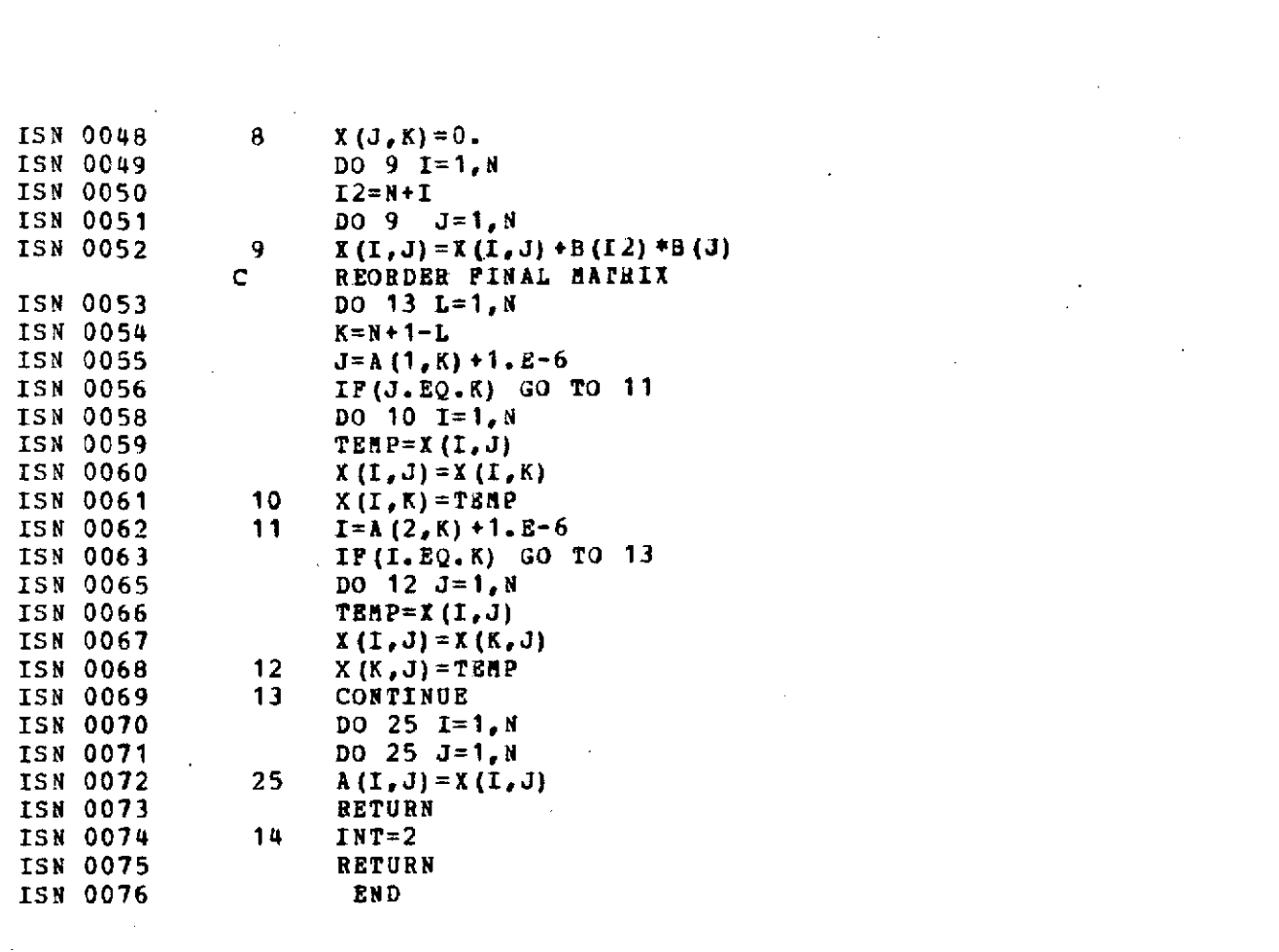

 $\label{eq:2.1} \frac{1}{\sqrt{2}}\int_{\mathbb{R}^3}\frac{1}{\sqrt{2}}\left(\frac{1}{\sqrt{2}}\right)^2\frac{1}{\sqrt{2}}\left(\frac{1}{\sqrt{2}}\right)^2\frac{1}{\sqrt{2}}\left(\frac{1}{\sqrt{2}}\right)^2\frac{1}{\sqrt{2}}\left(\frac{1}{\sqrt{2}}\right)^2.$ 

 $\label{eq:2.1} \frac{1}{\sqrt{2}}\left(\frac{1}{\sqrt{2}}\right)^{2} \left(\frac{1}{\sqrt{2}}\right)^{2} \left(\frac{1}{\sqrt{2}}\right)^{2} \left(\frac{1}{\sqrt{2}}\right)^{2} \left(\frac{1}{\sqrt{2}}\right)^{2} \left(\frac{1}{\sqrt{2}}\right)^{2} \left(\frac{1}{\sqrt{2}}\right)^{2} \left(\frac{1}{\sqrt{2}}\right)^{2} \left(\frac{1}{\sqrt{2}}\right)^{2} \left(\frac{1}{\sqrt{2}}\right)^{2} \left(\frac{1}{\sqrt{2}}\right)^{2} \left(\$ 

 $\label{eq:2} \frac{1}{\sqrt{2}}\left(\frac{1}{\sqrt{2}}\right)^{2} \left(\frac{1}{\sqrt{2}}\right)^{2} \left(\frac{1}{\sqrt{2}}\right)^{2} \left(\frac{1}{\sqrt{2}}\right)^{2} \left(\frac{1}{\sqrt{2}}\right)^{2} \left(\frac{1}{\sqrt{2}}\right)^{2} \left(\frac{1}{\sqrt{2}}\right)^{2} \left(\frac{1}{\sqrt{2}}\right)^{2} \left(\frac{1}{\sqrt{2}}\right)^{2} \left(\frac{1}{\sqrt{2}}\right)^{2} \left(\frac{1}{\sqrt{2}}\right)^{2} \left(\frac{$ 

 $\label{eq:2.1} \frac{1}{\sqrt{2}}\int_{\mathbb{R}^3} \frac{1}{\sqrt{2}}\left(\frac{1}{\sqrt{2}}\right)^2\frac{1}{\sqrt{2}}\left(\frac{1}{\sqrt{2}}\right)^2\frac{1}{\sqrt{2}}\left(\frac{1}{\sqrt{2}}\right)^2\frac{1}{\sqrt{2}}\left(\frac{1}{\sqrt{2}}\right)^2.$ 

 $\label{eq:2.1} \frac{1}{\sqrt{2}}\int_{0}^{\infty}\frac{1}{\sqrt{2\pi}}\left(\frac{1}{\sqrt{2\pi}}\right)^{2\alpha} \frac{1}{\sqrt{2\pi}}\int_{0}^{\infty}\frac{1}{\sqrt{2\pi}}\left(\frac{1}{\sqrt{2\pi}}\right)^{\alpha} \frac{1}{\sqrt{2\pi}}\frac{1}{\sqrt{2\pi}}\int_{0}^{\infty}\frac{1}{\sqrt{2\pi}}\frac{1}{\sqrt{2\pi}}\frac{1}{\sqrt{2\pi}}\frac{1}{\sqrt{2\pi}}\frac{1}{\sqrt{2\pi}}\frac{1}{\sqrt{2\pi}}$ 

 $\label{eq:2.1} \frac{1}{\sqrt{2}}\int_{\mathbb{R}^3}\frac{1}{\sqrt{2}}\left(\frac{1}{\sqrt{2}}\right)^2\frac{1}{\sqrt{2}}\left(\frac{1}{\sqrt{2}}\right)^2\frac{1}{\sqrt{2}}\left(\frac{1}{\sqrt{2}}\right)^2\frac{1}{\sqrt{2}}\left(\frac{1}{\sqrt{2}}\right)^2.$ 

 $\label{eq:2.1} \mathcal{L}(\mathcal{L}^{\mathcal{L}}_{\mathcal{L}}(\mathcal{L}^{\mathcal{L}}_{\mathcal{L}})) = \mathcal{L}(\mathcal{L}^{\mathcal{L}}_{\mathcal{L}}(\mathcal{L}^{\mathcal{L}}_{\mathcal{L}})) = \mathcal{L}(\mathcal{L}^{\mathcal{L}}_{\mathcal{L}}(\mathcal{L}^{\mathcal{L}}_{\mathcal{L}})) = \mathcal{L}(\mathcal{L}^{\mathcal{L}}_{\mathcal{L}}(\mathcal{L}^{\mathcal{L}}_{\mathcal{L}}))$ 

 $\label{eq:2.1} \frac{1}{\sqrt{2\pi}}\int_{\mathbb{R}^3}\frac{1}{\sqrt{2\pi}}\int_{\mathbb{R}^3}\frac{1}{\sqrt{2\pi}}\int_{\mathbb{R}^3}\frac{1}{\sqrt{2\pi}}\int_{\mathbb{R}^3}\frac{1}{\sqrt{2\pi}}\int_{\mathbb{R}^3}\frac{1}{\sqrt{2\pi}}\int_{\mathbb{R}^3}\frac{1}{\sqrt{2\pi}}\int_{\mathbb{R}^3}\frac{1}{\sqrt{2\pi}}\int_{\mathbb{R}^3}\frac{1}{\sqrt{2\pi}}\int_{\mathbb{R}^3}\frac{1$ 

 $\label{eq:2.1} \mathcal{L}(\mathcal{L}(\mathcal{L})) = \mathcal{L}(\mathcal{L}(\mathcal{L})) = \mathcal{L}(\mathcal{L}(\mathcal{L})) = \mathcal{L}(\mathcal{L}(\mathcal{L}))$ 

 $\label{eq:2.1} \frac{1}{\sqrt{2}}\int_{0}^{\infty}\frac{1}{\sqrt{2\pi}}\left(\frac{1}{\sqrt{2\pi}}\right)^{2\alpha} \frac{1}{\sqrt{2\pi}}\int_{0}^{\infty}\frac{1}{\sqrt{2\pi}}\left(\frac{1}{\sqrt{2\pi}}\right)^{\alpha} \frac{1}{\sqrt{2\pi}}\frac{1}{\sqrt{2\pi}}\int_{0}^{\infty}\frac{1}{\sqrt{2\pi}}\frac{1}{\sqrt{2\pi}}\frac{1}{\sqrt{2\pi}}\frac{1}{\sqrt{2\pi}}\frac{1}{\sqrt{2\pi}}\frac{1}{\sqrt{2\pi}}$ 

 $\mathcal{L}^{\mathcal{L}}(\mathcal{L}^{\mathcal{L}})$  and  $\mathcal{L}^{\mathcal{L}}(\mathcal{L}^{\mathcal{L}})$  and  $\mathcal{L}^{\mathcal{L}}(\mathcal{L}^{\mathcal{L}})$  and  $\mathcal{L}^{\mathcal{L}}(\mathcal{L}^{\mathcal{L}})$ 

 $\mathcal{L}^{\mathcal{L}}$  and  $\mathcal{L}^{\mathcal{L}}$  are the second conditions of the condition of  $\mathcal{L}^{\mathcal{L}}$ 

 $\mathcal{L}^{\text{max}}_{\text{max}}$  and  $\mathcal{L}^{\text{max}}_{\text{max}}$ 

 $\sim$ 

 $\overline{a}$ 

 $\bar{z}$ 

l,

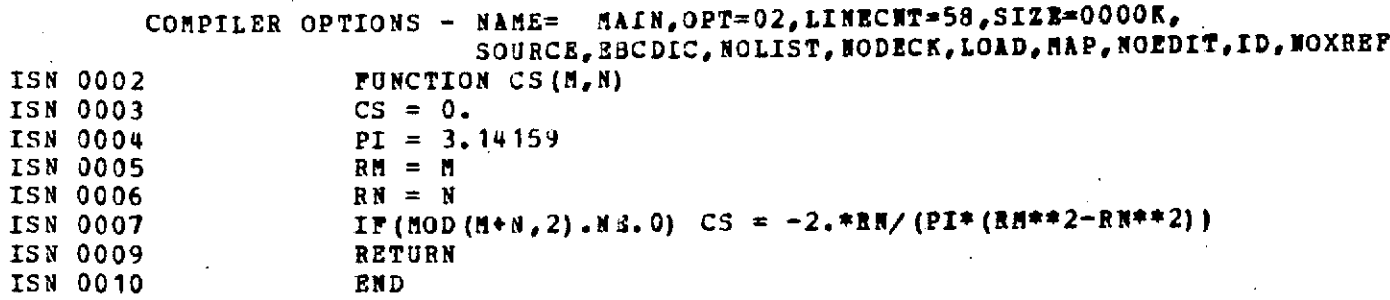

 $\hat{L}$  ,  $\hat{L}$ 

 $\cdot$ 

COMPILER OPTIONS **- NAME MAIN, OPT=02, LINECNT=58, SIZE=0000K,** SOURCE, 2BCDIC, NOLIST, HODECK, LOAD, MAP, NOEDIT, ID, NOXREF **ISM 0002 FUNCTION CC(K,M)**<br> **ISM 0003 CC = 0.** ISN 0003<br>ISN 0004 **ISN 0004 IF(K. EQ. M)** CC = **CC+.5**<br> **ISN 0006 IF(K. EQ. -M)** CC = CC+.5  $IP(K,EQ,-M)$   $CC = CC+, 5$ <br>**RETURN** ISN **0008** RETURN **ISN 0009** 

 $-23 -$ 

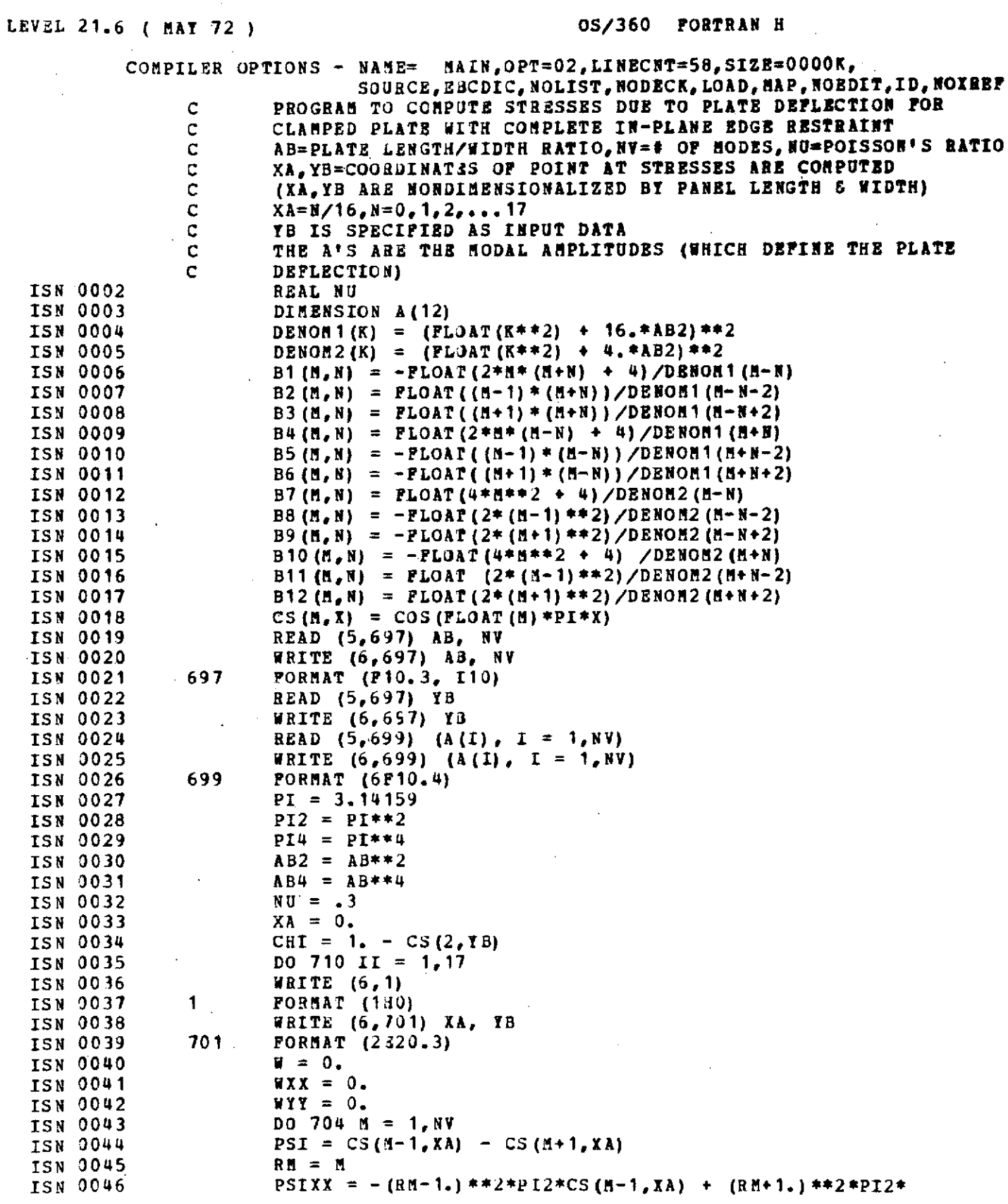

 $\frac{1}{4}$ 

 $\frac{1}{4}$  .

 $\bar{\alpha}$ 

**-** 24 **-**

 $\mathcal{L}^{\text{max}}_{\text{max}}$ 

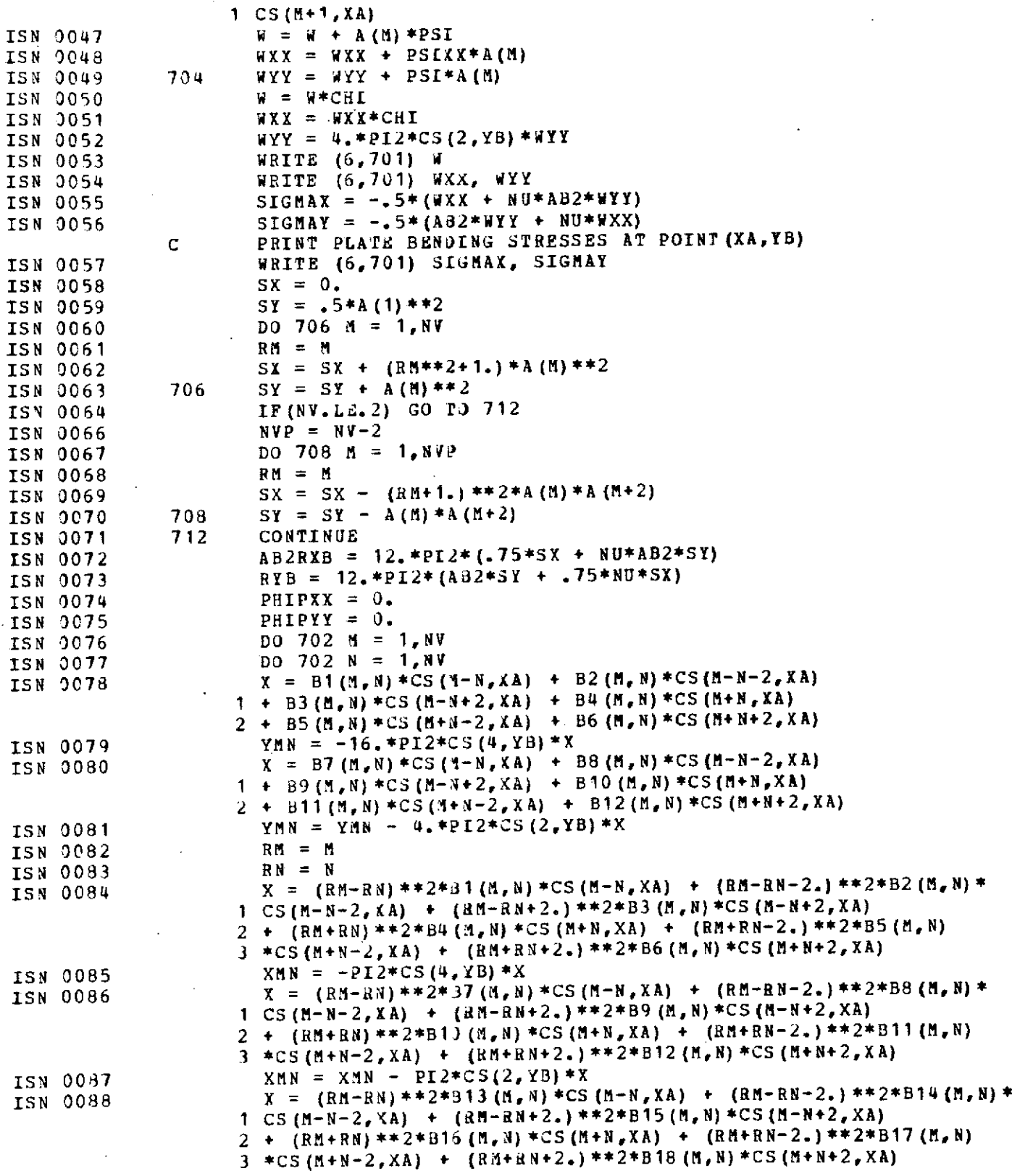

 $\mathcal{L}^{\text{max}}_{\text{max}}$  and  $\mathcal{L}^{\text{max}}_{\text{max}}$ 

 $-25 -$ 

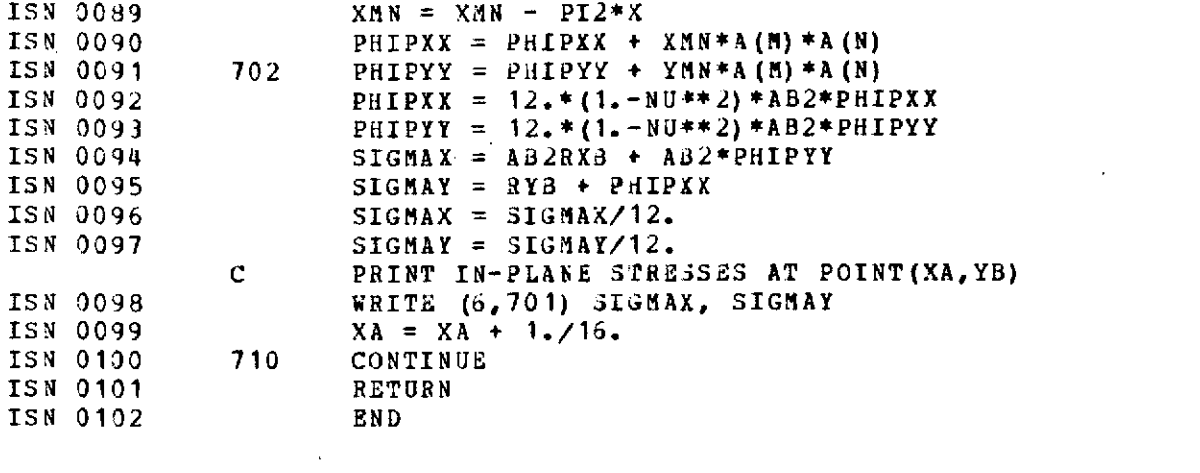

 $\label{eq:2.1} \frac{1}{\sqrt{2\pi}}\int_{\mathbb{R}^3}\frac{1}{\sqrt{2\pi}}\int_{\mathbb{R}^3}\frac{1}{\sqrt{2\pi}}\int_{\mathbb{R}^3}\frac{1}{\sqrt{2\pi}}\int_{\mathbb{R}^3}\frac{1}{\sqrt{2\pi}}\int_{\mathbb{R}^3}\frac{1}{\sqrt{2\pi}}\int_{\mathbb{R}^3}\frac{1}{\sqrt{2\pi}}\int_{\mathbb{R}^3}\frac{1}{\sqrt{2\pi}}\int_{\mathbb{R}^3}\frac{1}{\sqrt{2\pi}}\int_{\mathbb{R}^3}\frac{1$ 

 $\mathcal{L}^{\mathcal{L}}(\mathcal{L}^{\mathcal{L}})$  and  $\mathcal{L}^{\mathcal{L}}(\mathcal{L}^{\mathcal{L}})$  and  $\mathcal{L}^{\mathcal{L}}(\mathcal{L}^{\mathcal{L}})$ 

 $\label{eq:2.1} \frac{1}{\sqrt{2}}\left(\frac{1}{\sqrt{2}}\right)^{2} \left(\frac{1}{\sqrt{2}}\right)^{2} \left(\frac{1}{\sqrt{2}}\right)^{2} \left(\frac{1}{\sqrt{2}}\right)^{2} \left(\frac{1}{\sqrt{2}}\right)^{2} \left(\frac{1}{\sqrt{2}}\right)^{2} \left(\frac{1}{\sqrt{2}}\right)^{2} \left(\frac{1}{\sqrt{2}}\right)^{2} \left(\frac{1}{\sqrt{2}}\right)^{2} \left(\frac{1}{\sqrt{2}}\right)^{2} \left(\frac{1}{\sqrt{2}}\right)^{2} \left(\$ 

 $\mathcal{L}^{\text{max}}_{\text{max}}$  ,  $\mathcal{L}^{\text{max}}_{\text{max}}$ 

 $\label{eq:2} \frac{1}{\sqrt{2}}\int_{0}^{\infty}\frac{1}{\sqrt{2\pi}}\left(\frac{1}{\sqrt{2\pi}}\right)^{2}d\mu_{\rm{max}}\left(\frac{1}{\sqrt{2\pi}}\right).$ 

 $\label{eq:2} \frac{1}{\sqrt{2}}\left(\frac{1}{\sqrt{2}}\right)^{2} \left(\frac{1}{\sqrt{2}}\right)^{2} \left(\frac{1}{\sqrt{2}}\right)^{2} \left(\frac{1}{\sqrt{2}}\right)^{2} \left(\frac{1}{\sqrt{2}}\right)^{2} \left(\frac{1}{\sqrt{2}}\right)^{2} \left(\frac{1}{\sqrt{2}}\right)^{2} \left(\frac{1}{\sqrt{2}}\right)^{2} \left(\frac{1}{\sqrt{2}}\right)^{2} \left(\frac{1}{\sqrt{2}}\right)^{2} \left(\frac{1}{\sqrt{2}}\right)^{2} \left(\frac{$ 

 $\label{eq:2.1} \frac{1}{\sqrt{2}}\int_{\mathbb{R}^3} \frac{1}{\sqrt{2}}\left(\frac{1}{\sqrt{2}}\right)^2\left(\frac{1}{\sqrt{2}}\right)^2\left(\frac{1}{\sqrt{2}}\right)^2\left(\frac{1}{\sqrt{2}}\right)^2\left(\frac{1}{\sqrt{2}}\right)^2\left(\frac{1}{\sqrt{2}}\right)^2\left(\frac{1}{\sqrt{2}}\right)^2\left(\frac{1}{\sqrt{2}}\right)^2\left(\frac{1}{\sqrt{2}}\right)^2\left(\frac{1}{\sqrt{2}}\right)^2\left(\frac{1}{\sqrt{2}}\right)^2\left(\$ 

 $\mathcal{L}$ 

 $\label{eq:2.1} \frac{1}{\sqrt{2}}\int_{\mathbb{R}^3}\frac{1}{\sqrt{2}}\left(\frac{1}{\sqrt{2}}\right)^2\frac{1}{\sqrt{2}}\left(\frac{1}{\sqrt{2}}\right)^2\frac{1}{\sqrt{2}}\left(\frac{1}{\sqrt{2}}\right)^2.$ 

 $\label{eq:2.1} \frac{1}{\sqrt{2\pi}}\int_{0}^{\infty}\frac{1}{\sqrt{2\pi}}\left(\frac{1}{\sqrt{2\pi}}\right)^{2}d\mu\left(\frac{1}{\sqrt{2\pi}}\right)dx$ 

 $\label{eq:2.1} \frac{1}{\sqrt{2\pi}}\int_{0}^{\infty}\frac{1}{\sqrt{2\pi}}\left(\frac{1}{\sqrt{2\pi}}\right)^{2\alpha} \frac{1}{\sqrt{2\pi}}\int_{0}^{\infty}\frac{1}{\sqrt{2\pi}}\left(\frac{1}{\sqrt{2\pi}}\right)^{\alpha} \frac{1}{\sqrt{2\pi}}\frac{1}{\sqrt{2\pi}}\int_{0}^{\infty}\frac{1}{\sqrt{2\pi}}\frac{1}{\sqrt{2\pi}}\frac{1}{\sqrt{2\pi}}\frac{1}{\sqrt{2\pi}}\frac{1}{\sqrt{2\pi}}\frac{1}{\sqrt{2\$ 

 $\mathcal{L}^{\text{max}}_{\text{max}}$  and  $\mathcal{L}^{\text{max}}_{\text{max}}$ 

 $\sim 10^{11}$ 

 $\ddot{\phantom{a}}$ 

 $\label{eq:2.1} \frac{1}{\sqrt{2}}\int_{0}^{\infty}\frac{1}{\sqrt{2\pi}}\left(\frac{1}{\sqrt{2\pi}}\right)^{2\alpha} \frac{1}{\sqrt{2\pi}}\int_{0}^{\infty}\frac{1}{\sqrt{2\pi}}\left(\frac{1}{\sqrt{2\pi}}\right)^{\alpha} \frac{1}{\sqrt{2\pi}}\int_{0}^{\infty}\frac{1}{\sqrt{2\pi}}\frac{1}{\sqrt{2\pi}}\frac{1}{\sqrt{2\pi}}\frac{1}{\sqrt{2\pi}}\frac{1}{\sqrt{2\pi}}\frac{1}{\sqrt{2\pi}}\frac{1}{\sqrt{2\pi}}$ 

 $\mathcal{L}^{\text{max}}_{\text{max}}$  , where  $\mathcal{L}^{\text{max}}_{\text{max}}$ 

 $\label{eq:2.1} \frac{1}{\sqrt{2}}\left(\frac{1}{\sqrt{2}}\right)^{2} \left(\frac{1}{\sqrt{2}}\right)^{2} \left(\frac{1}{\sqrt{2}}\right)^{2} \left(\frac{1}{\sqrt{2}}\right)^{2} \left(\frac{1}{\sqrt{2}}\right)^{2} \left(\frac{1}{\sqrt{2}}\right)^{2} \left(\frac{1}{\sqrt{2}}\right)^{2} \left(\frac{1}{\sqrt{2}}\right)^{2} \left(\frac{1}{\sqrt{2}}\right)^{2} \left(\frac{1}{\sqrt{2}}\right)^{2} \left(\frac{1}{\sqrt{2}}\right)^{2} \left(\$ 

 $\mathcal{L}^{\text{max}}_{\text{max}}$  , where  $\mathcal{L}^{\text{max}}_{\text{max}}$ 

 $\label{eq:2.1} \frac{1}{\sqrt{2}}\sum_{i=1}^n\frac{1}{\sqrt{2}}\sum_{i=1}^n\frac{1}{\sqrt{2}}\sum_{i=1}^n\frac{1}{\sqrt{2}}\sum_{i=1}^n\frac{1}{\sqrt{2}}\sum_{i=1}^n\frac{1}{\sqrt{2}}\sum_{i=1}^n\frac{1}{\sqrt{2}}\sum_{i=1}^n\frac{1}{\sqrt{2}}\sum_{i=1}^n\frac{1}{\sqrt{2}}\sum_{i=1}^n\frac{1}{\sqrt{2}}\sum_{i=1}^n\frac{1}{\sqrt{2}}\sum_{i=1}^n\frac$ 

 $\mathcal{L}^{\text{max}}_{\text{max}}$  and  $\mathcal{L}^{\text{max}}_{\text{max}}$  $\mathcal{L}^{\text{max}}_{\text{max}}$  and  $\mathcal{L}^{\text{max}}_{\text{max}}$ 

 $\mathcal{O}(\mathcal{O}(\log n))$ 

 $\mathcal{L}^{\text{max}}_{\text{max}}$ 

 $\label{eq:2.1} \frac{1}{\sqrt{2}}\int_{0}^{\infty}\frac{1}{\sqrt{2\pi}}\left(\frac{1}{\sqrt{2}}\right)^{2}d\mu_{\rm{max}}^{2}$ 

 $\label{eq:2.1} \frac{1}{\sqrt{2}}\int_{\mathbb{R}^3}\frac{1}{\sqrt{2}}\left(\frac{1}{\sqrt{2}}\right)^2\frac{1}{\sqrt{2}}\left(\frac{1}{\sqrt{2}}\right)^2\frac{1}{\sqrt{2}}\left(\frac{1}{\sqrt{2}}\right)^2\frac{1}{\sqrt{2}}\left(\frac{1}{\sqrt{2}}\right)^2\frac{1}{\sqrt{2}}\left(\frac{1}{\sqrt{2}}\right)^2\frac{1}{\sqrt{2}}\frac{1}{\sqrt{2}}\frac{1}{\sqrt{2}}\frac{1}{\sqrt{2}}\frac{1}{\sqrt{2}}\frac{1}{\sqrt{2}}$ 

 $\hat{\mathcal{L}}_{\text{max}}$ 

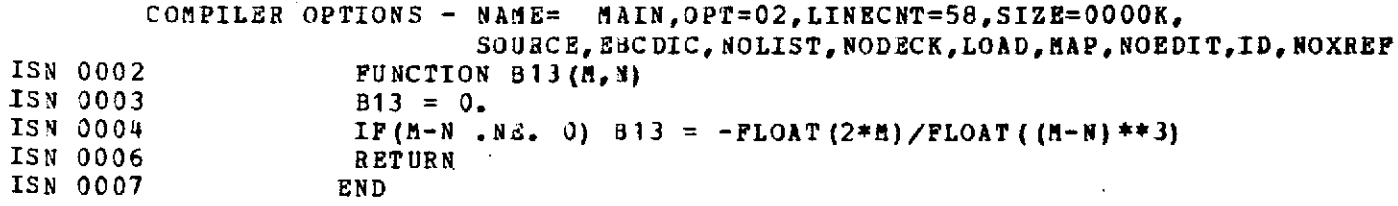

 $\label{eq:2.1} \frac{1}{\sqrt{2}}\int_{0}^{\infty}\frac{1}{\sqrt{2\pi}}\left(\frac{1}{\sqrt{2\pi}}\right)^{2}d\mu\,d\mu\,.$ 

 $\mathcal{L}^{\text{max}}_{\text{max}}$  and  $\mathcal{L}^{\text{max}}_{\text{max}}$ 

 $\label{eq:2.1} \frac{1}{\sqrt{2}}\left(\frac{1}{\sqrt{2}}\right)^{2} \left(\frac{1}{\sqrt{2}}\right)^{2} \left(\frac{1}{\sqrt{2}}\right)^{2} \left(\frac{1}{\sqrt{2}}\right)^{2} \left(\frac{1}{\sqrt{2}}\right)^{2} \left(\frac{1}{\sqrt{2}}\right)^{2} \left(\frac{1}{\sqrt{2}}\right)^{2} \left(\frac{1}{\sqrt{2}}\right)^{2} \left(\frac{1}{\sqrt{2}}\right)^{2} \left(\frac{1}{\sqrt{2}}\right)^{2} \left(\frac{1}{\sqrt{2}}\right)^{2} \left(\$ 

 $\mathcal{L}^{\text{max}}_{\text{max}}$  and

 $\ddot{\phantom{a}}$ 

 $\sim 10^7$ 

 $\mathbb{Z}^2$ 

 $\hat{\boldsymbol{\beta}}$ 

 $\mathcal{L}^{\text{max}}_{\text{max}}$  and  $\mathcal{L}^{\text{max}}_{\text{max}}$ 

 $\mathcal{L}^{\text{max}}_{\text{max}}$ 

 $\mathcal{L}_{\text{max}}$  ,  $\mathcal{L}_{\text{max}}$ 

 $\mathcal{L}_{\text{max}}$ 

 $\cdot$ 

 $\sim 10^6$ 

 $\sim 10^{11}$ 

 $\label{eq:2.1} \frac{1}{\sqrt{2\pi}}\int_{\mathbb{R}^3}\frac{1}{\sqrt{2\pi}}\int_{\mathbb{R}^3}\frac{1}{\sqrt{2\pi}}\int_{\mathbb{R}^3}\frac{1}{\sqrt{2\pi}}\int_{\mathbb{R}^3}\frac{1}{\sqrt{2\pi}}\int_{\mathbb{R}^3}\frac{1}{\sqrt{2\pi}}\int_{\mathbb{R}^3}\frac{1}{\sqrt{2\pi}}\int_{\mathbb{R}^3}\frac{1}{\sqrt{2\pi}}\int_{\mathbb{R}^3}\frac{1}{\sqrt{2\pi}}\int_{\mathbb{R}^3}\frac{1$ 

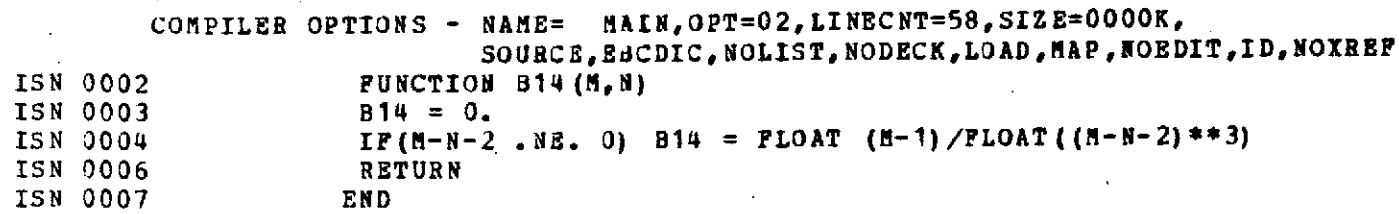

 $\mathcal{L}_{\text{max}}$  and  $\mathcal{L}_{\text{max}}$ 

 $\sim$   $\sim$ 

 $\mathcal{A}^{\mathcal{A}}$ 

 $\sim$   $\sim$ 

 $\Delta \sim 10^{11}$ 

 $\sim 10$ 

 $\hat{\mathcal{A}}$ 

 $\mathcal{L}^{\text{max}}_{\text{max}}$ 

 $\bar{z}$ 

 $\ddot{\phantom{a}}$ 

 $\sim 100$ 

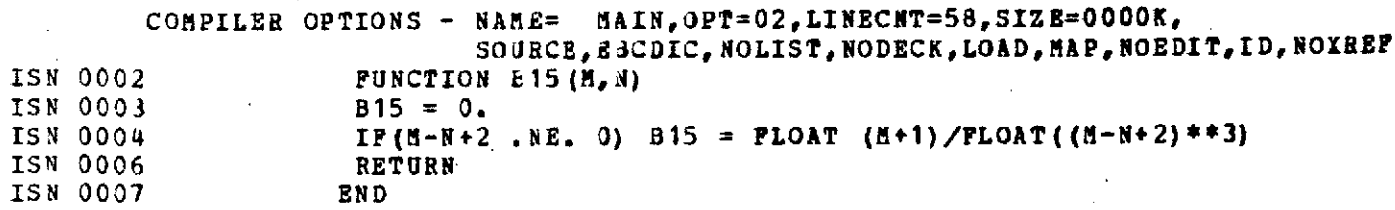

 $\frac{1}{2}$ 

l,

 $\sim$   $\sim$ 

 $\sim$ 

 $\sim 10$ 

 $\frac{1}{\sqrt{2}}$ 

 $\sim 10^{-10}$ 

 $\sim 10^{11}$  km s  $^{-1}$ 

 $\label{eq:2.1} \frac{1}{2} \int_{\mathbb{R}^3} \left| \frac{d\mathbf{r}}{d\mathbf{r}} \right|^2 \, d\mathbf{r} \, d\mathbf{r} \, d\mathbf{r} \, d\mathbf{r} \, d\mathbf{r} \, d\mathbf{r} \, d\mathbf{r} \, d\mathbf{r} \, d\mathbf{r} \, d\mathbf{r} \, d\mathbf{r} \, d\mathbf{r} \, d\mathbf{r} \, d\mathbf{r} \, d\mathbf{r} \, d\mathbf{r} \, d\mathbf{r} \, d\mathbf{r} \, d\math$ 

 $\sim 100$ 

 $\label{eq:2.1} \mathcal{L}(\mathcal{H}) = \mathcal{L}(\mathcal{H}) \mathcal{L}(\mathcal{H}) = \mathcal{L}(\mathcal{H})$ 

 $\mathcal{L}^{\text{max}}_{\text{max}}$  and  $\mathcal{L}^{\text{max}}_{\text{max}}$ 

 $\ddot{\phi}$ 

 $\sim 10^{11}$  km  $^{-1}$ 

 $\sim 10^{11}$ 

 $\sim 10^{-11}$ 

 $\mathcal{O}(\sqrt{N})$ 

 $\sim 100$  km s  $^{-1}$ 

 $\mathcal{L}^{\mathcal{L}}(\mathcal{A})$  and

 $\mathcal{L}^{\text{max}}_{\text{max}}$ 

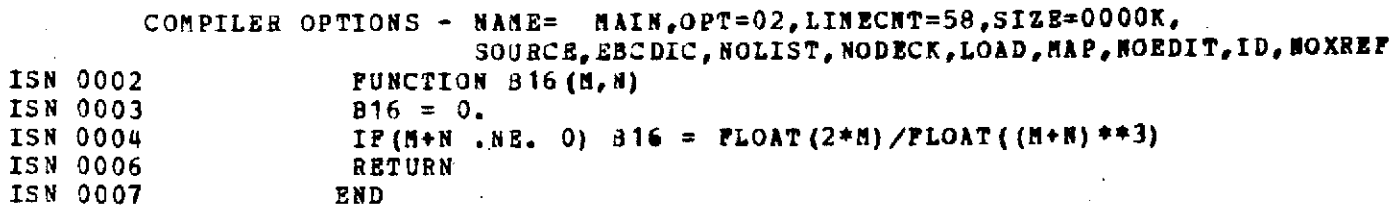

 $\sim 10^{11}$ 

 $\mathcal{L}^{\text{max}}_{\text{max}}$ 

 $\sim$   $\sim$ 

 $\mathcal{L}^{\text{max}}_{\text{max}}$  , where  $\mathcal{L}^{\text{max}}_{\text{max}}$ 

 $\mathcal{L}^{\mathcal{L}}$  , where  $\mathcal{L}^{\mathcal{L}}$  and  $\mathcal{L}^{\mathcal{L}}$ 

 $\mathcal{L}^{\mathcal{L}}$ 

 $\mathcal{L}^{\text{max}}_{\text{max}}$  and  $\mathcal{L}^{\text{max}}_{\text{max}}$ 

 $\alpha$  ,  $\alpha$ 

 $\sim 3\, \mu$  .

 $\epsilon$ 

 $\mathcal{L}^{\text{max}}$ 

 $\hat{\boldsymbol{\beta}}$ 

 $\sim 10$ 

 $\sim$   $\sim$ 

 $\mathbb{Z}^2$ 

 $\mathcal{L}(\mathcal{L}(\mathcal{$ 

 $\sim$   $\sim$ 

 $\mathcal{L}^{\mathcal{L}}(\mathcal{L}^{\mathcal{L}})$  and  $\mathcal{L}^{\mathcal{L}}(\mathcal{L}^{\mathcal{L}})$  and  $\mathcal{L}^{\mathcal{L}}(\mathcal{L}^{\mathcal{L}})$  and  $\mathcal{L}^{\mathcal{L}}(\mathcal{L}^{\mathcal{L}})$ 

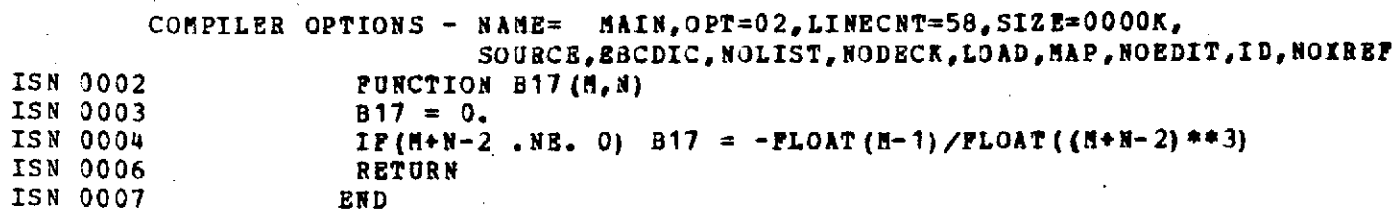

 $\label{eq:2.1} \frac{1}{\sqrt{2}}\left(\frac{1}{\sqrt{2}}\right)^{2} \left(\frac{1}{\sqrt{2}}\right)^{2} \left(\frac{1}{\sqrt{2}}\right)^{2} \left(\frac{1}{\sqrt{2}}\right)^{2} \left(\frac{1}{\sqrt{2}}\right)^{2} \left(\frac{1}{\sqrt{2}}\right)^{2} \left(\frac{1}{\sqrt{2}}\right)^{2} \left(\frac{1}{\sqrt{2}}\right)^{2} \left(\frac{1}{\sqrt{2}}\right)^{2} \left(\frac{1}{\sqrt{2}}\right)^{2} \left(\frac{1}{\sqrt{2}}\right)^{2} \left(\$ 

 $\frac{1}{2}$  ,  $\frac{1}{2}$  ,  $\frac{1}{2}$  ,  $\frac{1}{2}$  ,  $\frac{1}{2}$ 

 $\sim 1$ 

 $\label{eq:2.1} \mathcal{L}_{\mathcal{A}}(\mathcal{A}) = \mathcal{L}_{\mathcal{A}}(\mathcal{A}) = \mathcal{L}_{\mathcal{A}}(\mathcal{A}) = \mathcal{L}_{\mathcal{A}}(\mathcal{A})$ 

 $\sim 10^{-1}$ 

 $\sim 10$ 

 $\sim 10^{-11}$ 

 $\mathcal{L}_{\text{max}}$  and  $\mathcal{L}_{\text{max}}$  .

 $\sim 10$ 

 $\sim 1$ 

 $\hat{\mathbf{v}}$ 

 $\mathcal{L}^{\text{max}}_{\text{max}}$  ,  $\mathcal{L}^{\text{max}}_{\text{max}}$ 

**- 31 -**

 $\sim 10^{-10}$ 

 $\sim 10^{11}$ 

 $\mathcal{L}^{\mathcal{A}}$ 

 $\sim$   $\sim$ 

 $\sim 10^{11}$  km  $\sim 10^4$ 

 $\sim 10^{-11}$ 

 $\label{eq:2.1} \frac{1}{2} \int_{\mathbb{R}^3} \left| \frac{d\mathbf{x}}{d\mathbf{x}} \right|^2 \, d\mathbf{x} \, d\mathbf{x} \$ 

 $\sim 10$ 

 $\mathcal{L}^{\text{max}}$ 

 $\bar{\mathbf{r}}$ 

 $\sim 10$   $\mu$ 

 $\sim 10^{-10}$ 

 $\Delta \sim 10^4$ 

 $\hat{\boldsymbol{\gamma}}$ 

 $\mathcal{L}$ 

 $\mathcal{L}^{\text{max}}_{\text{max}}$  , where  $\mathcal{L}^{\text{max}}_{\text{max}}$ 

 $\sim$   $\alpha$ 

 $\sim$ 

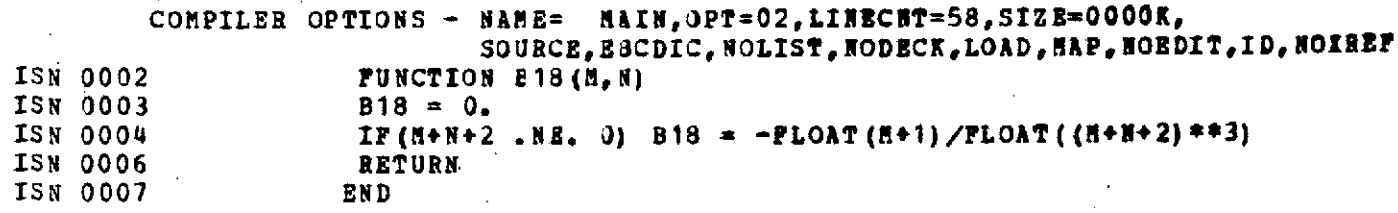

 $\label{eq:2.1} \mathcal{L}_{\mathcal{A}}(\mathcal{A}) = \mathcal{L}_{\mathcal{A}}(\mathcal{A}) = \mathcal{L}_{\mathcal{A}}(\mathcal{A})$ 

 $\sim 10$ 

 $\mathcal{L}^{\text{max}}_{\text{max}}$  , where  $\mathcal{L}^{\text{max}}_{\text{max}}$ 

**- 32 -**

 $\label{eq:2.1} \mathcal{L}^{\mathcal{A}}_{\mathcal{A}}(\mathcal{A})=\mathcal{L}^{\mathcal{A}}_{\mathcal{A}}(\mathcal{A})=\mathcal{L}^{\mathcal{A}}_{\mathcal{A}}(\mathcal{A})\mathcal{A}^{\mathcal{A}}_{\mathcal{A}}(\mathcal{A}).$